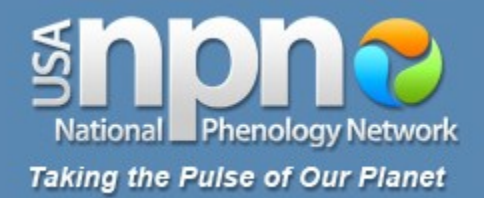

# mature's **Training Materials**

**Reporting Animal Observations**

# usanpn.org

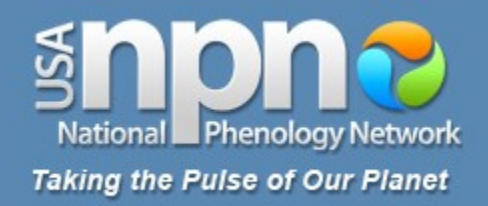

- 1. Select a site
- 2. Select plant and animal species
- 3. Select individual plants
- 4. Mark your site and plants
- 5. Record your observations of animals
- 6. Record your observations of plants
- **7. Report your data online**

www.usanpn.org/participate/guidelines <sup>2</sup>

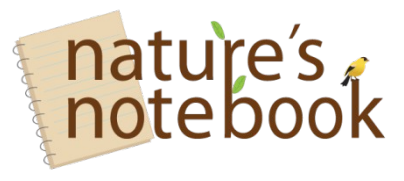

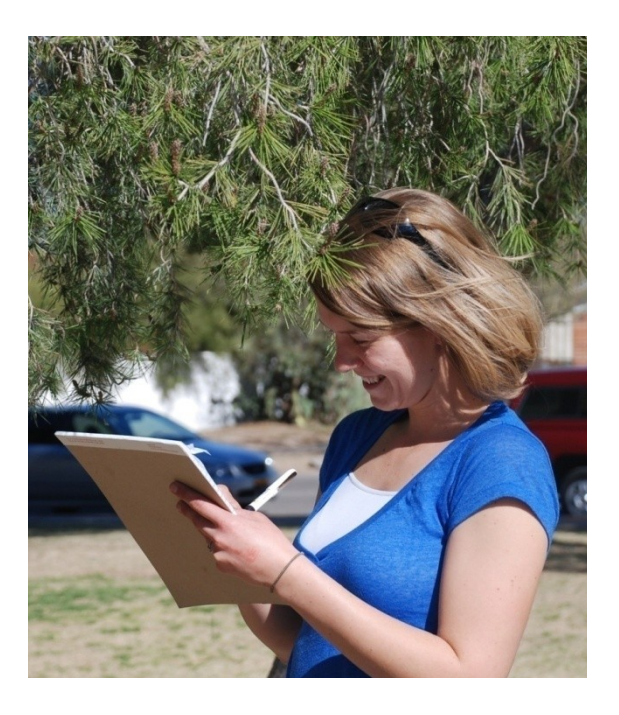

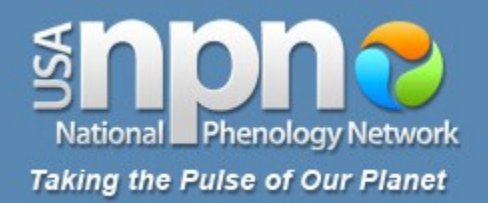

#### www.usanpn.org NATURE'S NOTEBOOK CONTACT US FAQS номе Log In National Phenology Network **Taking the Pulse of Our Planet ABOUT PARTICIPATE RESOURCES EDUCATION RESULTS ARCHIVE** Search Site search

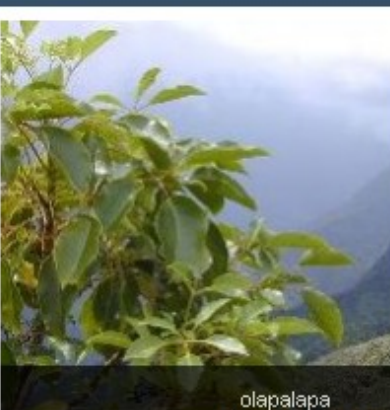

View All Species

# Join Us!

We are looking for volunteers to help us monitor plant and animal species found across the United States. Click "Observe" to join us!

#### **USA National Phenology Network**

The USA National Phenology Network brings together citizen scientists, government agencies, non-profit groups, educators and students of all ages to monitor the impacts of climate change on plants and animals in the United States. The network harnesses the power of people and the Internet to collect and share information, providing researchers with far more data than they could collect alone.

Learn more about us

#### What is phenology?

Phenology is the study of recurring plant and animal life cycle stages, or phenophases **b**, such as leafing and flowering of plants, maturation of agricultural crops, emergence of insects, and migration of birds. Many of these events are sensitive to climatic variation and change, and are simple to observe and record. As an USA-NPN observer, you can help scientists identify and understand environmental trends so we can better adapt to climate change.

Why is phenology important?

Are you...?

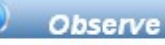

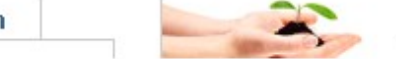

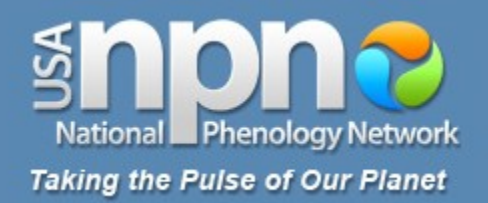

# www.usanpn.org

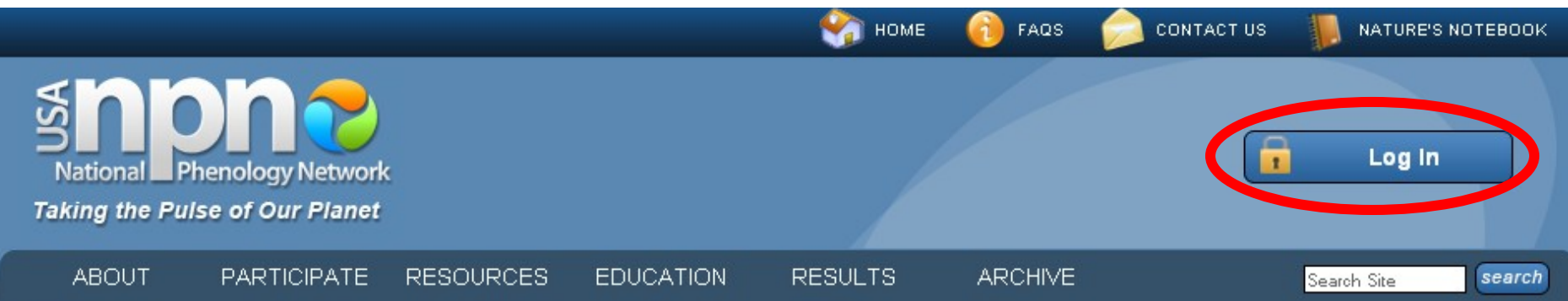

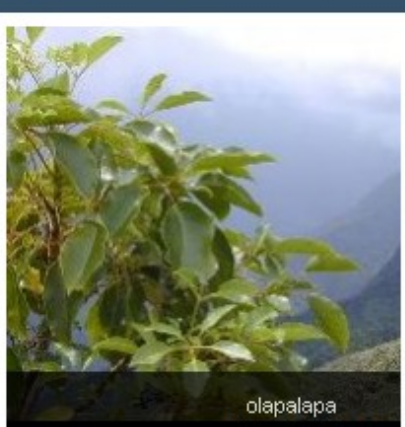

View All Specie:

**USA National Phenology Network** 

The USA National Phenology Network brings together citizen scientists, government agencies, non-profit groups, educators and students of all ages to monitor the impacts of climate change on plants and animals in the United States. The network harnesses the power of people and the Internet to collect and share information, providing researchers with far more data than they could collect alone.

Learn more about us

#### What is phenology?

Phenology is the study of recurring plant and animal life cycle stages, or phenophases **b**, such as leafing and flowering of plants, maturation of agricultural crops, emergence of insects, and migration of birds. Many of these events are sensitive to climatic variation and change, and are simple to observe and record. As an USA-NPN observer, you can help scientists identify and understand environmental trends so we can better adapt to climate change.

Why is phenology important?

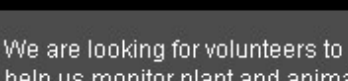

Join Us!

help us monitor plant and animal species found across the United States. Click "Observe" to join us!

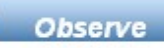

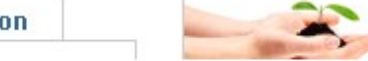

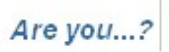

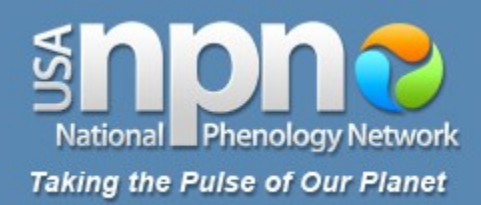

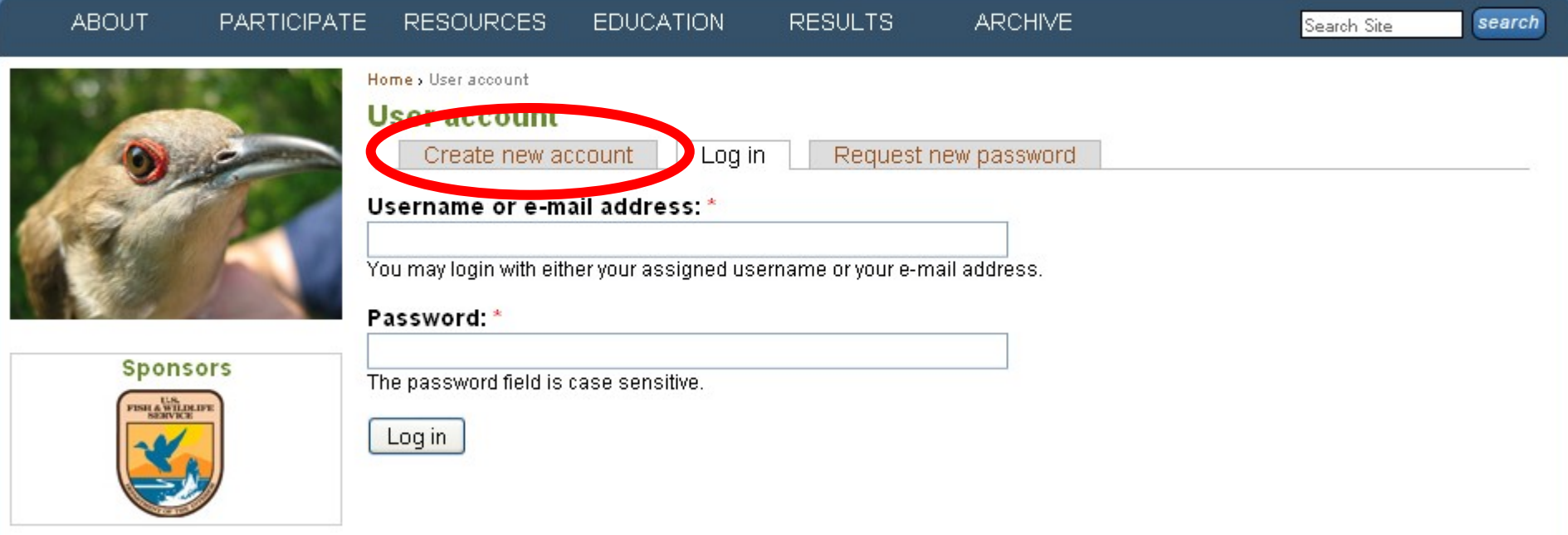

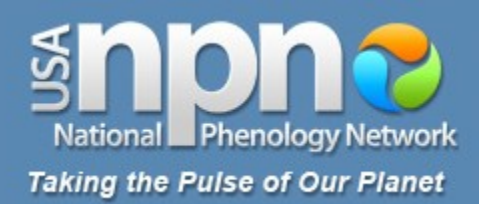

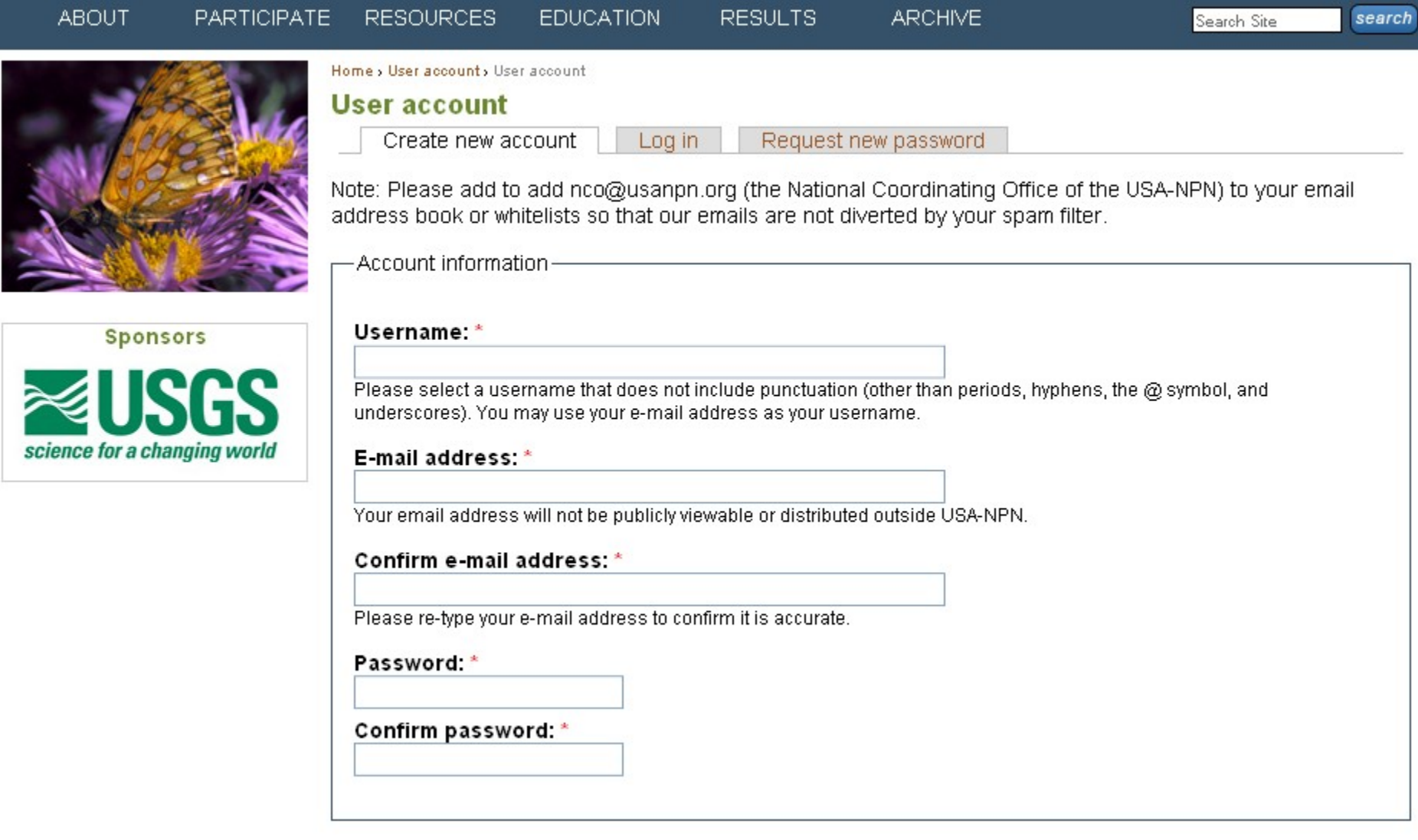

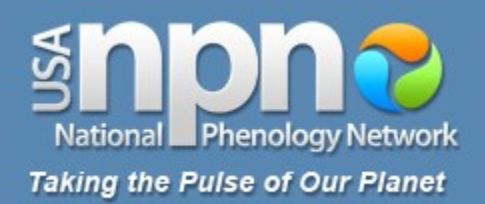

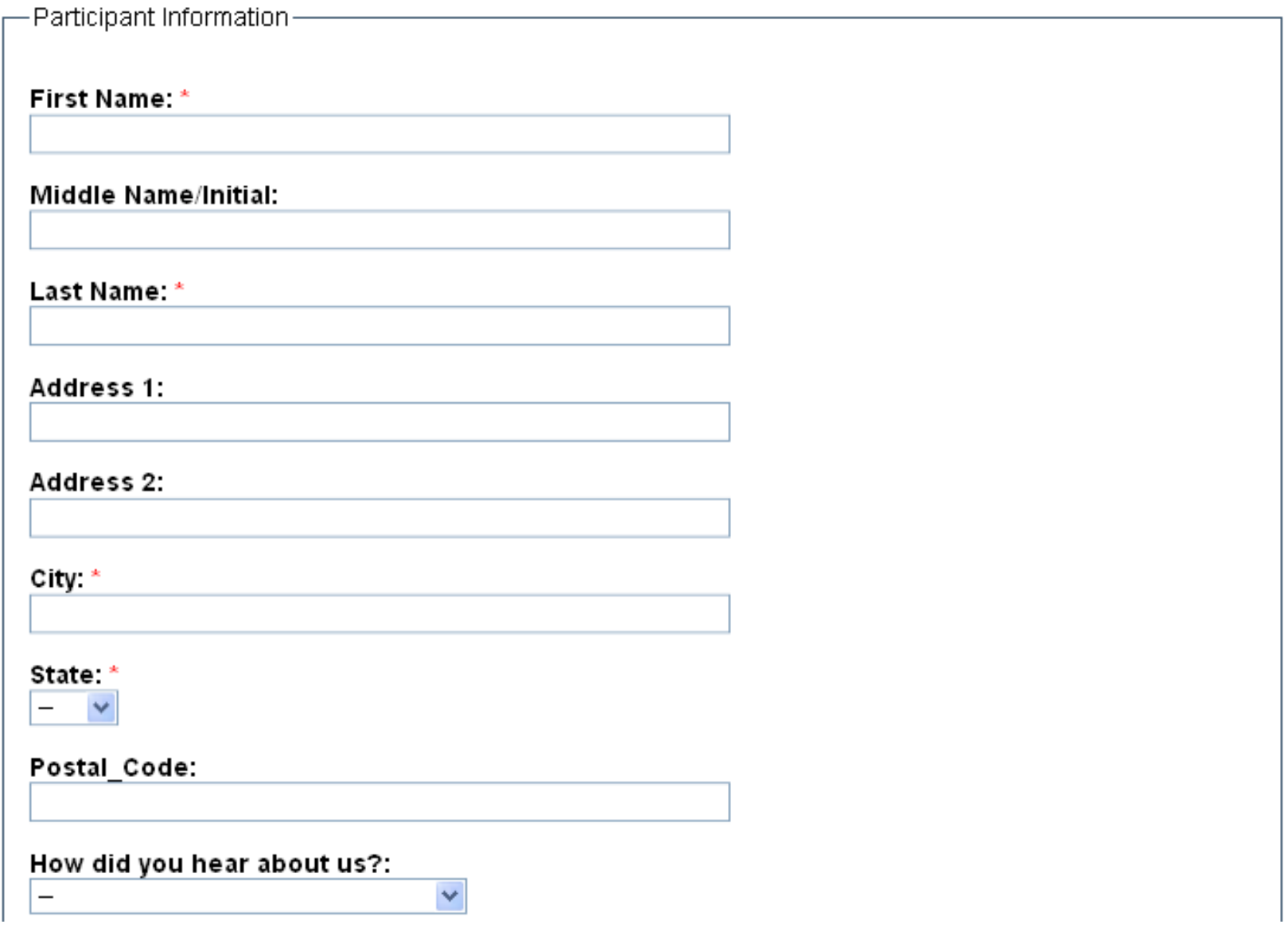

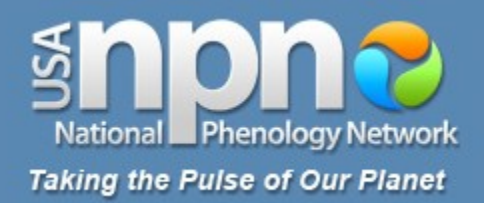

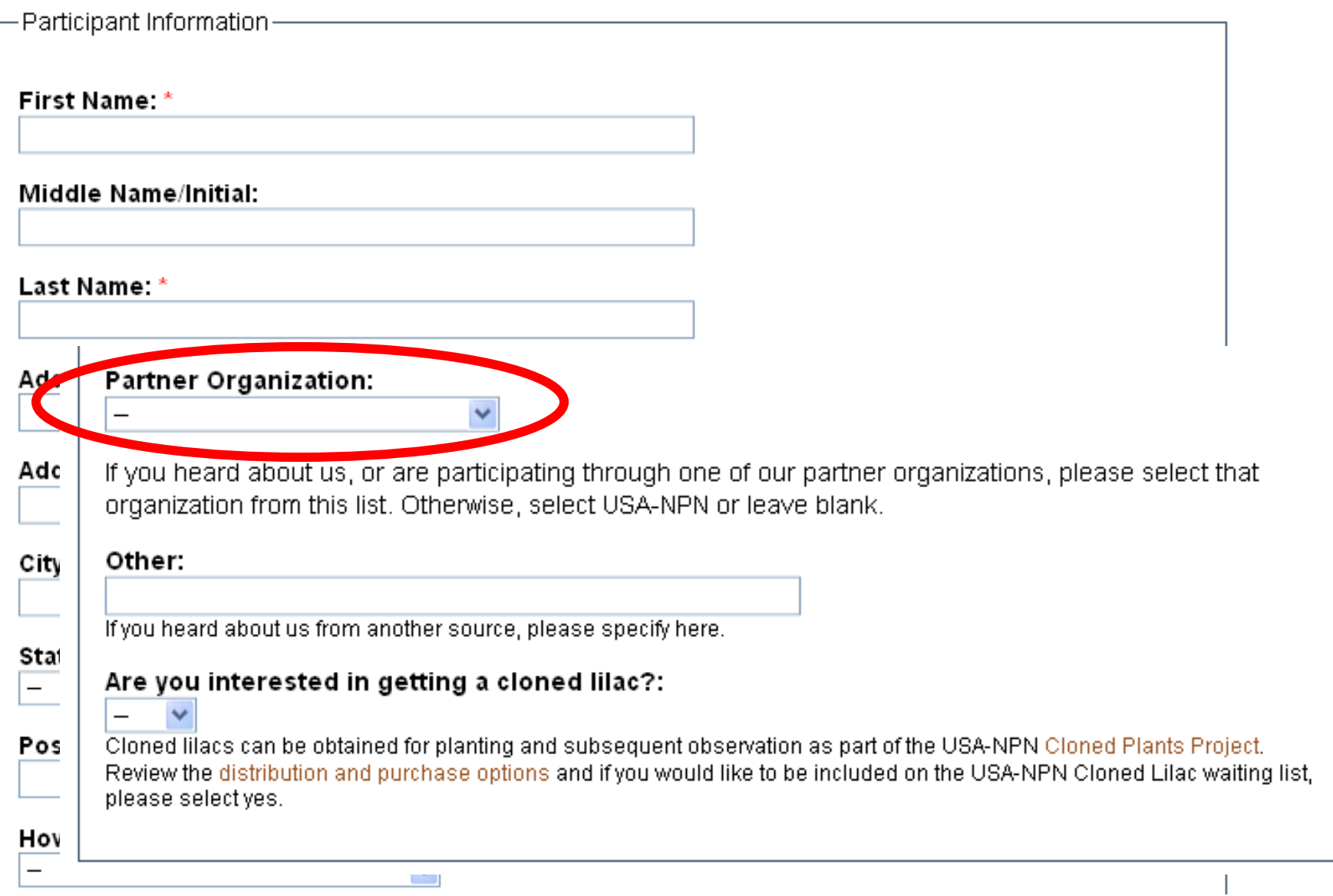

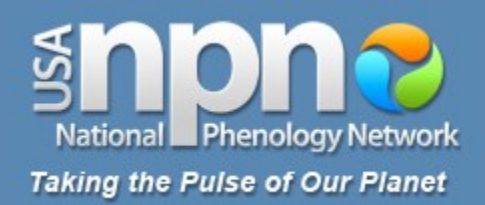

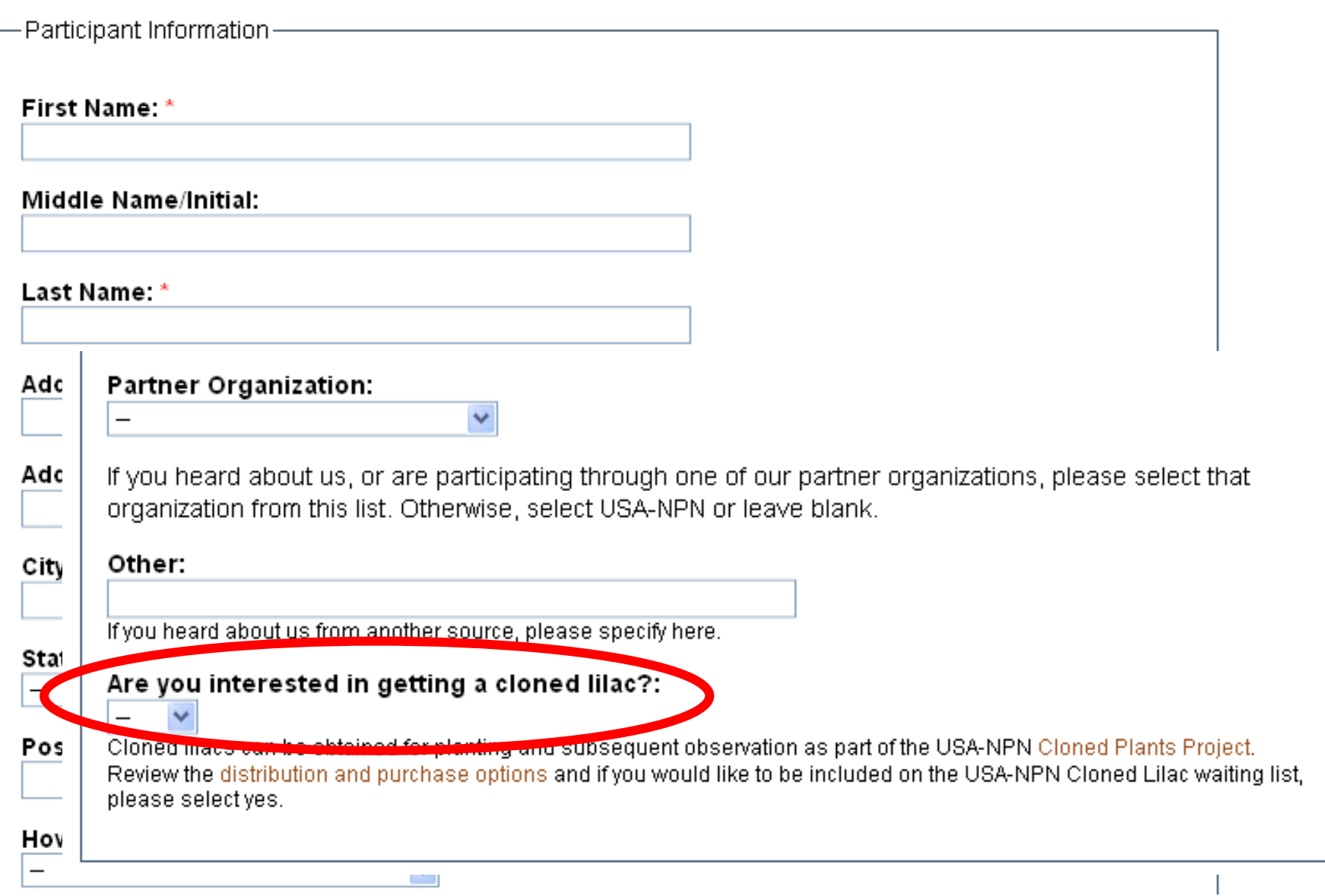

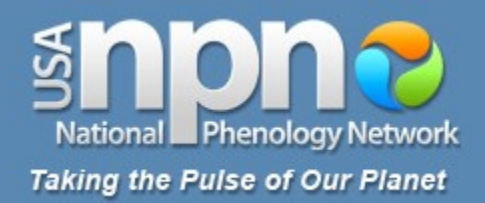

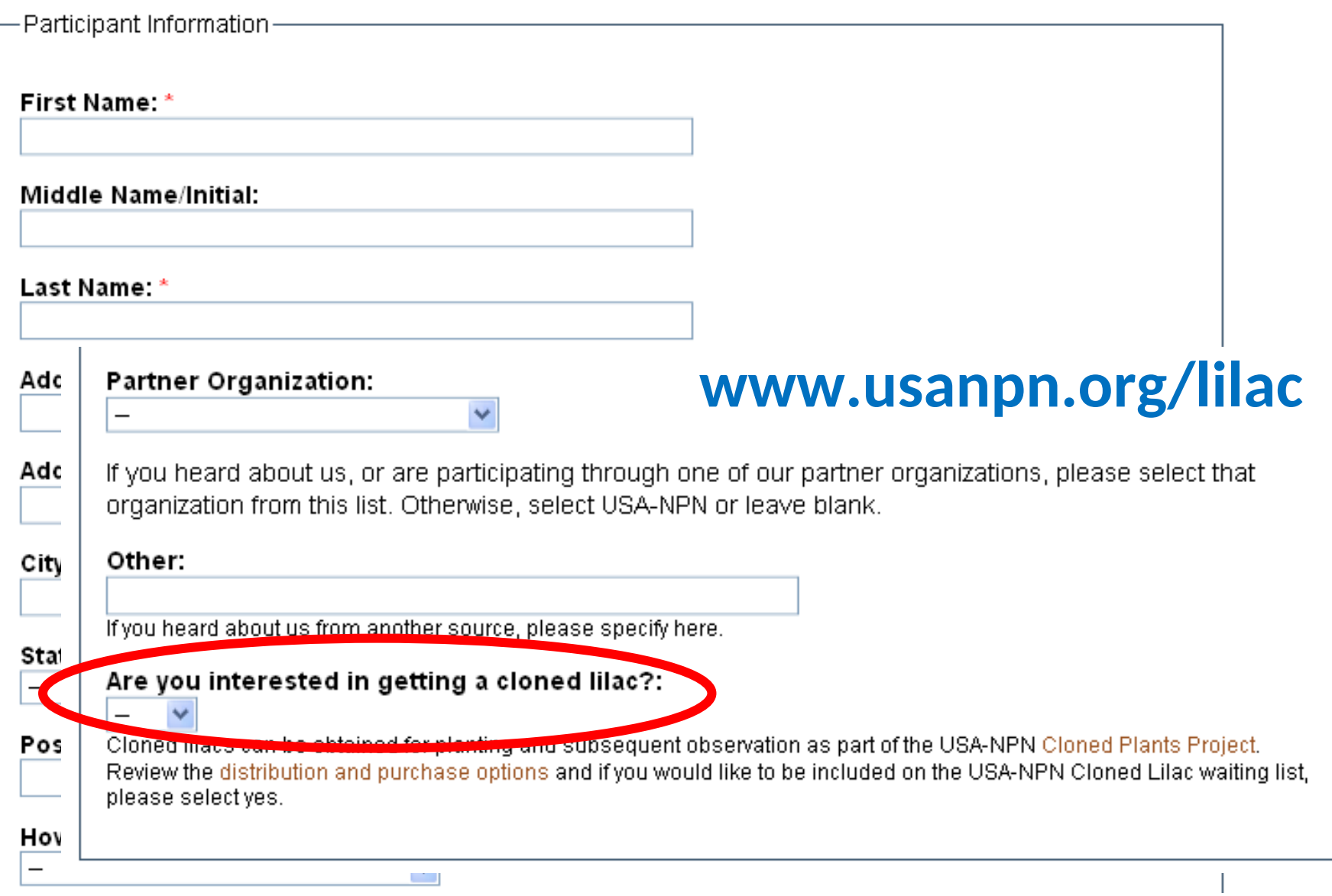

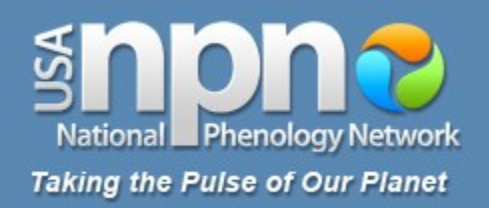

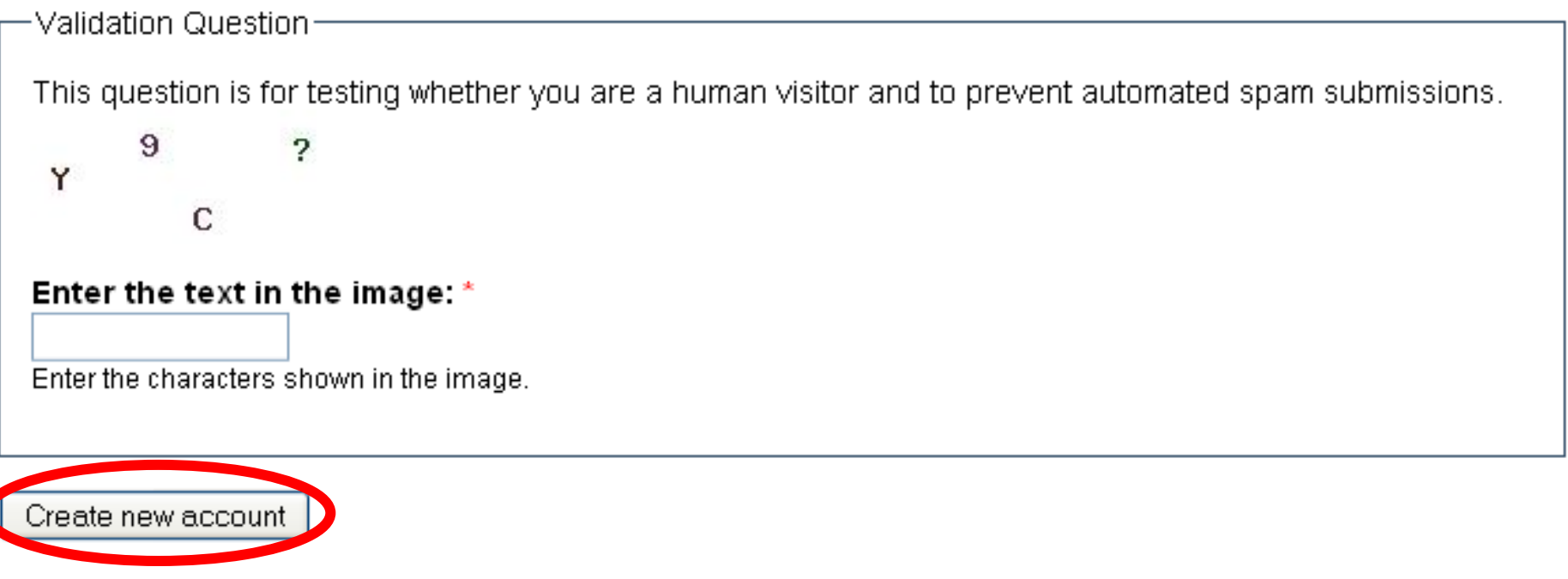

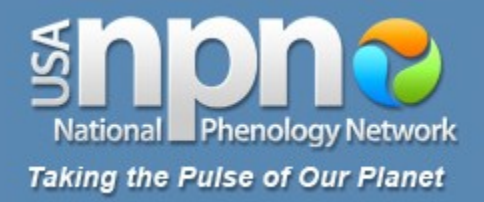

#### **ABOUT RESOURCES EDUCATION PARTICIPATE RESULTS**

**ARCHIVE** 

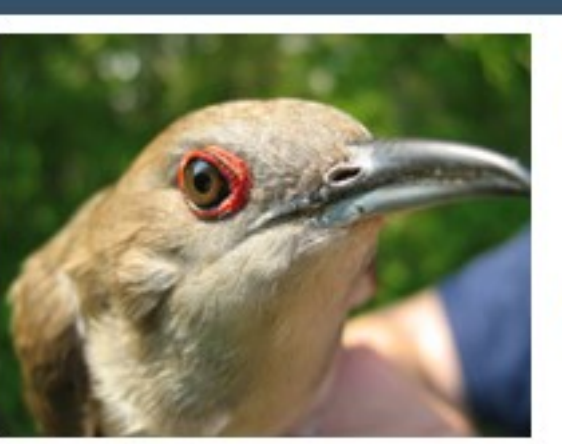

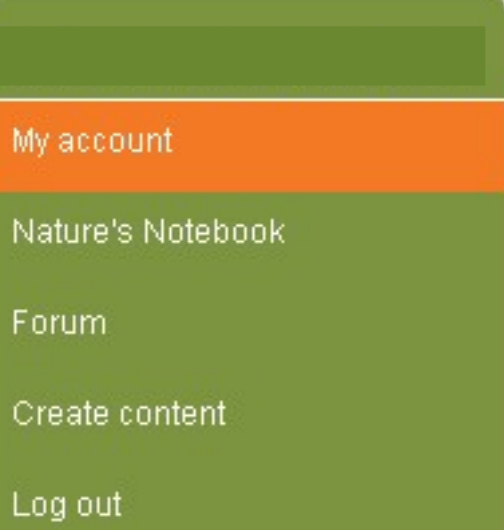

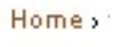

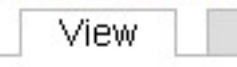

Login successful.

#### **Participant Information**

Edit

**First Name** USA-NPN

**Last Name** Observer

City Tucson

**State** 

AZ.

Postal\_Code 85710

**History** 

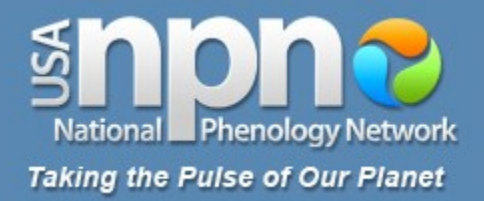

#### **ABOUT EDUCATION** PARTICIPATE RESOURCES **RESULTS**

Home »

**ARCHIVE** 

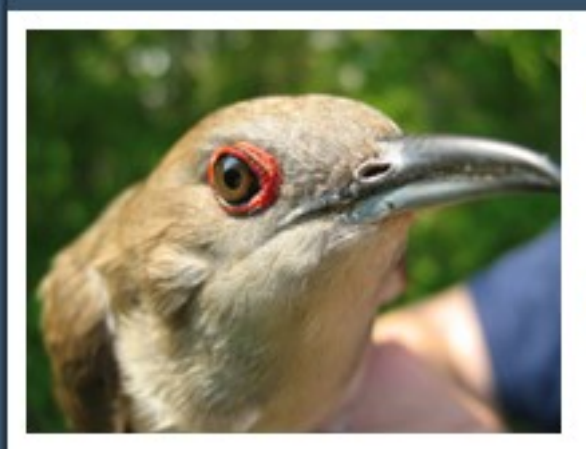

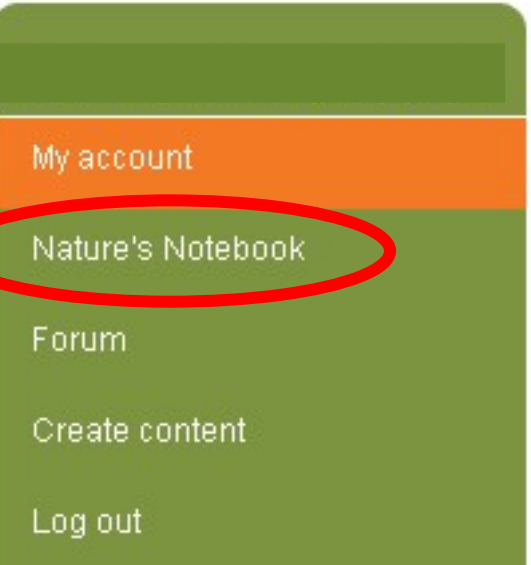

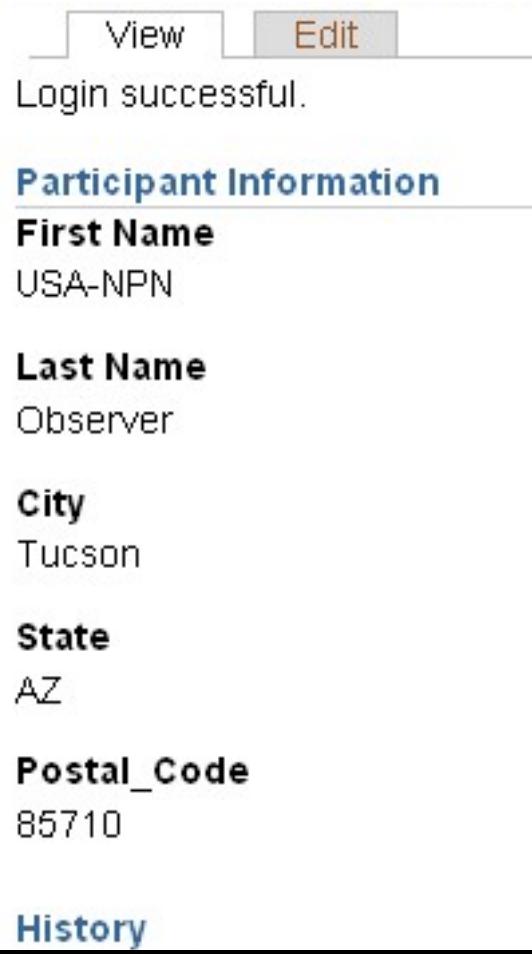

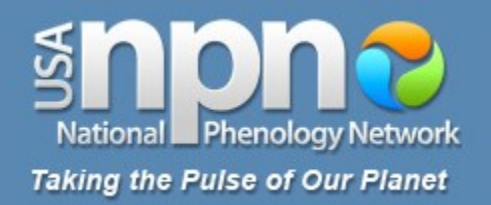

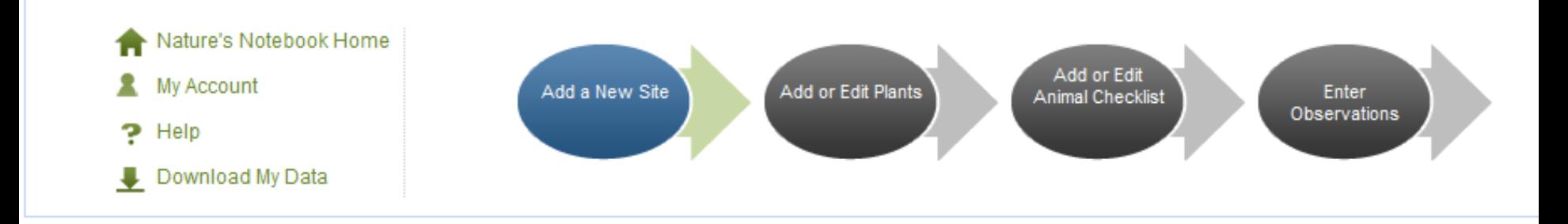

- Get more information on selecting a site and observing and recording your plant data.
- Add a site now

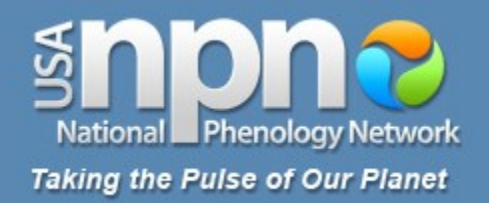

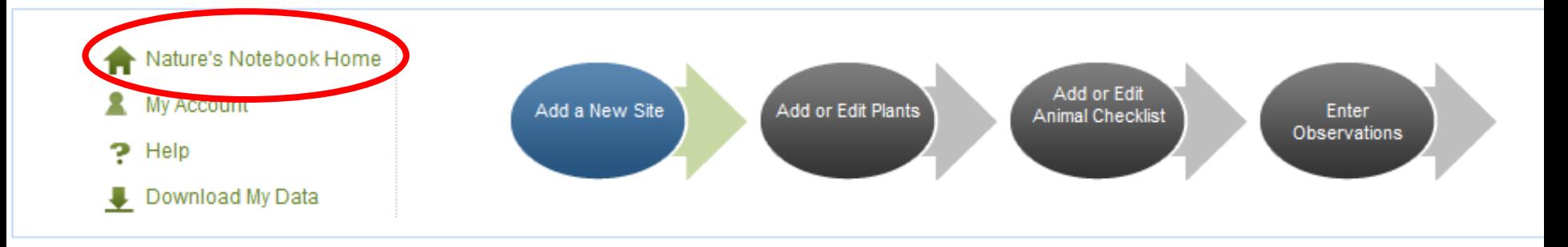

- Get more information on selecting a site and observing and recording your plant data.
- Add a site now

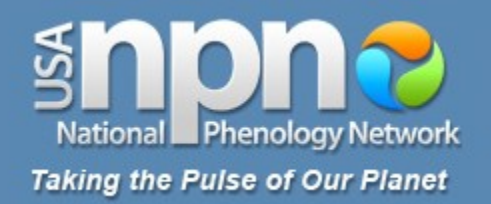

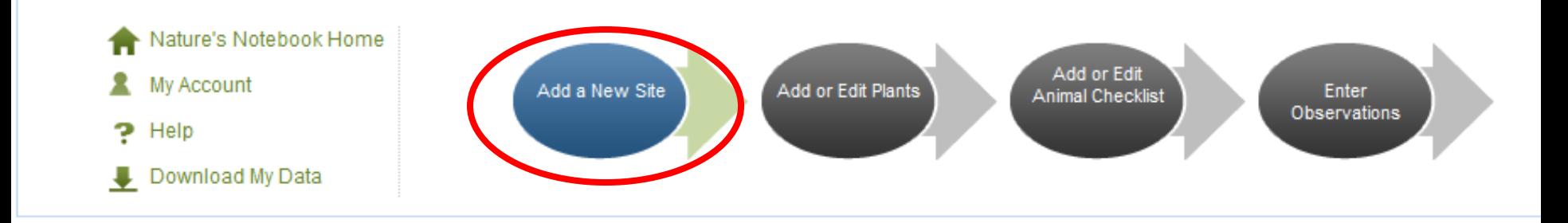

- Get more information on selecting a site and observing and recording your plant data.
- Add a site now

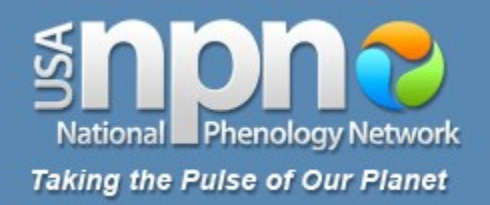

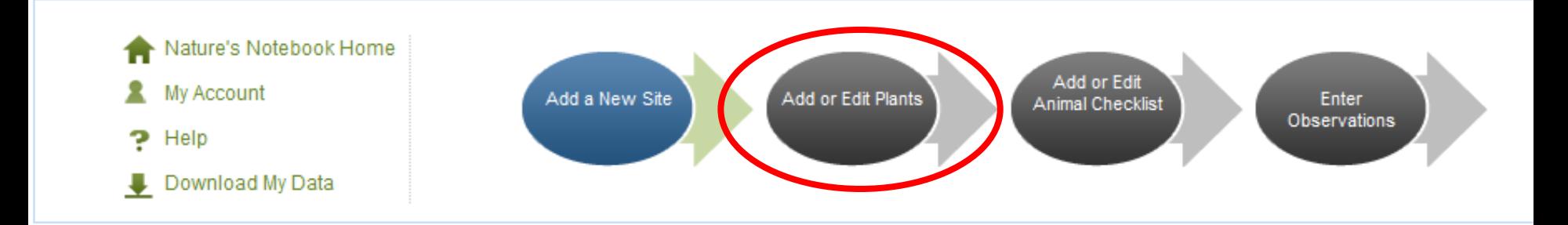

- Get more information on selecting a site and observing and recording your plant data.
- Add a site now

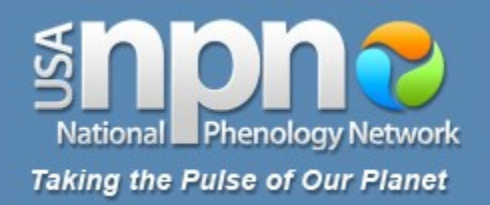

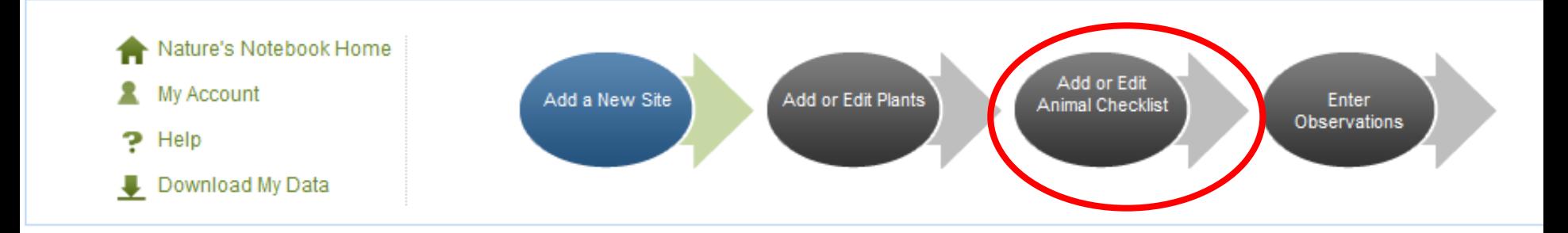

- Get more information on selecting a site and observing and recording your plant data.
- Add a site now

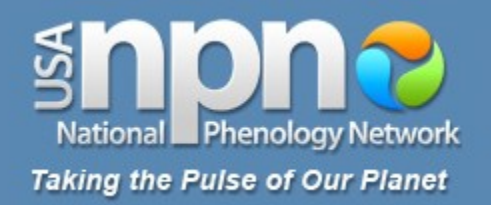

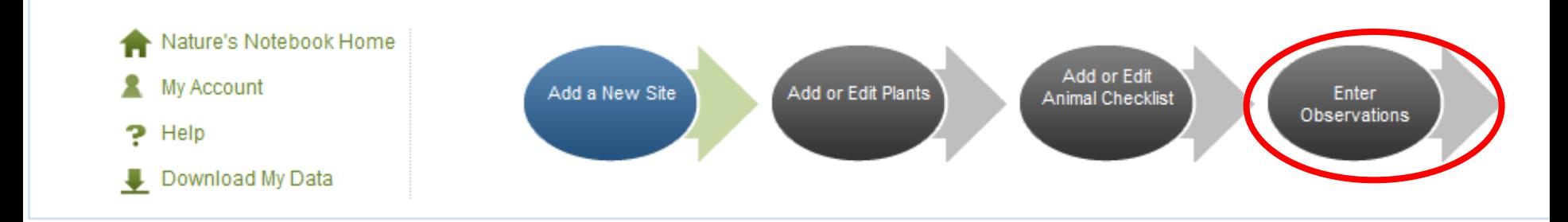

- Get more information on selecting a site and observing and recording your plant data.
- Add a site now

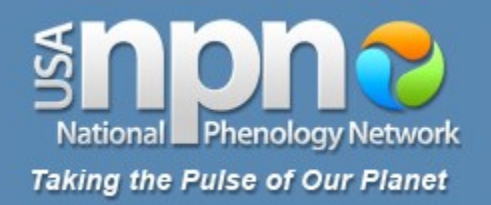

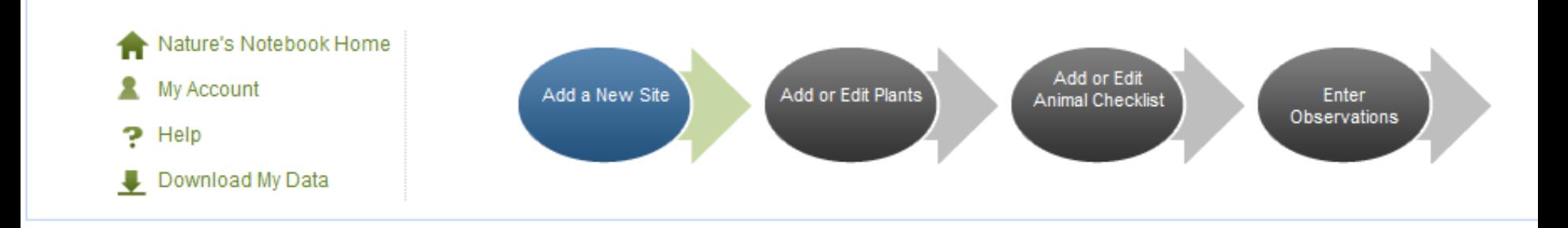

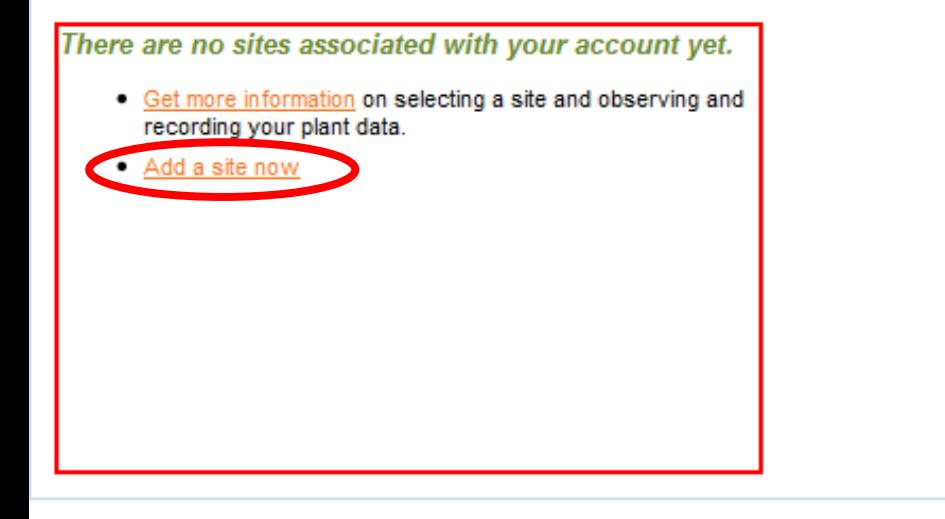

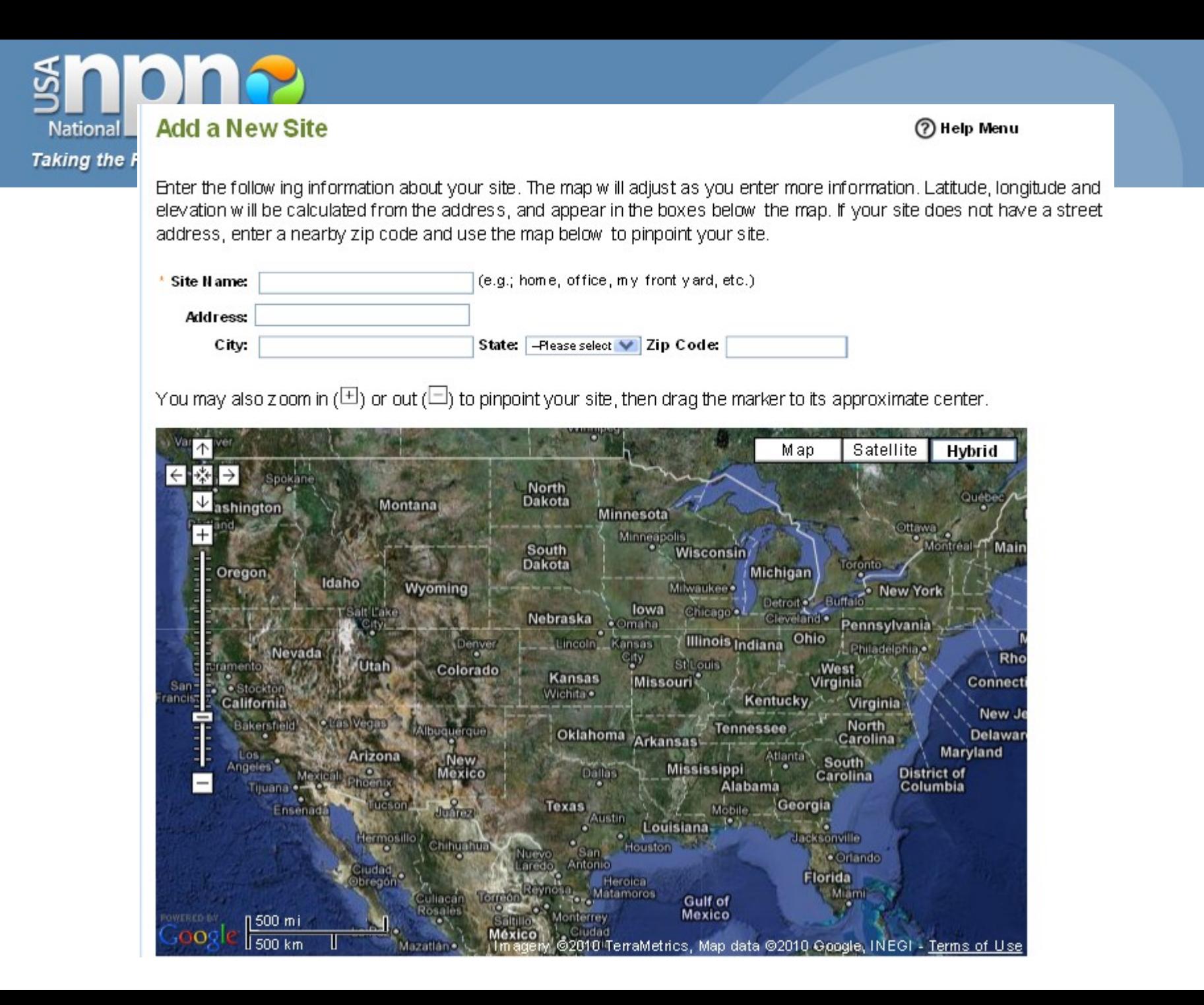

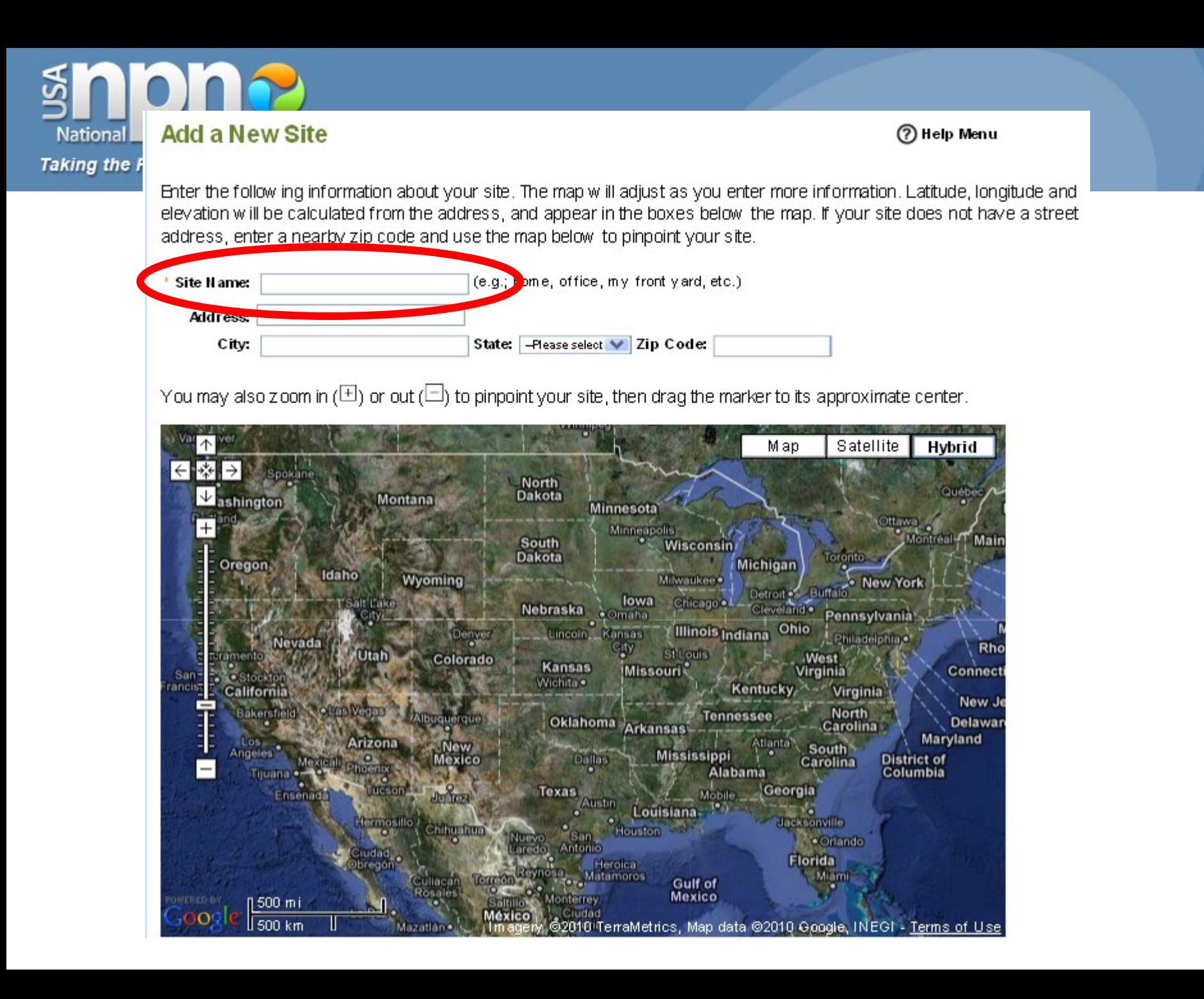

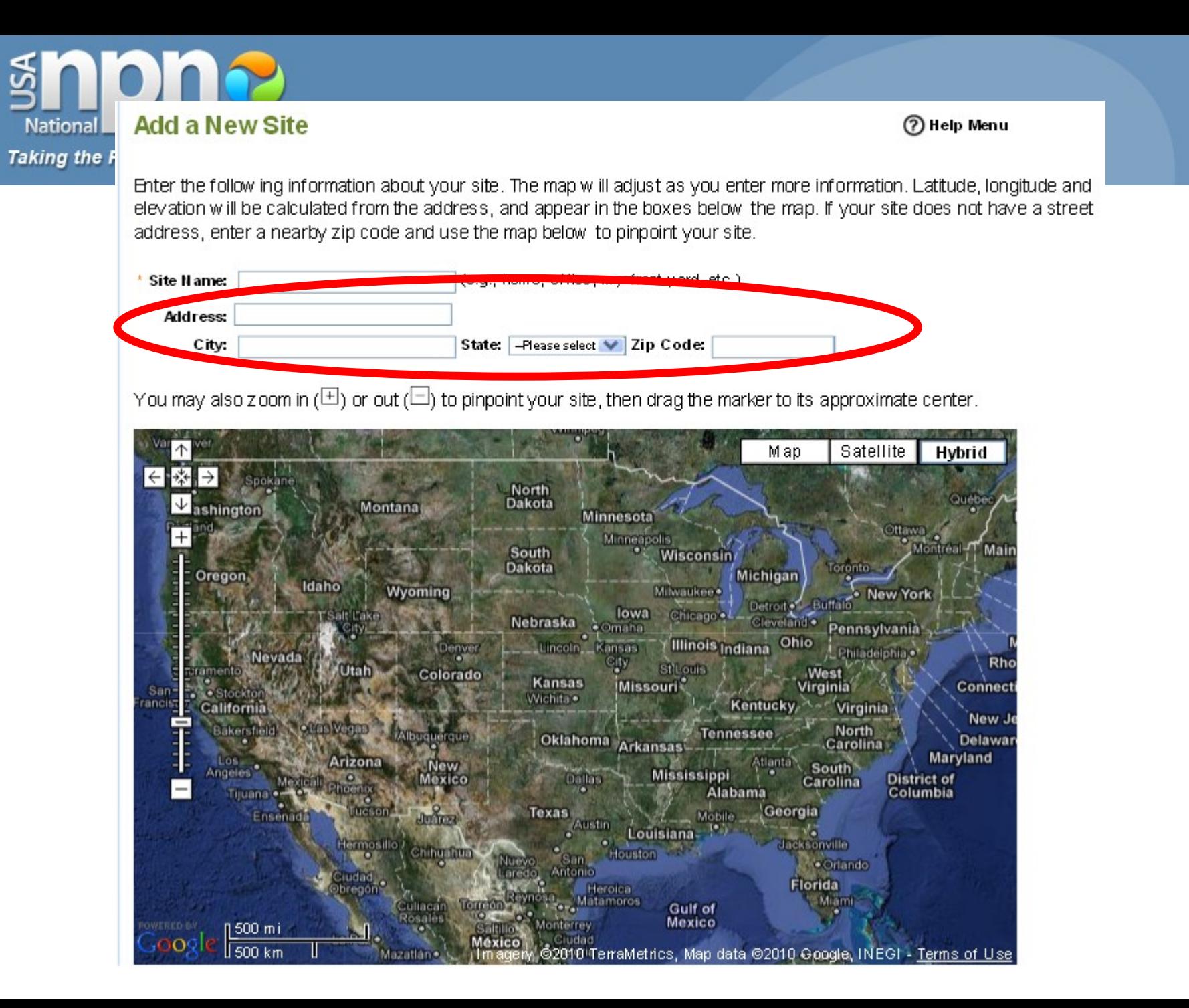

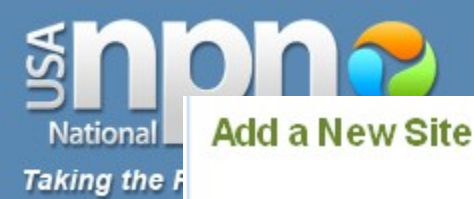

Enter the follow ing information about your site. The map will adjust as you enter more information. Latitude, longitude and elevation will be calculated from the address, and appear in the boxes below the map. If your site does not have a street address, enter a nearby zip code and use the map below to pinpoint your site.

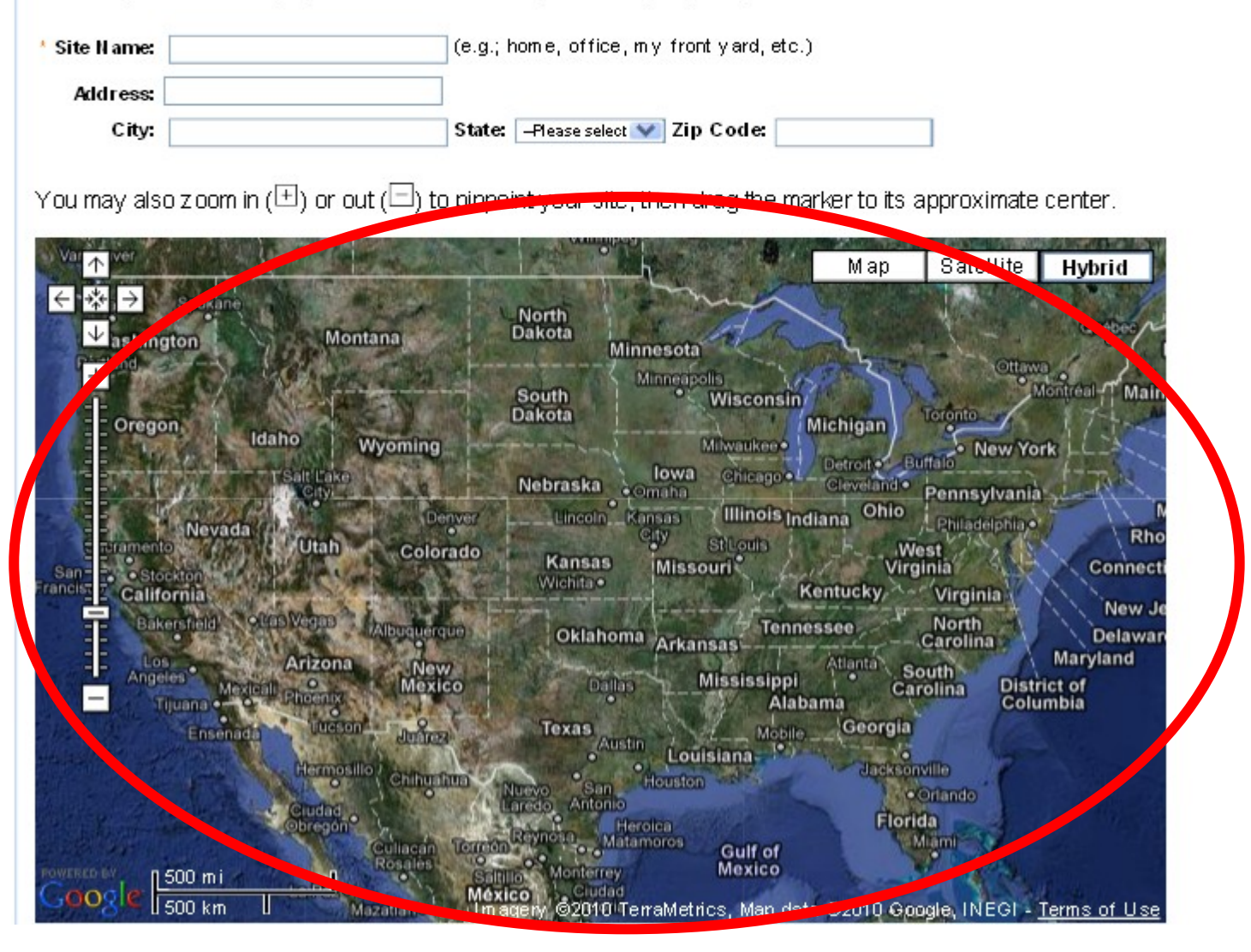

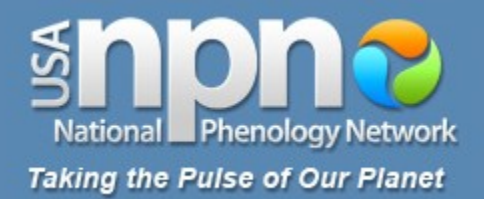

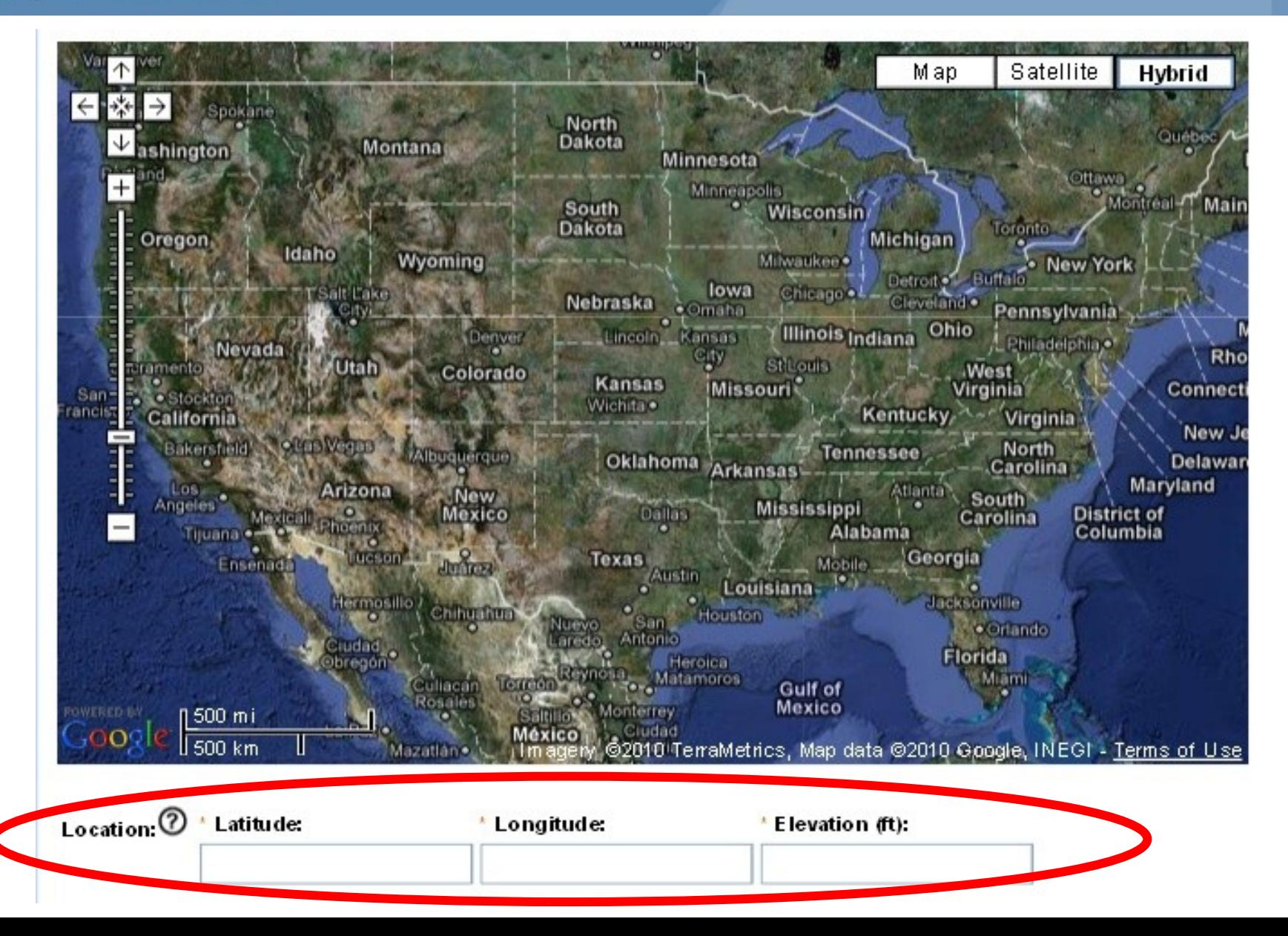

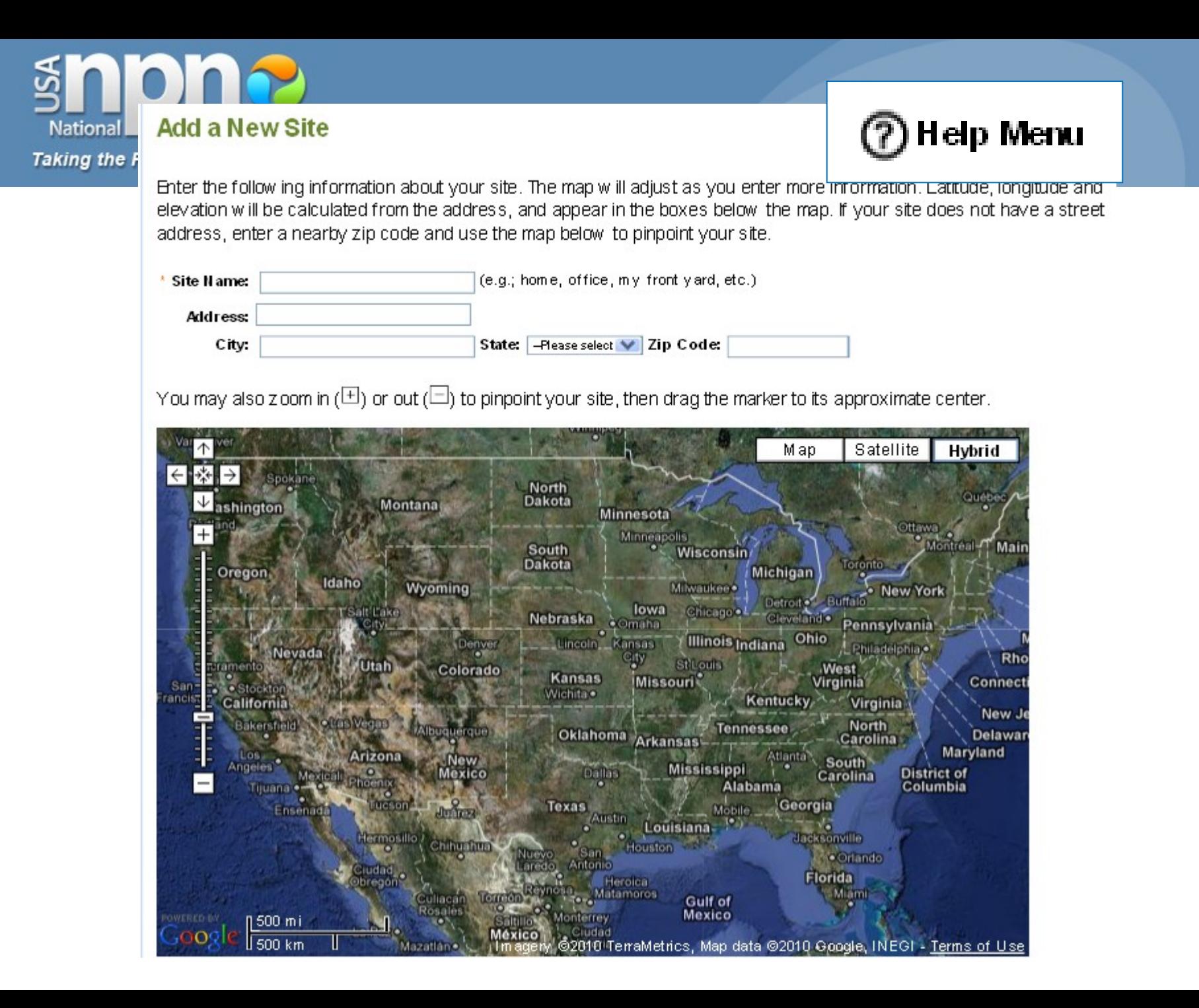

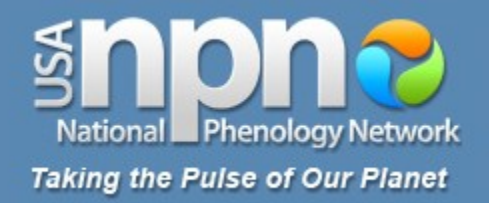

### **Optional Additional Information**

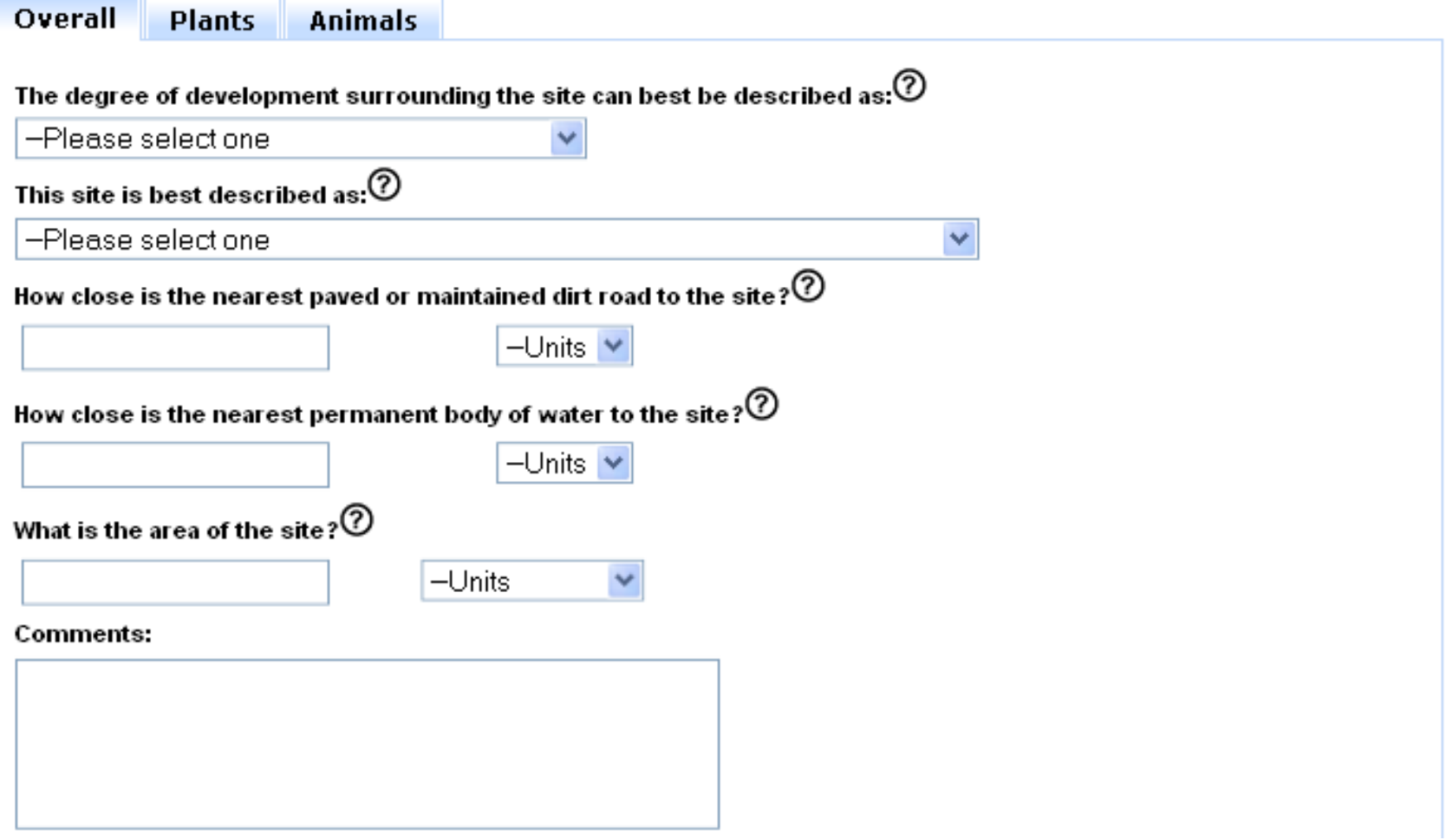

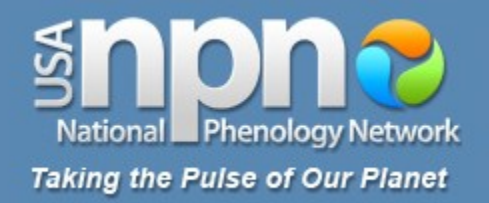

# **Optional Additional Information**

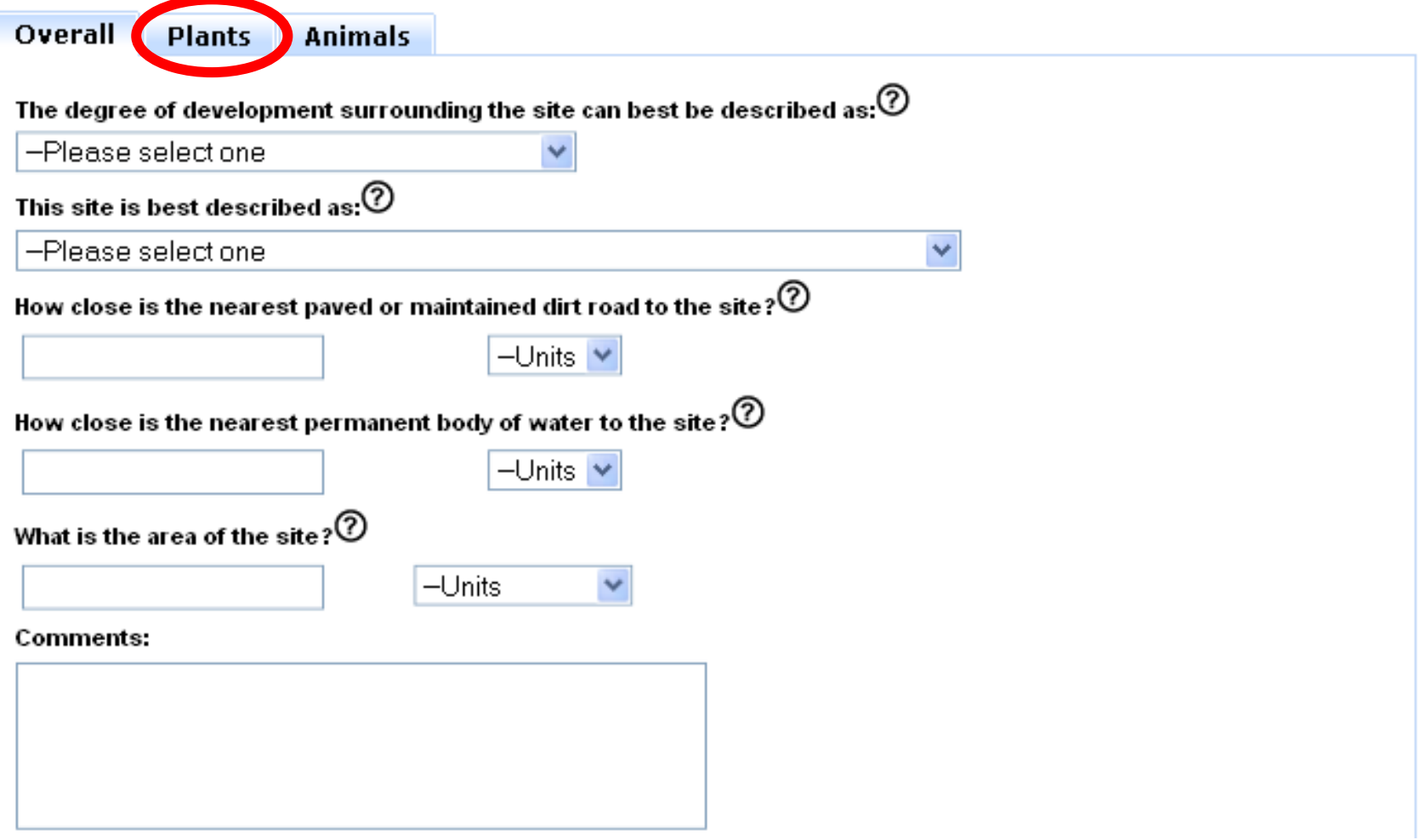

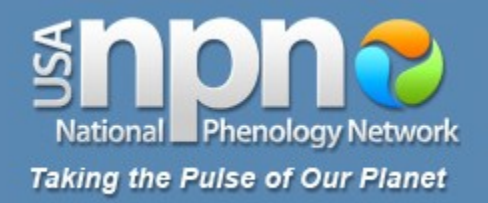

# **Optional Additional Information**

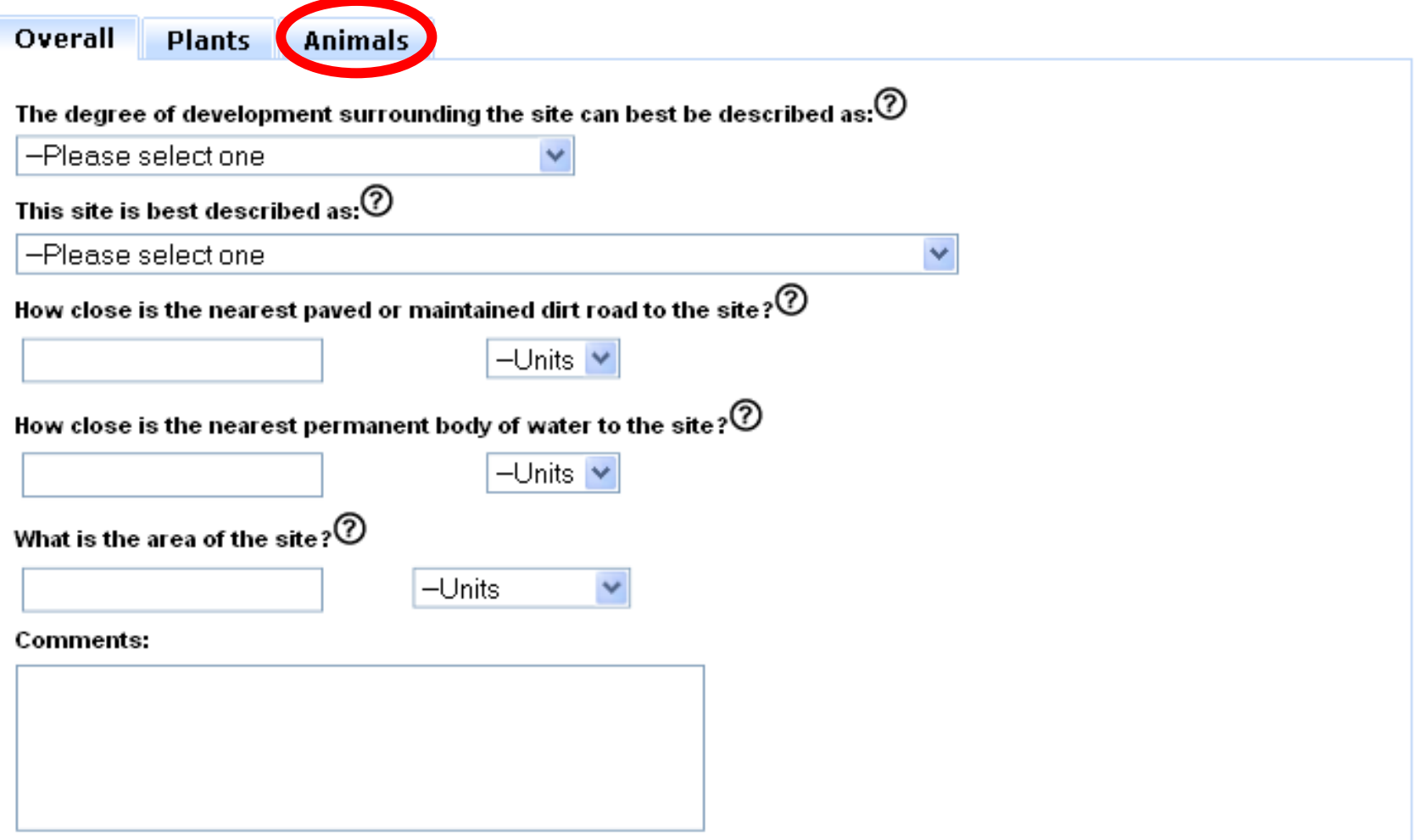

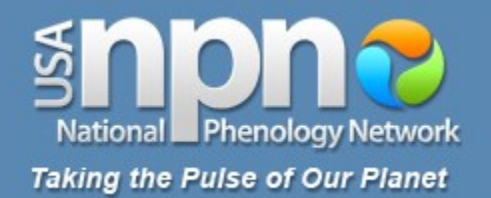

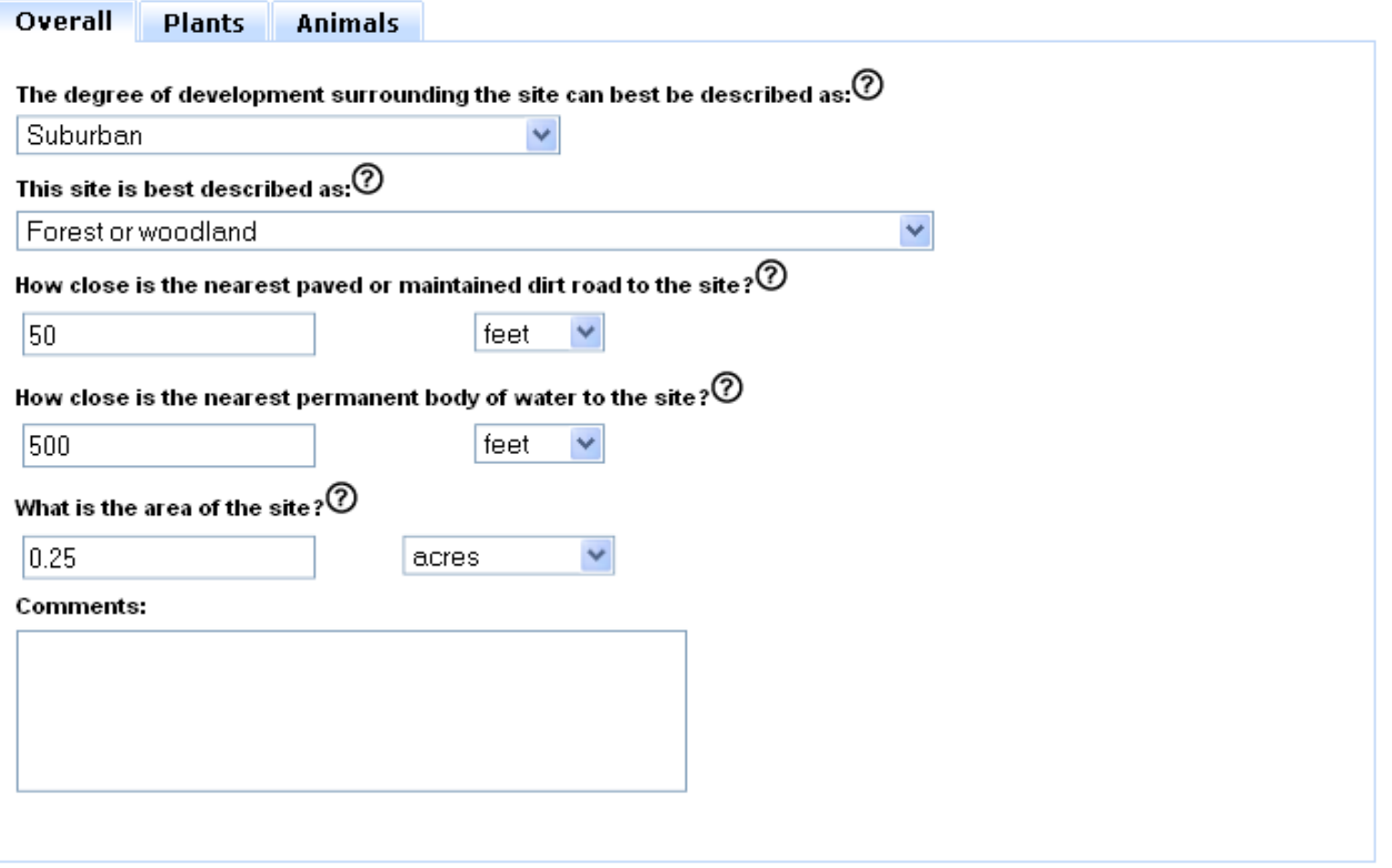

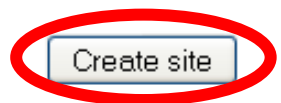

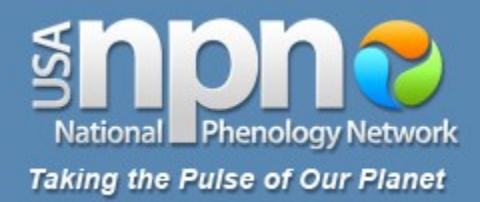

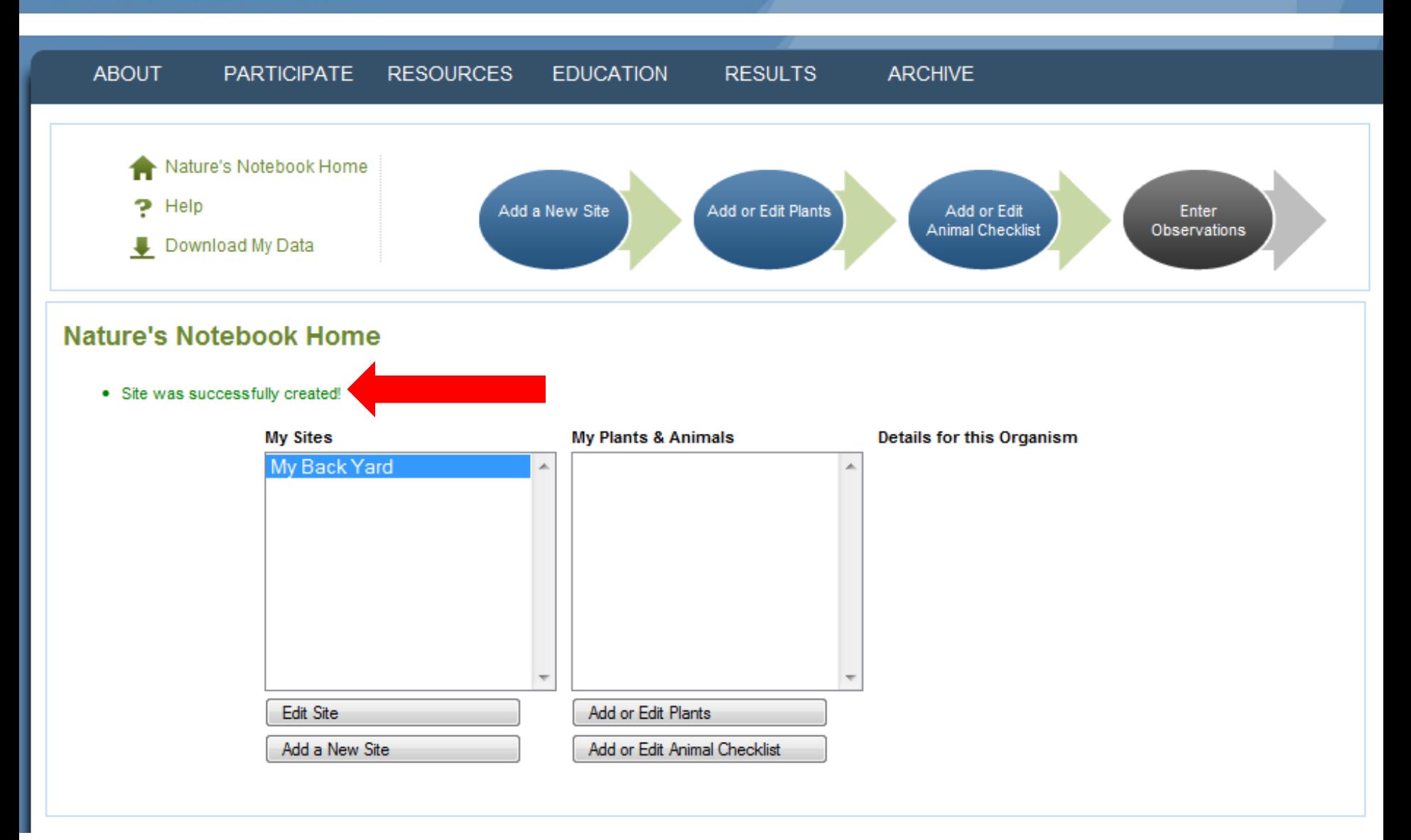

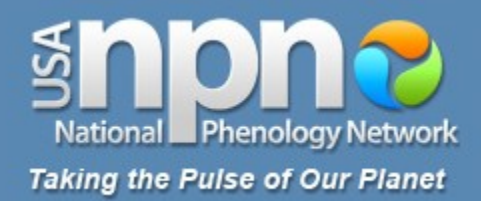

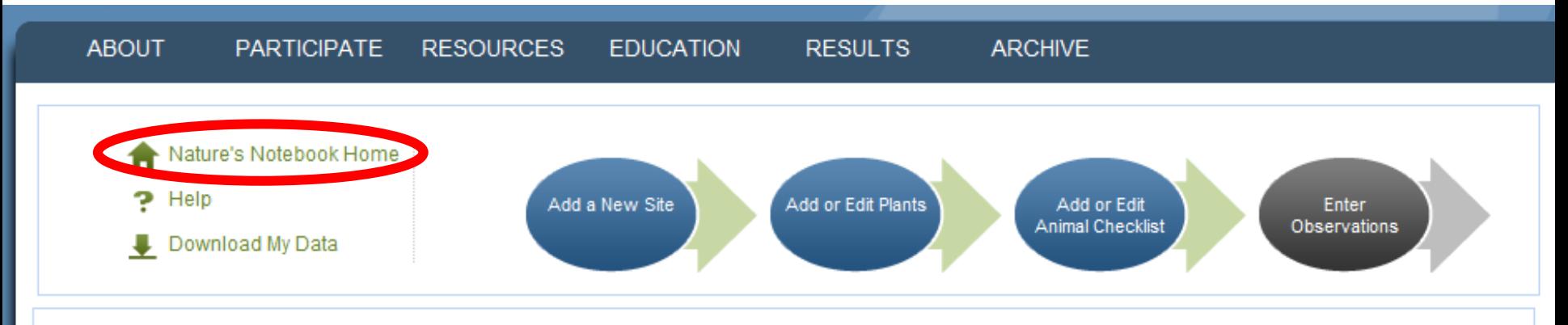

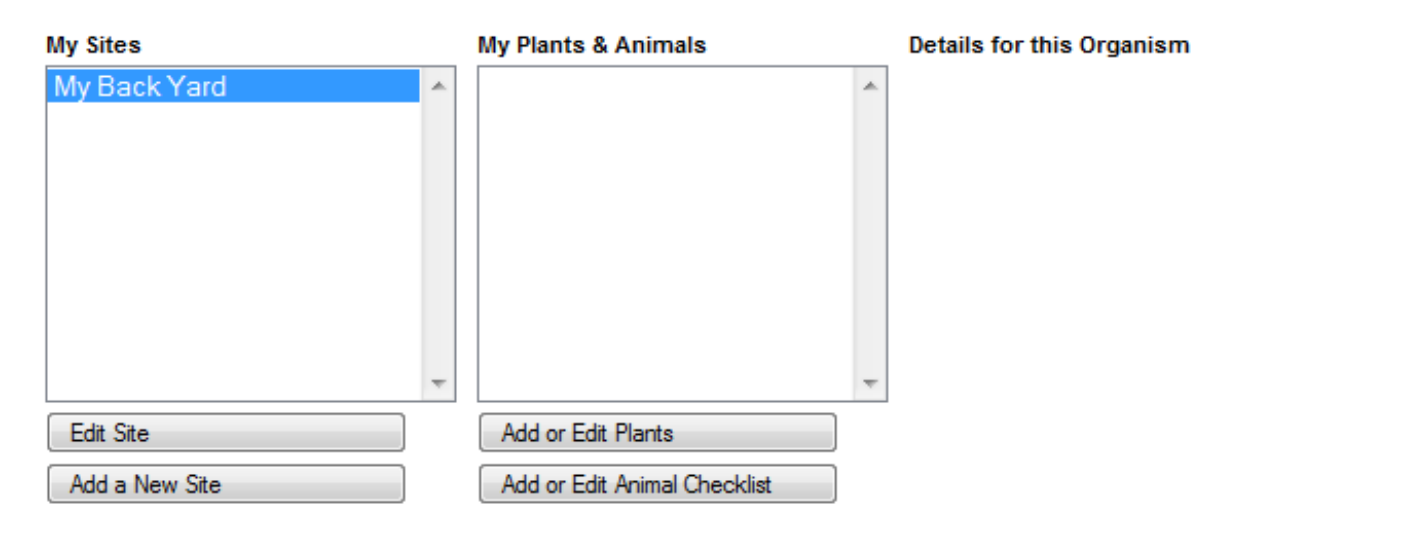

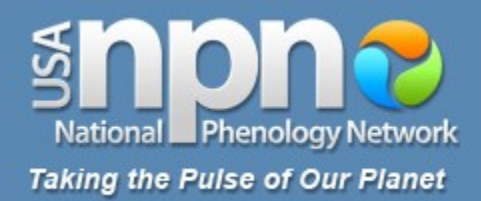

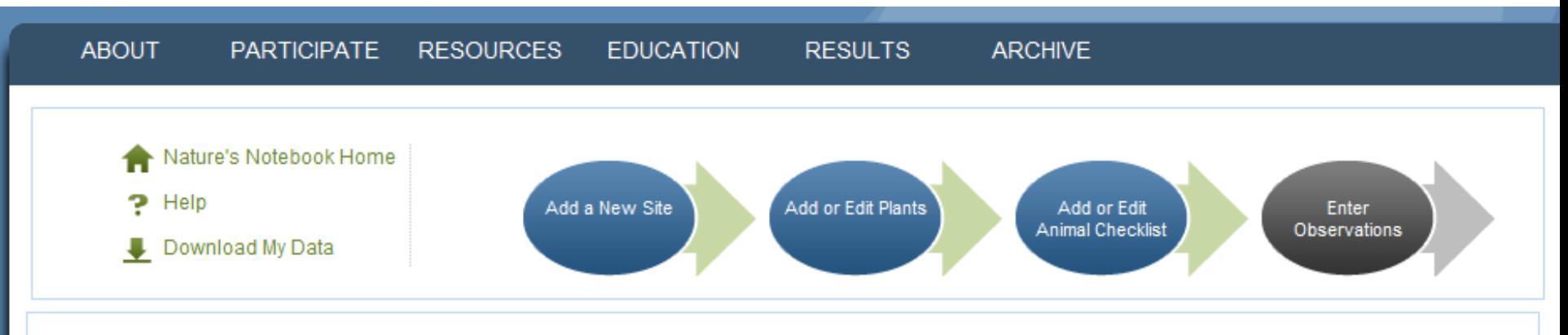

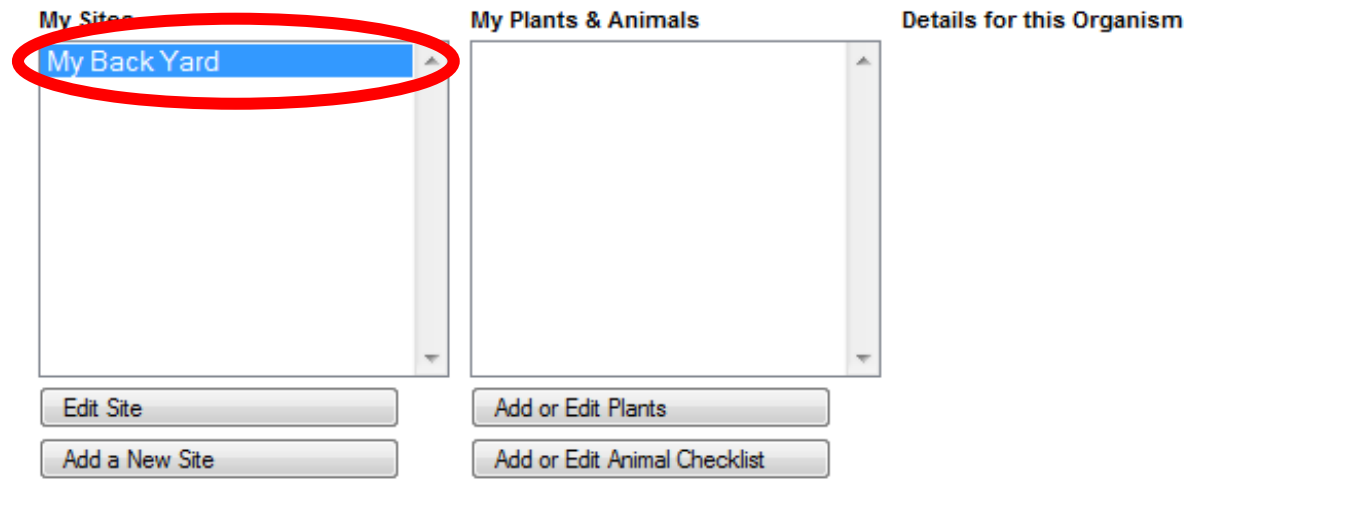

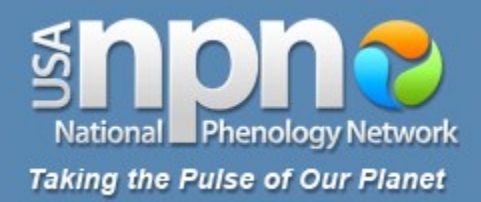

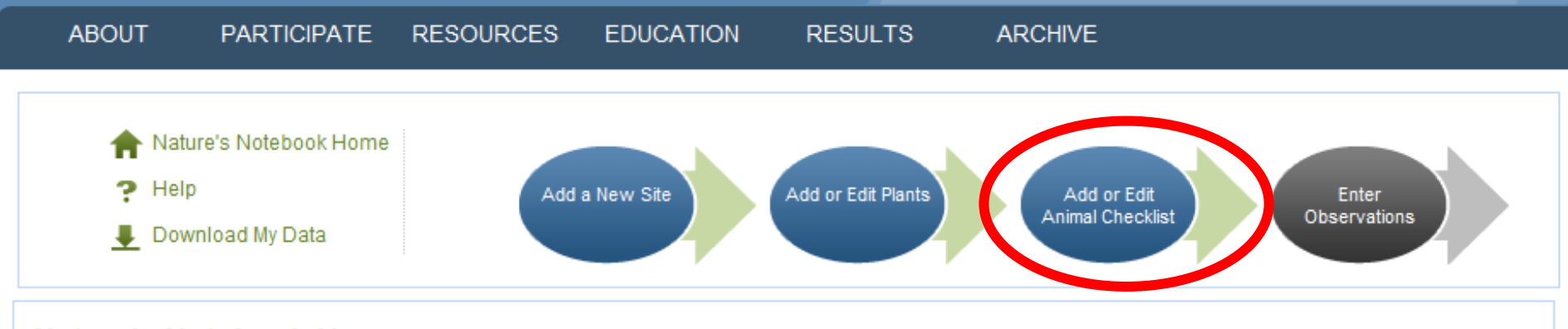

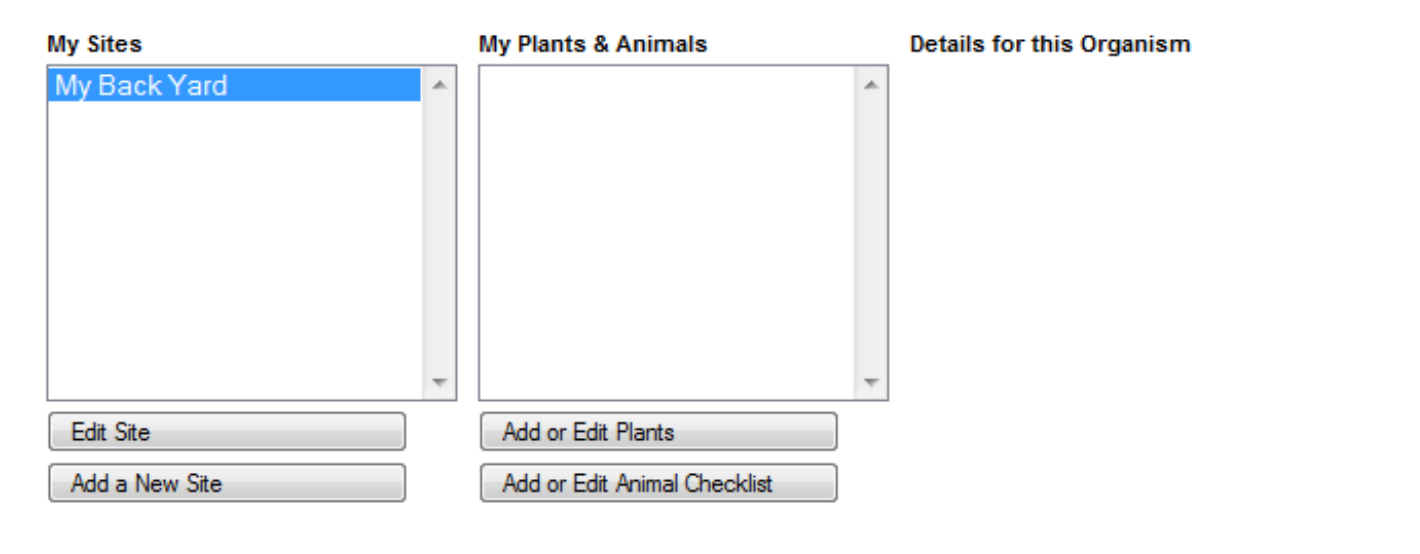

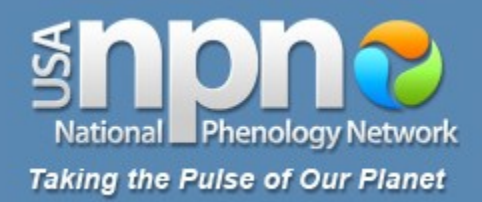

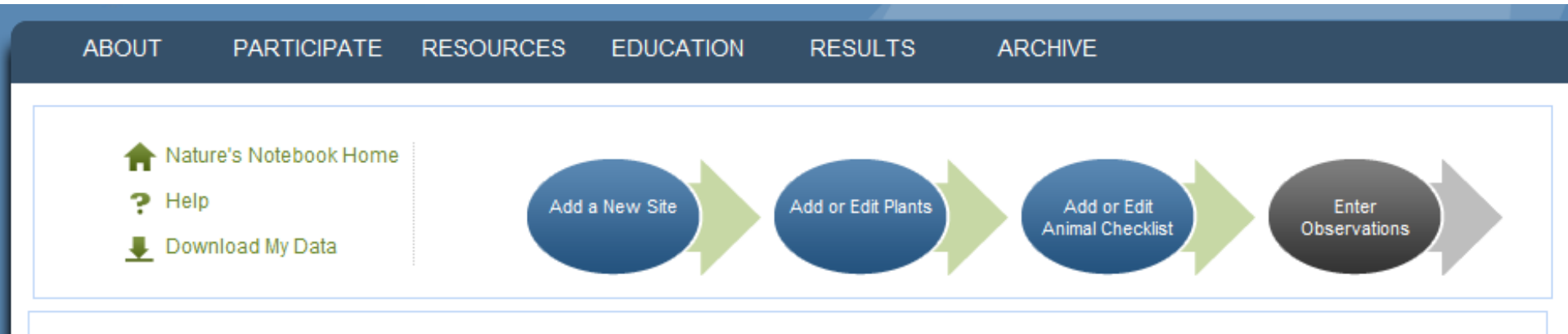

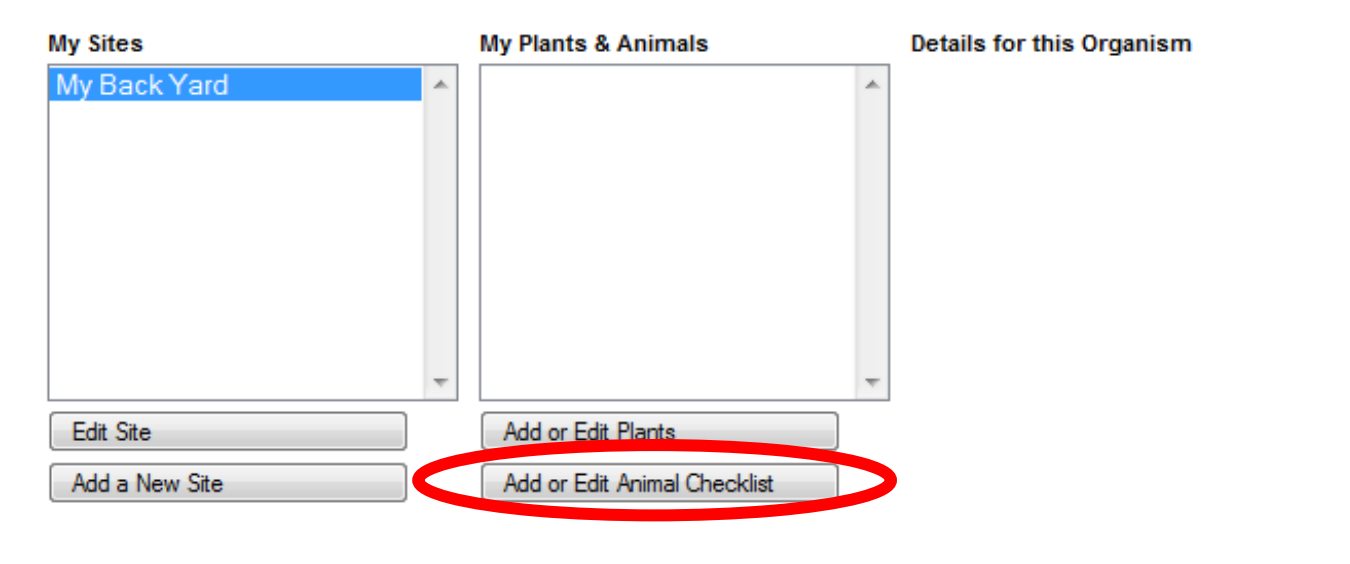

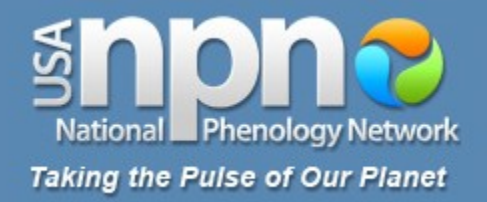

#### **Animal Checklist**

Create a list of animals you will look for at each site on each visit. Select species names in the box to the left and click 'Add to Checklist' to move them into your checklist. Save your checklist when you switch between species groups and when you're finished.

#### View available animal species & profiles

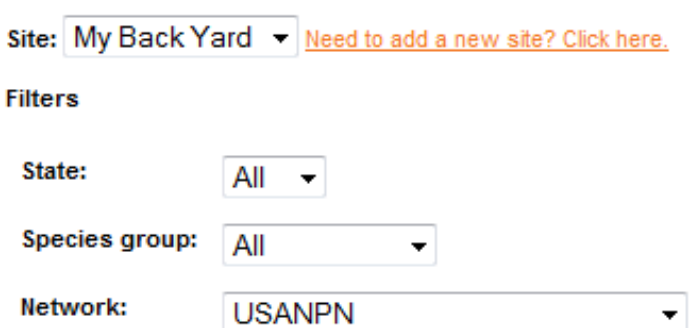

#### **Species Available**

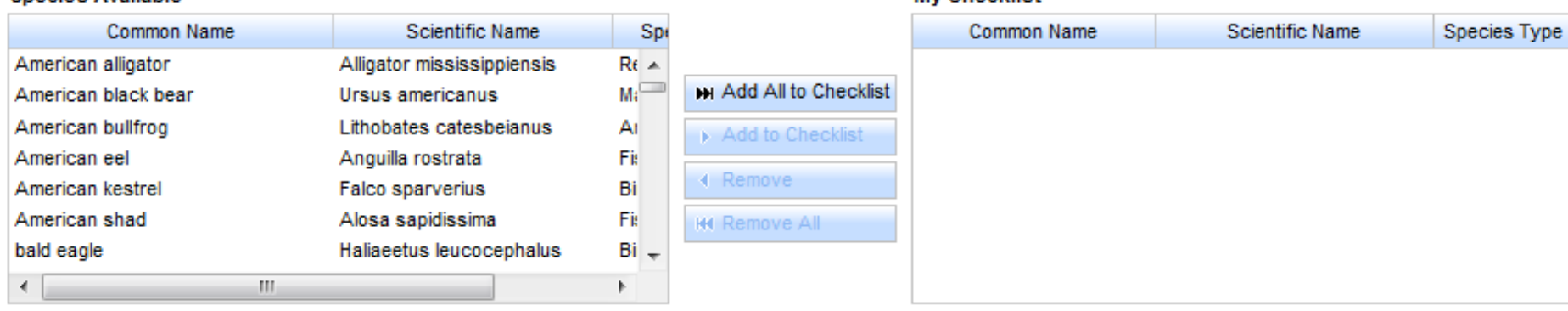

**My Checklist** 

Click Here to Reorder Plants & Animals List

Save checklist
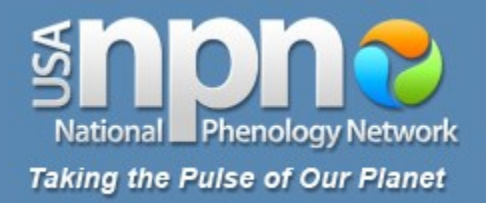

Create a list of animals you will look for at each site on each visit. Select species names in the box to the left and click 'Add to Checklist' to move them into your checklist. Save your checklist when you switch between species groups and when you're finished.

### View available animal species & profiles

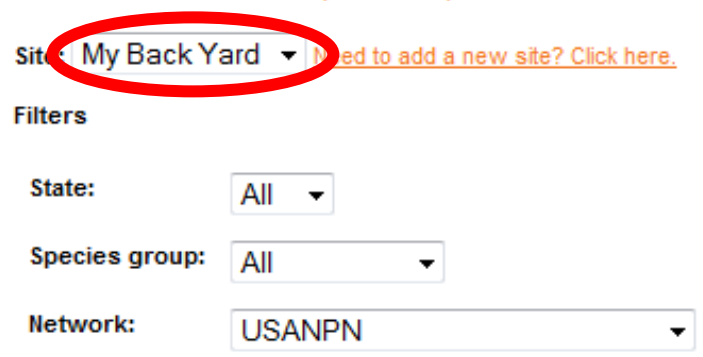

### **Species Available**

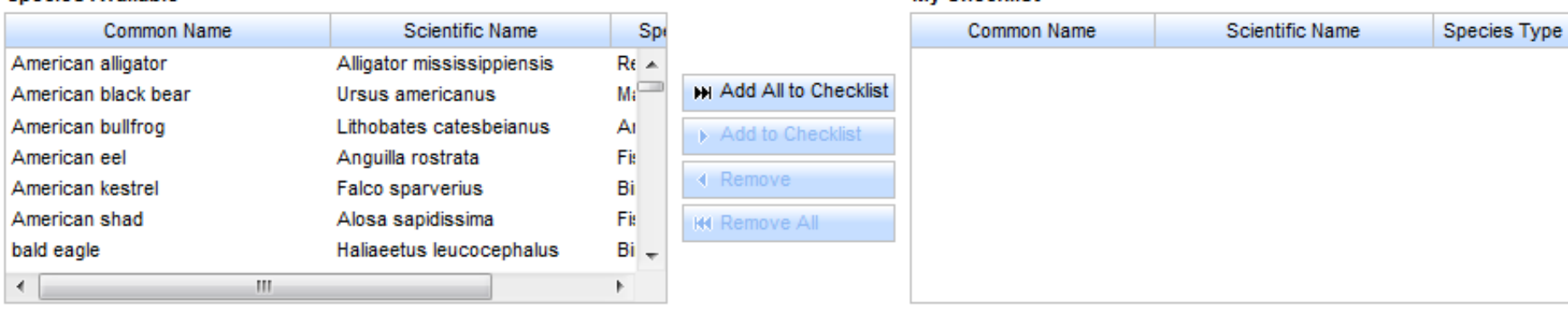

**My Checklist** 

Click Here to Reorder Plants & Animals List

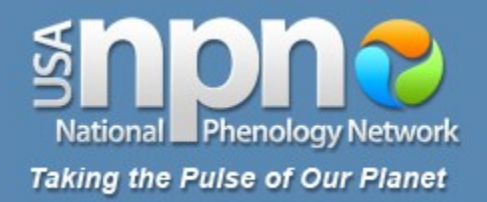

Create a list of animals you will look for at each site on each visit. Select species names in the box to the left and click 'Add to Checklist' to move them into your checklist. Save your checklist when you switch between species groups and when you're finished.

### View available animal species & profiles

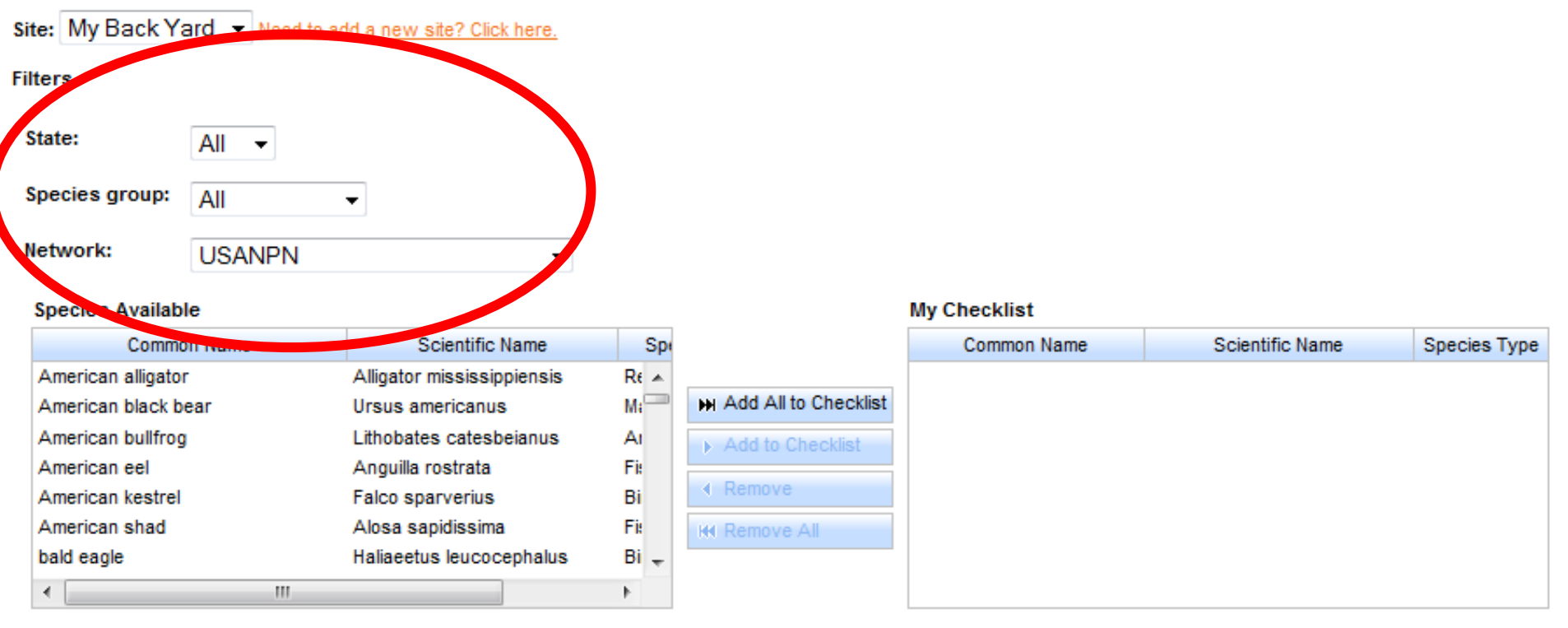

Click Here to Reorder Plants & Animals List

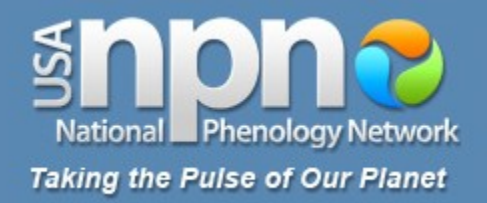

Create a list of animals you will look for at each site on each visit. Select species names in the box to the left and click 'Add to Checklist' to move them into your checklist. Save your checklist when you switch between species groups and when you're finished.

View available animal species & profiles

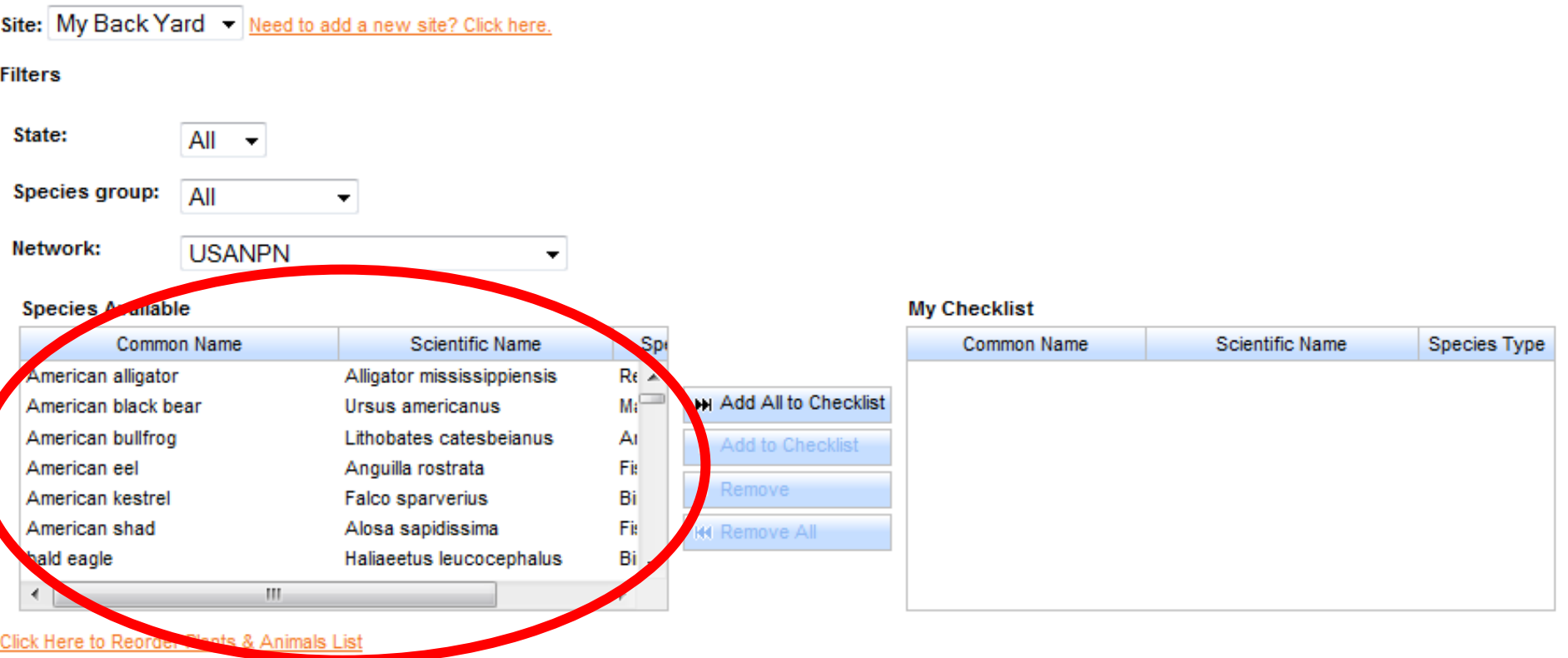

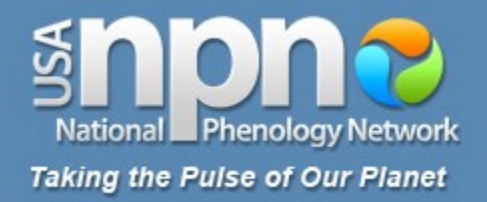

Create a list of animals you will look for at each site on each visit. Select species names in the box to the left and click 'Add to Checklist' to move them into your checklist. Save your checklist when you switch between species groups and when you're finished.

### View available animal species & profiles

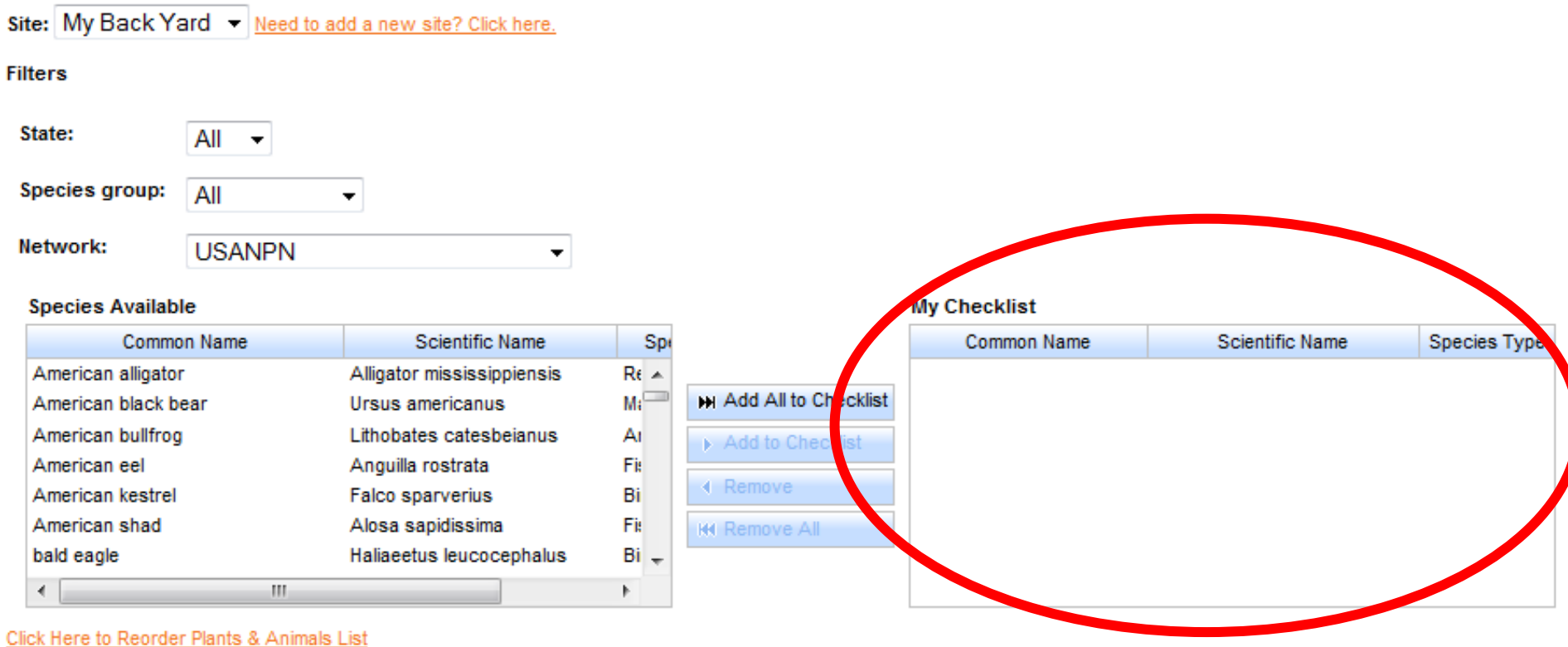

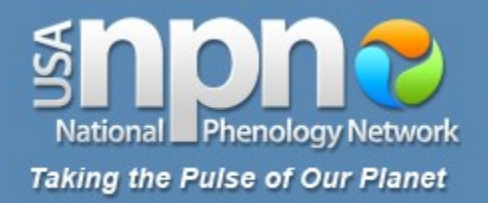

Create a list of animals you will look for at each site on each visit. Select species names in the box to the left and click 'Add to Checklist' to move them into your checklist. Save your checklist when you switch between species groups and when you're finished.

### View available animal species & profiles

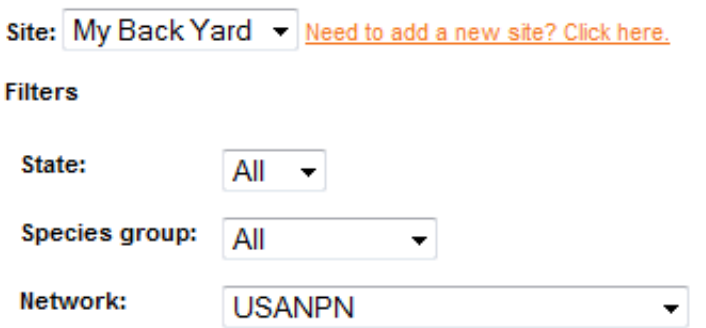

### **Species Available**

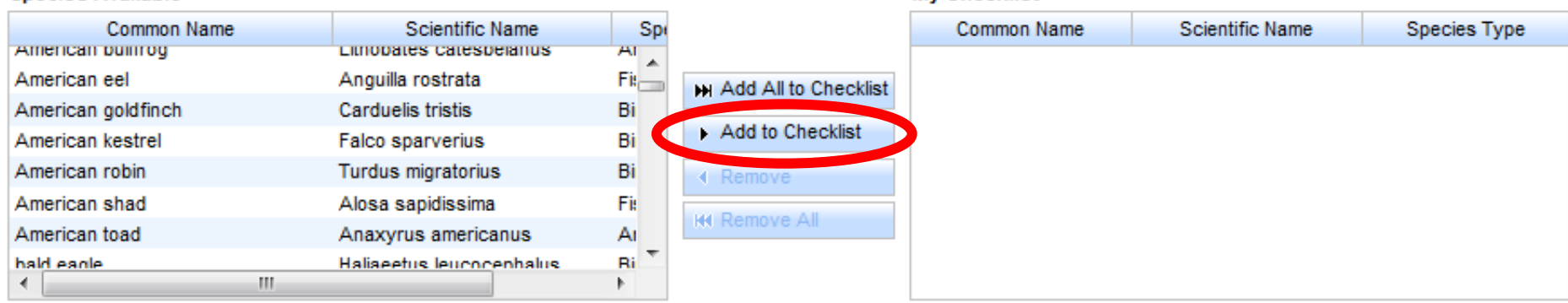

**My Checklist** 

Click Here to Reorder Plants & Animals List

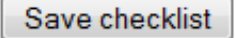

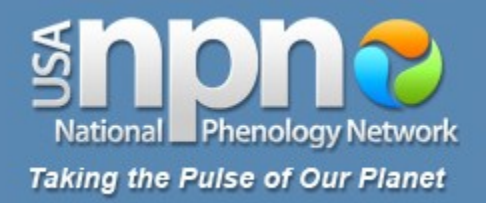

Create a list of animals you will look for at each site on each visit. Select species names in the box to the left and click 'Add to Checklist' to move them into your checklist. Save your checklist when you switch between species groups and when you're finished.

### View available animal species & profiles

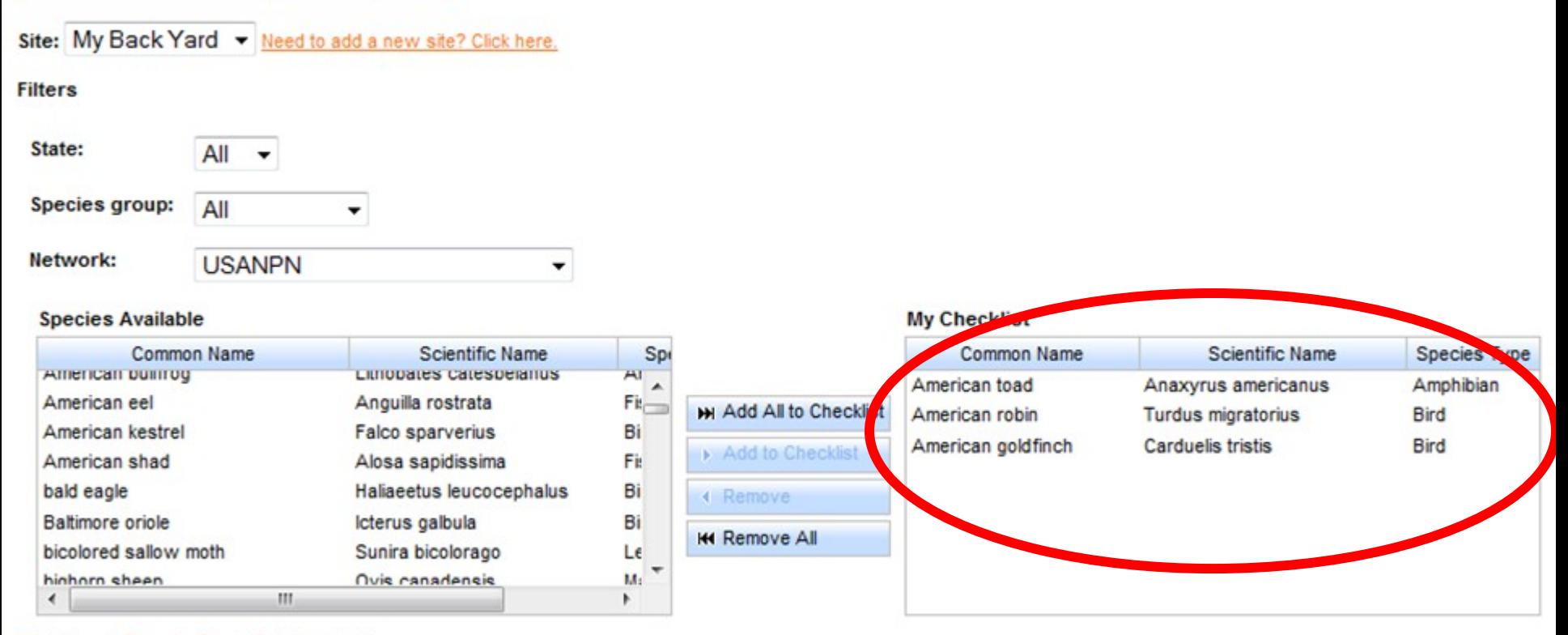

Click Here to Reorder Plants & Animals List

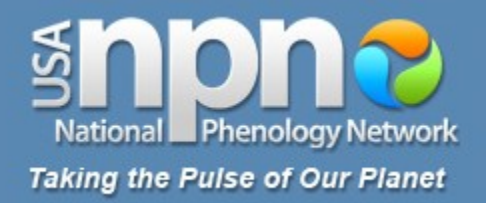

Create a list of animals you will look for at each site on each visit. Select species names in the box to the left and click 'Add to Checklist' to move them into your checklist. Save your checklist when you switch between species groups and when you're finished.

### View available animal species & profiles

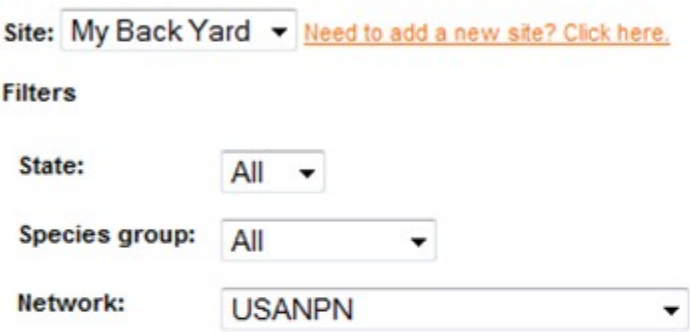

### **Species Available**

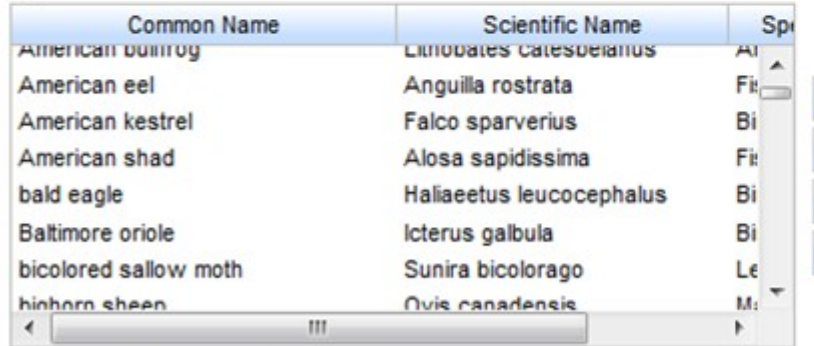

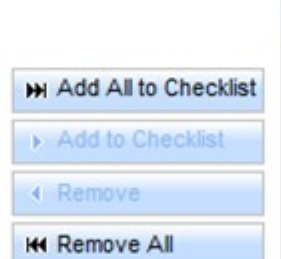

### **My Checklist**

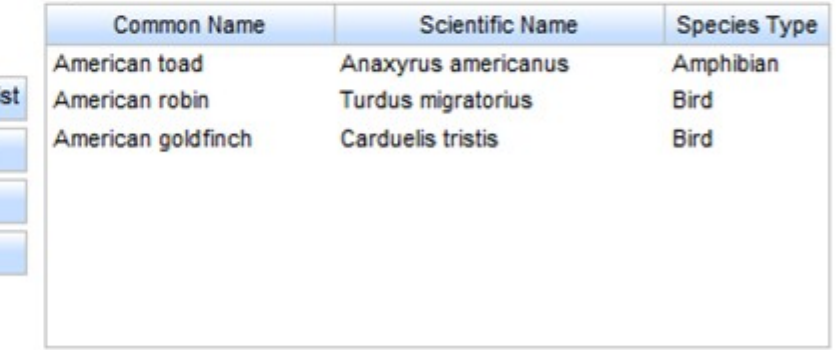

Click Here to Reorder Plants & Animals List

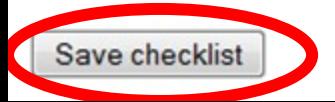

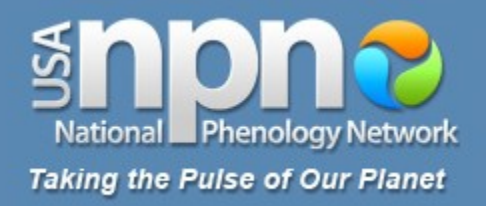

• Your animal checklist was successfully saved

Create a list of animals you will look for at each site on each visit. Select species names in the box to t move them into your checklist. Save your checklist when you switch between species groups and wher

### View available animal species & profiles

Site: My Back Yard - Need to add a new site? Click here.

### **Filters**

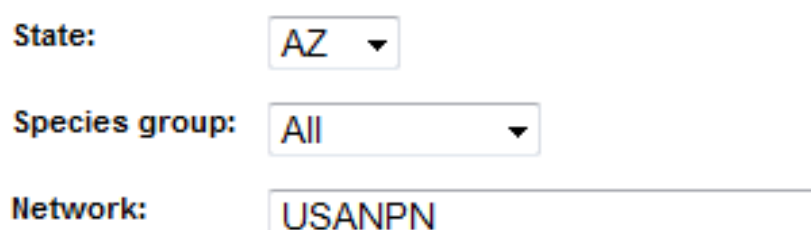

### **Concine Available**

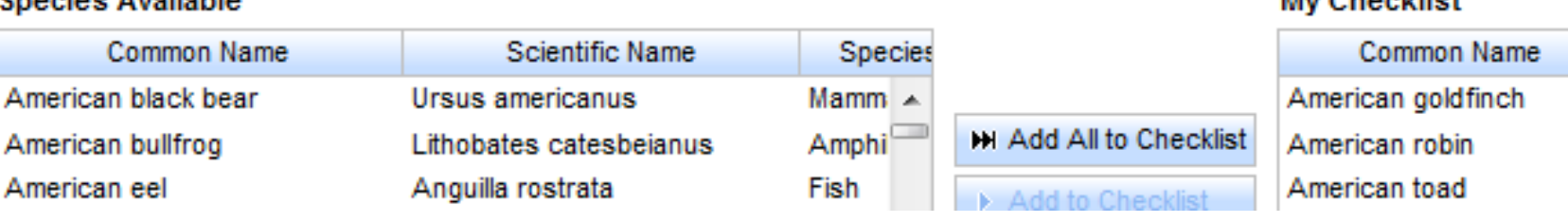

**My Chaekliet** 

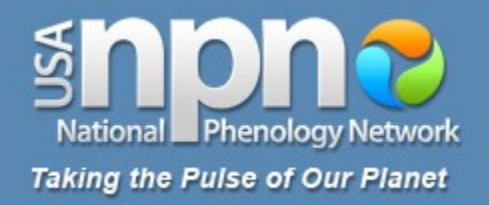

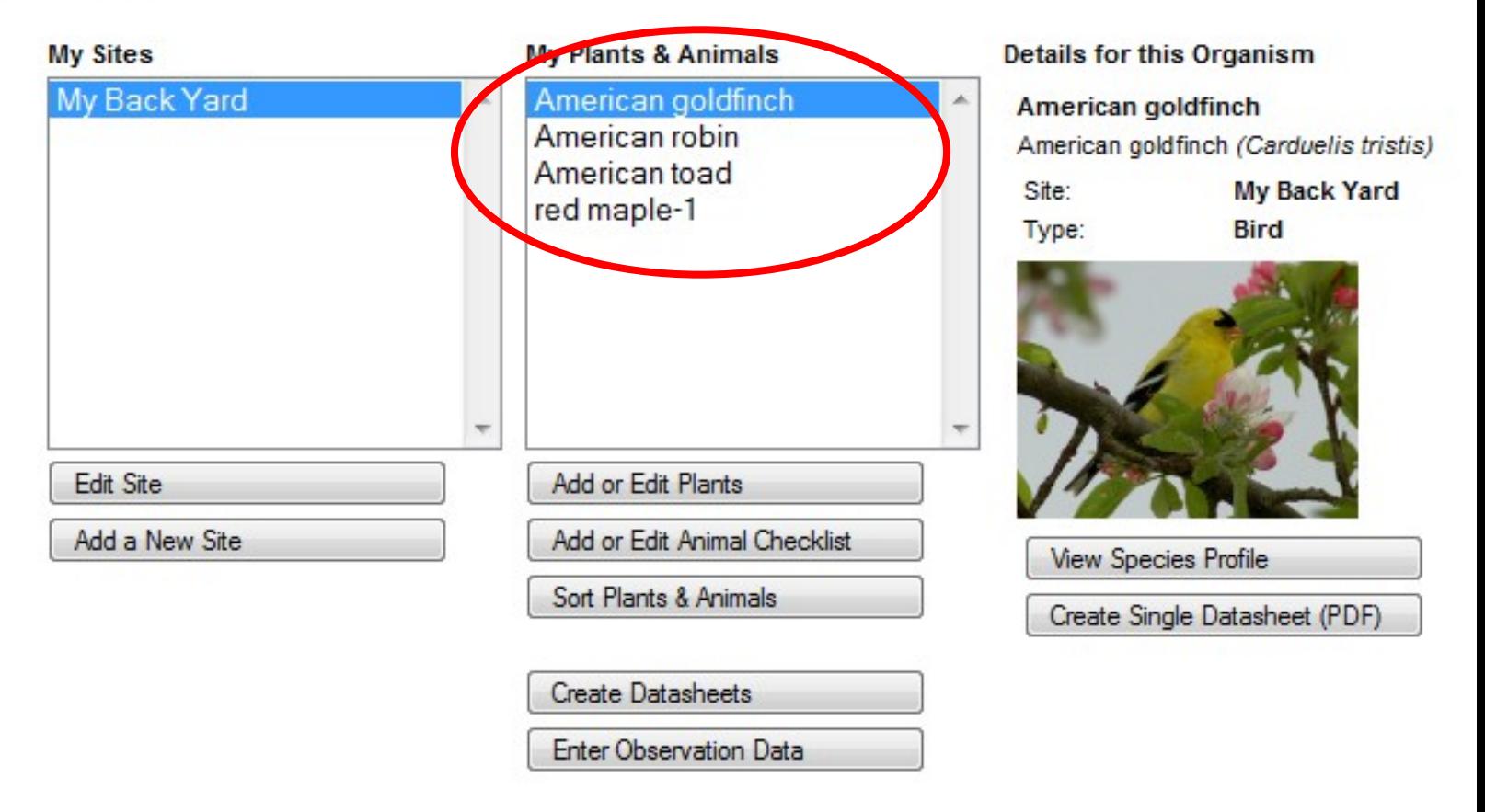

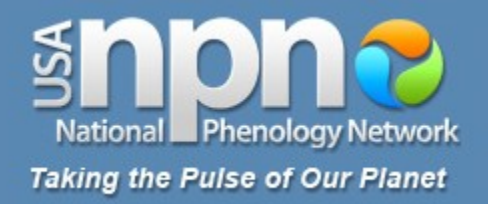

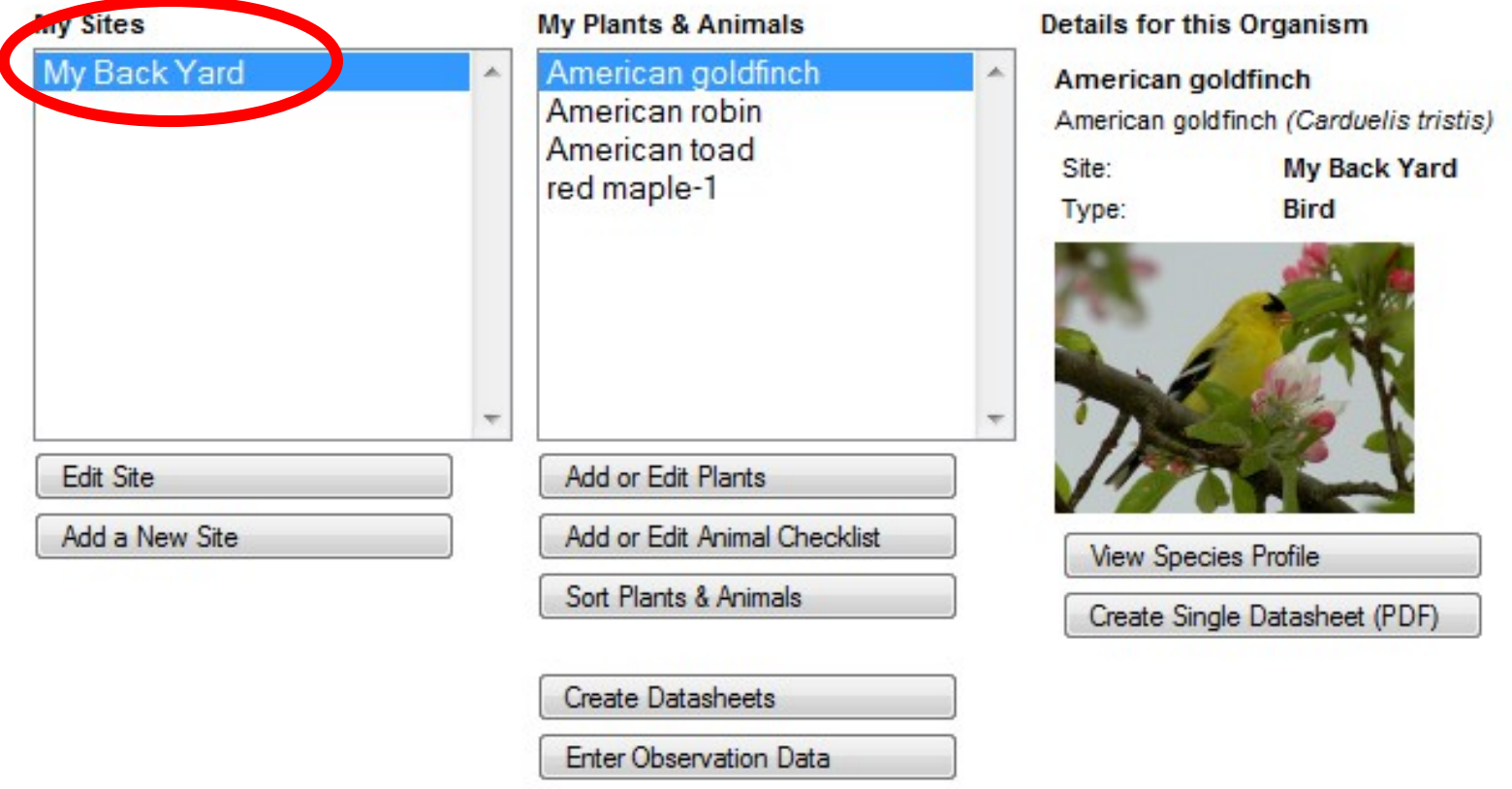

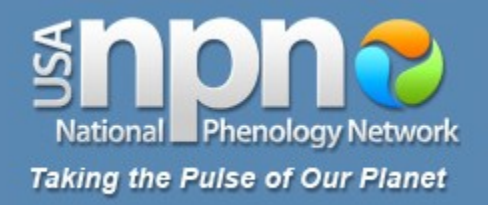

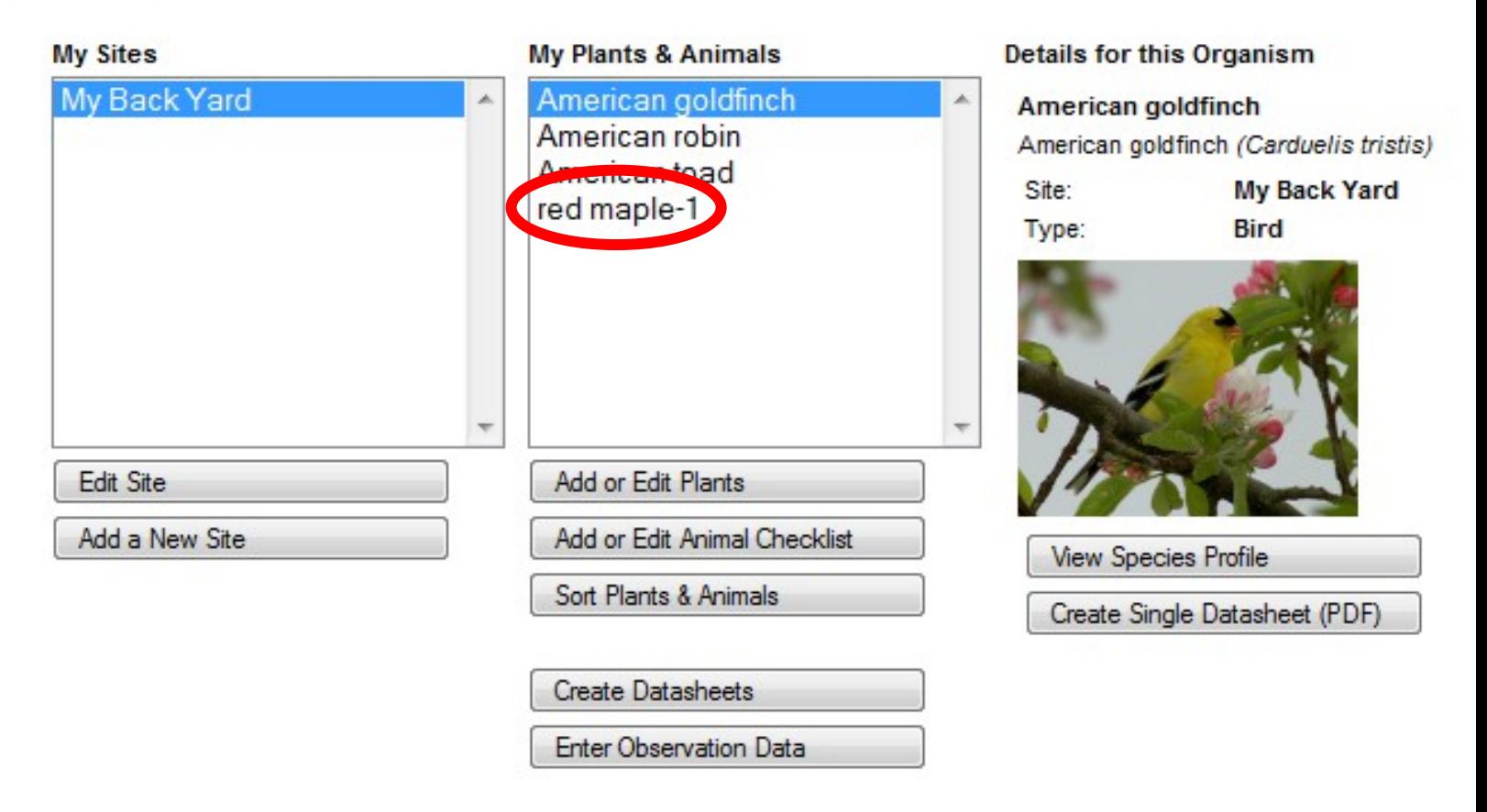

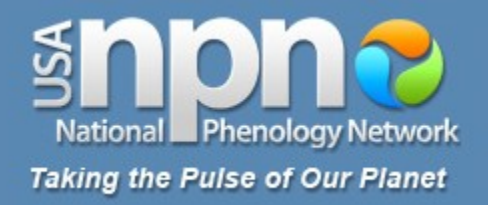

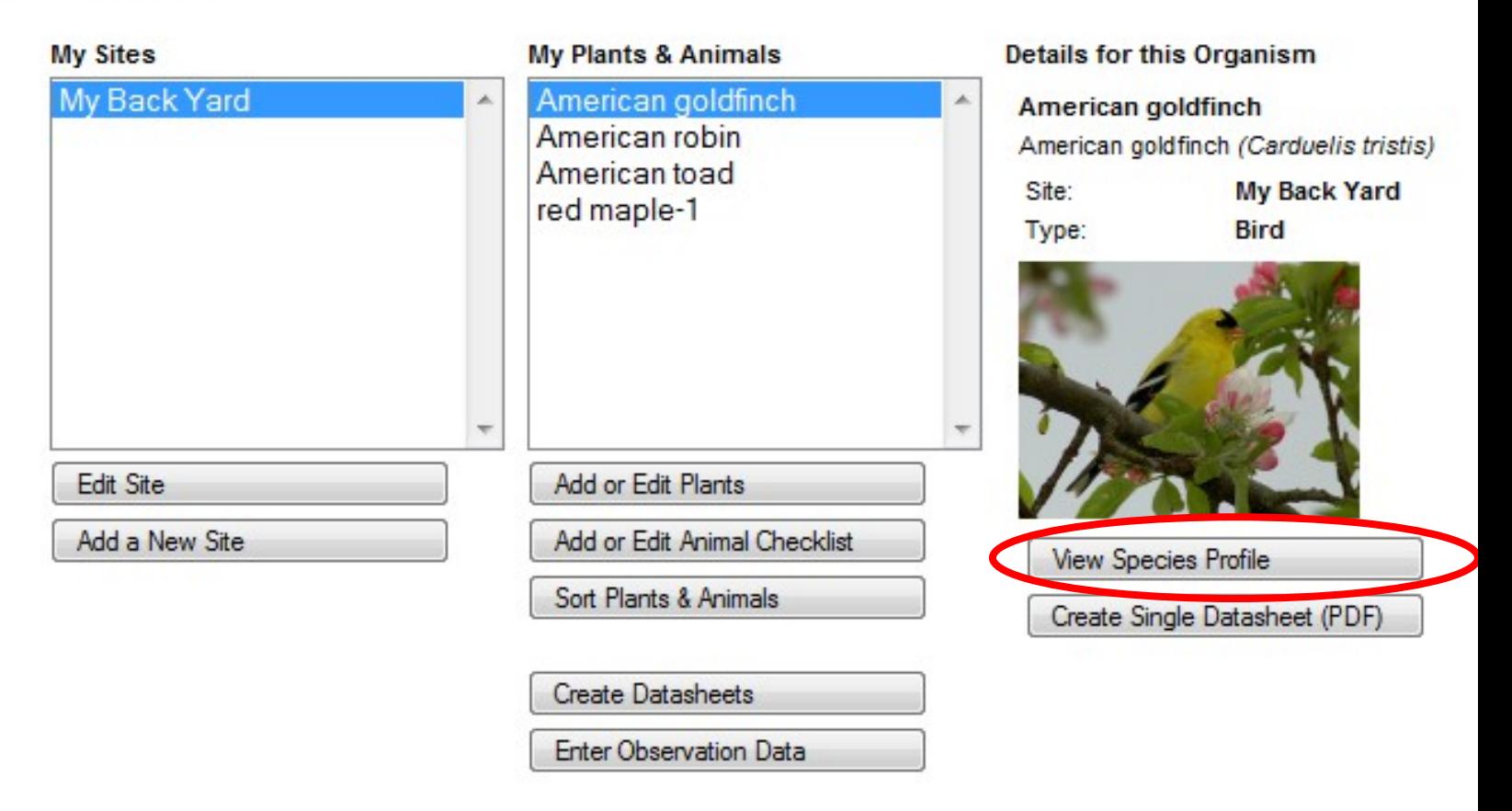

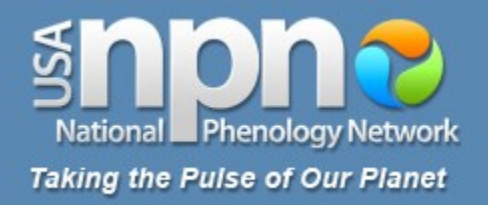

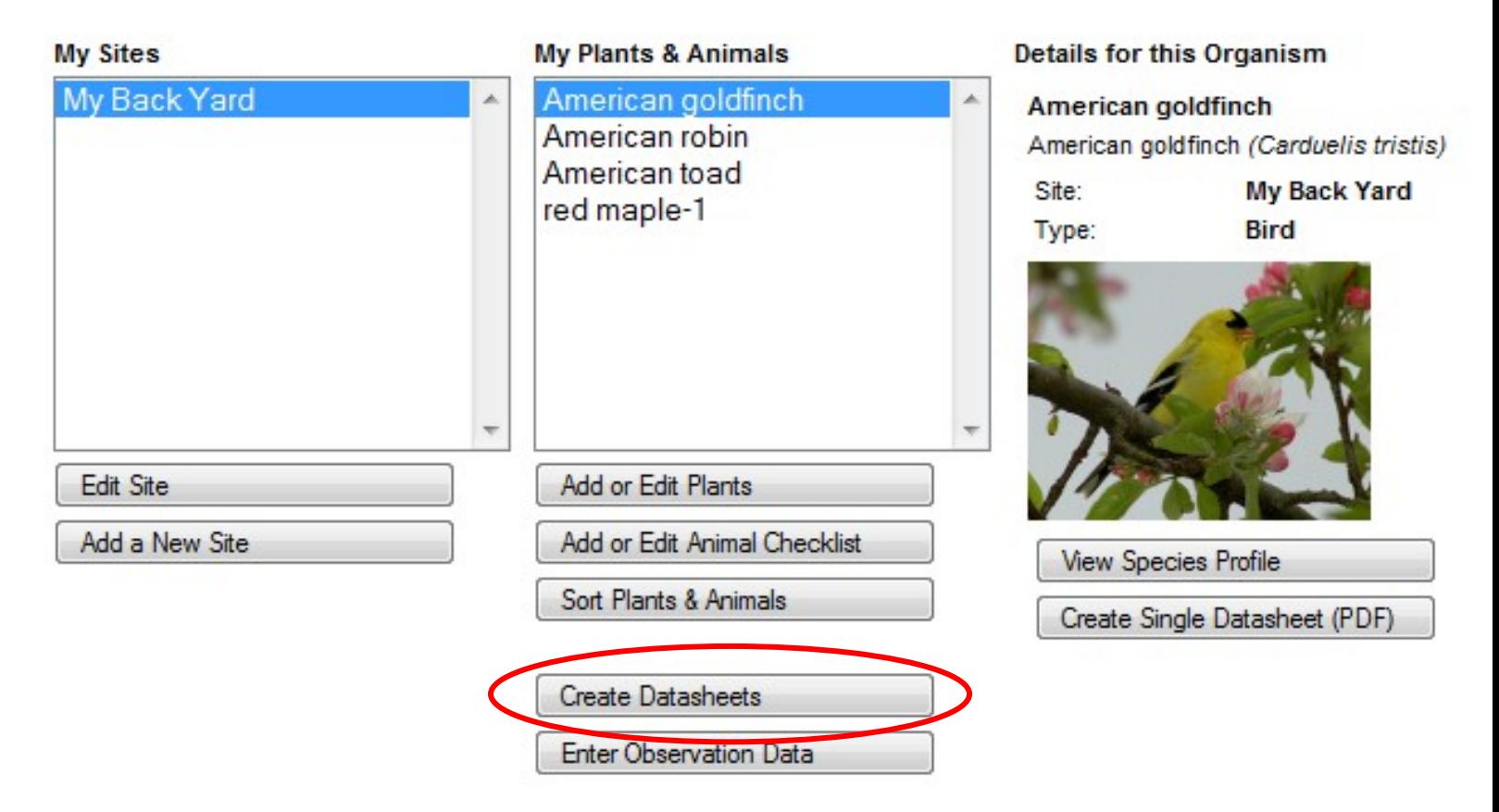

![](_page_49_Picture_0.jpeg)

![](_page_49_Picture_7.jpeg)

![](_page_50_Picture_0.jpeg)

![](_page_50_Picture_9.jpeg)

![](_page_51_Picture_0.jpeg)

![](_page_51_Picture_1.jpeg)

![](_page_52_Picture_0.jpeg)

![](_page_52_Picture_1.jpeg)

Directions: Fill in the date in the top row and circle the appropriate letter in the column below.

y (phenophase is occurring);

n (phenophase is not occurring): 7 (not certain if the phenophase is occurring).

Do not circle anything if you did not check for the phenophase. In the adjacent blank, write in the appropriate measure of intensity or abundance for this phenophase (see left-hand column for details).

![](_page_52_Picture_128.jpeg)

#### **Adults on land**

One or more adults are seen at rest or active on land. For abundance, enter the number of individual animals observed in this phenophase.

### **Adults in water**

One or more adults are seen at rest or active in water. Intensity options for this phenophase:

For abundance, enter the number of individual animals observed in this phenophase.

Vocalizing<br>One or more individuals are heard one of the manufacture includes<br>Intensity of frog or toad calls at a site.<br>Single calls (5): There is space between calls and individuals can be counted. Overlapping calls (O): Calls of individuals can be distinguished but there is some overlapping of calls. Full chorus (F): Calls are constant and overlapping.

#### Mating

A female is seen grasped and held by a male. For abundance, enter the number of individual animals observed in this phenophase.

### **Dead Adults**

A dead adult is seen, including those found on roads. For abundance, enter the number of individual animals observed in this phenophase.

Please see the species profile page for<br>complete information about the phenophases for each species.

![](_page_52_Picture_129.jpeg)

**Comments:** 

![](_page_52_Picture_130.jpeg)

![](_page_53_Picture_0.jpeg)

![](_page_53_Picture_1.jpeg)

Directions: Fill in the date in the top row and circle the appropriate letter in the column below.

y (phenophase is occurring);

n (phenophase is not occurring): 7 (not certain if the phenophase is occurring).

Do not circle anything if you did not check for the phenophase. In the adjacent blank, write in the appropriate measure of intensity or abundance for this phenophase (see left-hand column for details).

![](_page_53_Picture_7.jpeg)

#### **Adults on land**

One or more adults are seen at rest or active on land. For abundance, enter the number of individual animals observed in this phenophase.

#### **Adults in water**

One or more adults are seen at rest or active in water. Intensity options for this phenophase:

For abundance, enter the number of individual animals observed in this phenophase.

Vocalizing<br>One or more individuals are heard one of the manufacture includes<br>Intensity of frog or toad calls at a site.<br>Single calls (5): There is space between calls and individuals can be counted. Overlapping calls (O): Calls of individuals can be distinguished but there is some overlapping of calls. Full chorus (F): Calls are constant and overlapping.

#### Mating

A female is seen grasped and held by a male. For abundance, enter the number of individual animals observed in this phenophase.

### **Dead Adults**

A dead adult is seen, including those found on roads. For abundance, enter the number of individual animals observed in this phenophase.

Please see the species profile page for<br>complete information about the phenophases for each species.

![](_page_53_Picture_131.jpeg)

**Comments:** 

![](_page_53_Picture_132.jpeg)

![](_page_54_Picture_0.jpeg)

![](_page_54_Picture_1.jpeg)

Directions: Fill in the date in the top row and circle the appropriate letter in the column below.

y (phenophase is occurring);

n (phenophase is not occurring): 7 (not certain if the phenophase is occurring).

Do not circle anything if you did not check for the phenophase. In the adjacent blank, write in the appropriate measure of intensity or abundance for this phenophase (see left-hand column for details).

![](_page_54_Picture_7.jpeg)

#### **Adults on land**

One or more adults are seen at rest or active on land. For abundance, enter the number of individual animals observed in this phenophase.

#### **Adults in water**

One or more adults are seen at rest or active in water. Intensity options for this phenophase:

For abundance, enter the number of individual animals observed in this phenophase.

Vocalizing<br>One or more individuals are heard one of the manufacture includes<br>Intensity of frog or toad calls at a site.<br>Single calls (5): There is space between calls and individuals can be counted. Overlapping calls (O): Calls of individuals can be distinguished but there is some overlapping of calls. Full chorus (F): Calls are constant and overlapping.

#### Mating

A female is seen grasped and held by a male. For abundance, enter the number of individual animals observed in this phenophase.

### **Dead Adults**

A dead adult is seen, including those found on roads. For abundance, enter the number of individual animals observed in this phenophase.

Please see the species profile page for<br>complete information about the phenophases for each species.

![](_page_54_Picture_131.jpeg)

**Comments:** 

![](_page_54_Picture_132.jpeg)

![](_page_55_Picture_0.jpeg)

![](_page_55_Picture_1.jpeg)

Directions: Fill in the date in the top row and circle the appropriate letter in the column below.

y (phenophase is occurring);

n (phenophase is not occurring): 7 (not certain if the phenophase is occurring).

Do not circle anything if you did not check for the phenophase. In the adjacent blank, write in the appropriate measure of intensity or abundance for this phenophase (see left-hand column for details).

![](_page_55_Figure_7.jpeg)

#### **Adults on land**

One or more adults are seen at rest or active on land. For abundance, enter the number of individual animals observed in this phenophase.

### **Adults in water**

One or more adults are seen at rest or active in water. Intensity options for this phenophase:

For abundance, enter the number of individual animals observed in this phenophase.

Vocalizing<br>One or more individuals are heard one of the manufacture includes<br>Intensity of frog or toad calls at a site.<br>Single calls (5): There is space between calls and individuals can be counted. Overlapping calls (O): Calls of individuals can be distinguished but there is some overlapping of calls. Full chorus (F): Calls are constant and overlapping.

#### Mating

A female is seen grasped and held by a male. For abundance, enter the number of individual animals observed in this phenophase.

#### **Dead Adults**

A dead adult is seen, including those found on roads. For abundance, enter the number of individual animals observed in this phenophase.

Please see the species profile page for<br>complete information about the phenophases for each species.

![](_page_55_Picture_131.jpeg)

**Comments:** 

![](_page_55_Picture_132.jpeg)

![](_page_56_Picture_0.jpeg)

![](_page_56_Picture_1.jpeg)

Directions: Fill in the date in the top row and circle the appropriate letter in the column below.

y (phenophase is occurring);

n (phenophase is not occurring): 7 (not certain if the phenophase is occurring).

Do not circle anything if you did not check for the phenophase. In the adjacent blank, write in the appropriate measure of intensity or abundance for this phenophase (see left-hand column for details).

![](_page_56_Figure_7.jpeg)

#### **Adults on land**

One or more adults are seen at rest or active on land. For abundance, enter the number of individual animals observed in this phenophase.

#### **Adults in water**

One or more adults are seen at rest or active in water. Intensity options for this phenophase:

For abundance, enter the number of individual animals observed in this phenophase.

Vocalizing<br>One or more individuals are heard one of the manufacture includes<br>Intensity of frog or toad calls at a site.<br>Single calls (5): There is space between calls and individuals can be counted. Overlapping calls (O): Calls of individuals can be distinguished but there is some overlapping of calls. Full chorus (F): Calls are constant and overlapping.

#### Mating

A female is seen grasped and held by a male. For abundance, enter the number of individual animals observed in this phenophase.

### **Dead Adults**

A dead adult is seen, including those found on roads. For abundance, enter the number of individual animals observed in this phenophase.

Please see the species profile page for<br>complete information about the phenophases for each species.

![](_page_56_Picture_132.jpeg)

**Comments:** 

![](_page_56_Picture_133.jpeg)

![](_page_57_Picture_0.jpeg)

![](_page_57_Picture_1.jpeg)

Directions: Fill in the date in the top row and circle the appropriate letter in the column below.

y (phenophase is occurring);

n (phenophase is not occurring): 7 (not certain if the phenophase is occurring).

Do not circle anything if you did not check for the phenophase. In the adjacent blank, write in the appropriate measure of intensity or abundance for this phenophase (see left-hand column for details).

![](_page_57_Picture_128.jpeg)

#### **Adults on land**

One or more adults are seen at rest or active on land. For abundance, enter the number of individual animals observed in this phenophase.

### **Adults in water**

One or more adults are seen at rest or active in water. Intensity options for this phenophase:

For abundance, enter the number of individual animals observed in this phenophase.

Vocalizing<br>One or more individuals are heard one of the manufacture includes<br>Intensity of frog or toad calls at a site.<br>Single calls (5): There is space between calls and individuals can be counted. Overlapping calls (O): Calls of individuals can be distinguished but there is some overlapping of calls. Full chorus (F): Calls are constant and overlapping.

#### Mating

A female is seen grasped and held by a male. For abundance, enter the number of individual animals observed in this phenophase.

### **Dead Adults**

A dead adult is seen, including those found on roads. For abundance, enter the number of individual animals observed in this phenophase.

Please see the species profile page for<br>complete information about the phenophases for each species.

![](_page_57_Picture_129.jpeg)

**Comments:** 

![](_page_57_Picture_130.jpeg)

![](_page_58_Picture_0.jpeg)

![](_page_58_Figure_2.jpeg)

![](_page_59_Picture_0.jpeg)

![](_page_59_Figure_2.jpeg)

![](_page_60_Picture_0.jpeg)

![](_page_60_Picture_8.jpeg)

![](_page_61_Picture_0.jpeg)

![](_page_61_Picture_2.jpeg)

![](_page_62_Picture_0.jpeg)

![](_page_62_Figure_2.jpeg)

![](_page_63_Picture_0.jpeg)

![](_page_63_Figure_2.jpeg)

![](_page_64_Picture_0.jpeg)

## **Enter Observations**

To submit observations fill out the form below. For help, scroll over (i) icons androw headers. Click on each species name to expand the phenophase reporting section. After you finish reporting, you can collapse the section again. When you have completedthe form, click "Submit observations." Submitted observations will show in blue, but maybe edited (more info).

![](_page_64_Picture_14.jpeg)

![](_page_65_Picture_0.jpeg)

## **Enter Observations**

To submit observations fill out the form below. For help, scroll over (i) icons androw headers. Click on each species name to expand the phenophase reporting section.After you finish reporting, you can collapse the section again. When you have completedthe form, click "Submit observations." Submitted observations will show in blue, but maybe edited (more info).

![](_page_65_Picture_18.jpeg)

![](_page_66_Picture_0.jpeg)

### « American toad

![](_page_66_Picture_16.jpeg)

 $\left\vert \cdot \right\vert$ 

Þ.

![](_page_67_Picture_0.jpeg)

![](_page_67_Picture_13.jpeg)

 $\blacktriangleleft$ 

k

![](_page_68_Picture_0.jpeg)

### « American toad

![](_page_68_Picture_16.jpeg)

 $\left\vert \cdot \right\vert$ 

Þ.

![](_page_69_Picture_0.jpeg)

![](_page_69_Picture_14.jpeg)

### » American goldfinch

### » American robin

### « American toad

![](_page_69_Picture_15.jpeg)

![](_page_70_Picture_0.jpeg)

**Taking the Pulse of Our Planet** 

![](_page_70_Picture_16.jpeg)

### » American goldfinch

### » American robin

### « American toad

![](_page_70_Picture_17.jpeg)

![](_page_71_Picture_0.jpeg)

**Taking the Pulse of Our Planet** 

![](_page_71_Picture_13.jpeg)

### » American robin

### « American toad

![](_page_71_Picture_14.jpeg)
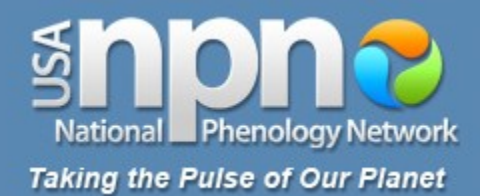

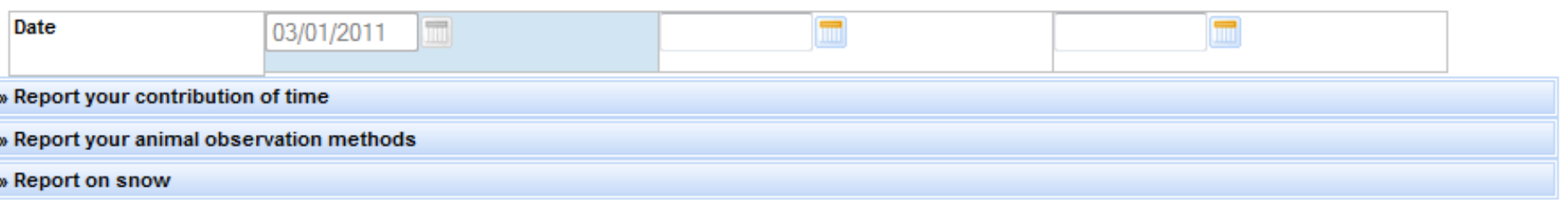

#### » American robin

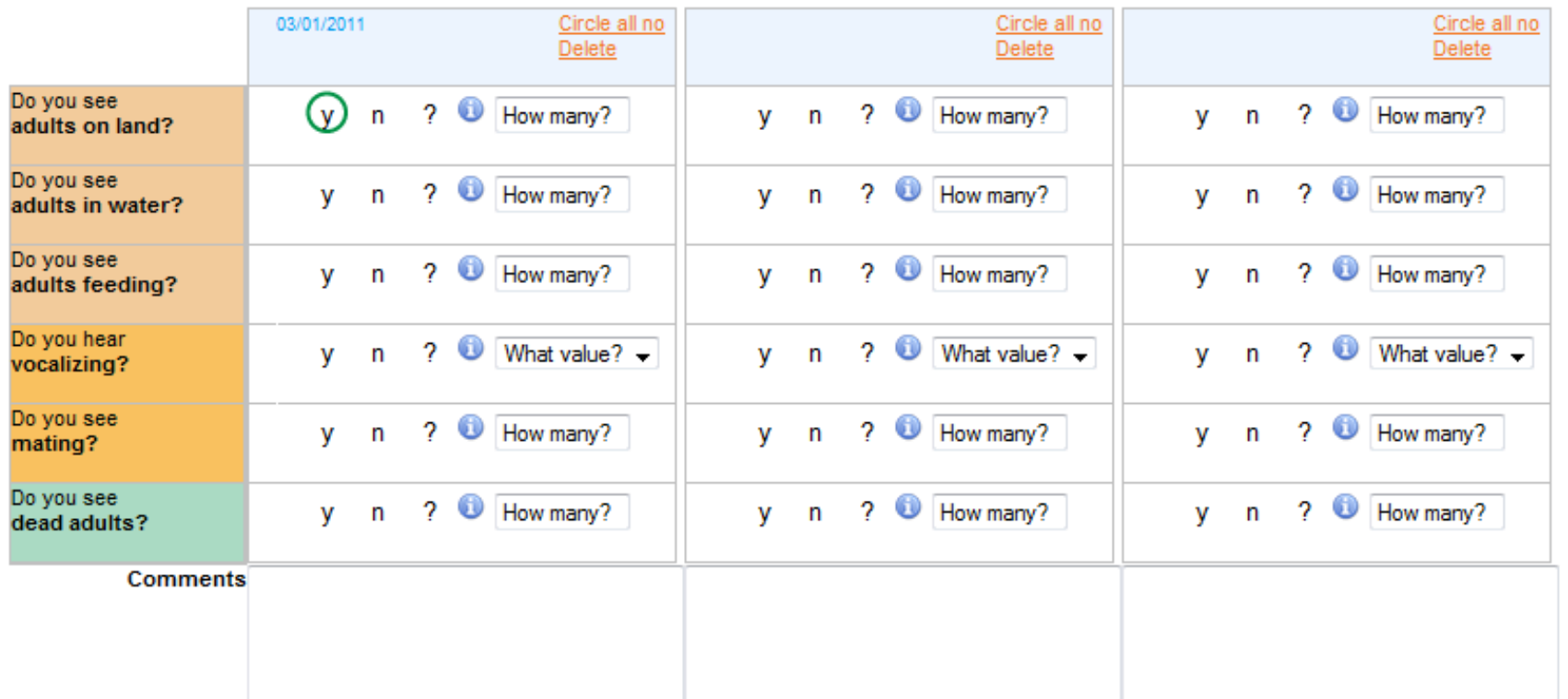

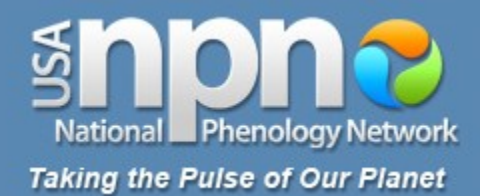

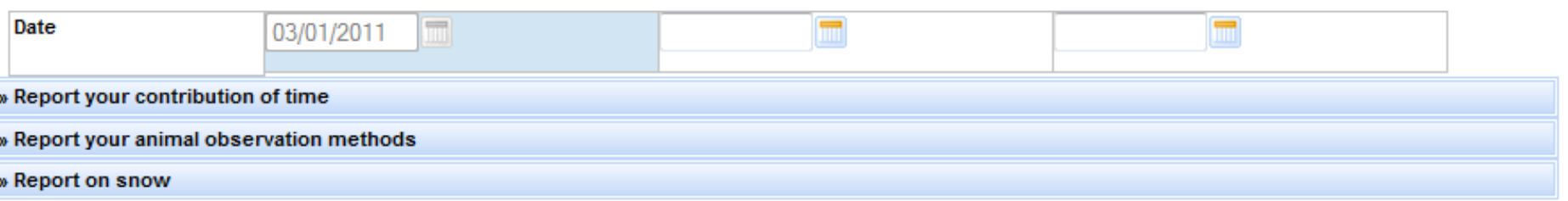

#### » American robin

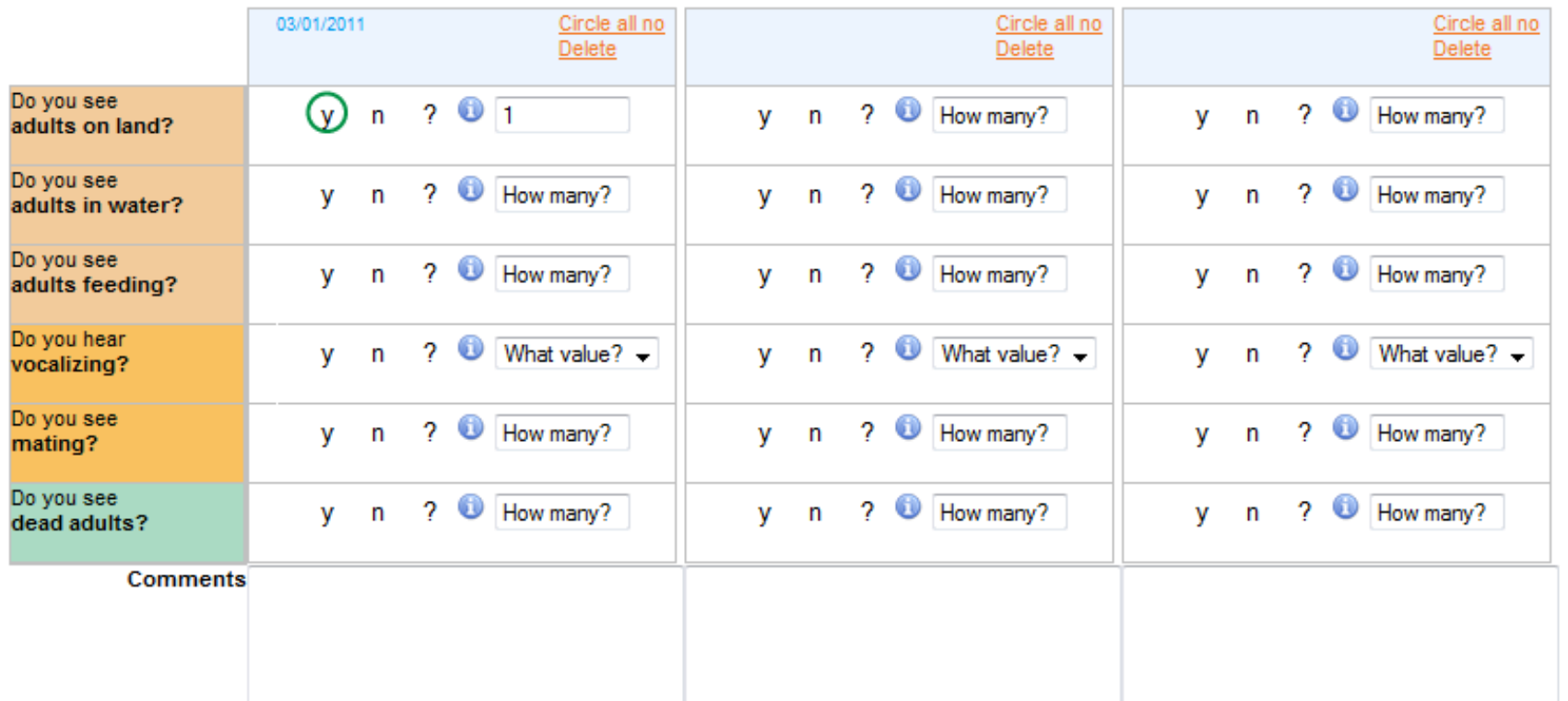

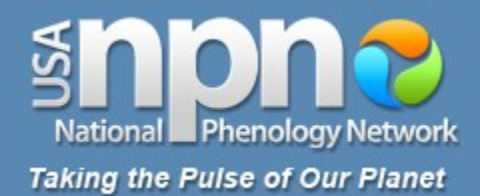

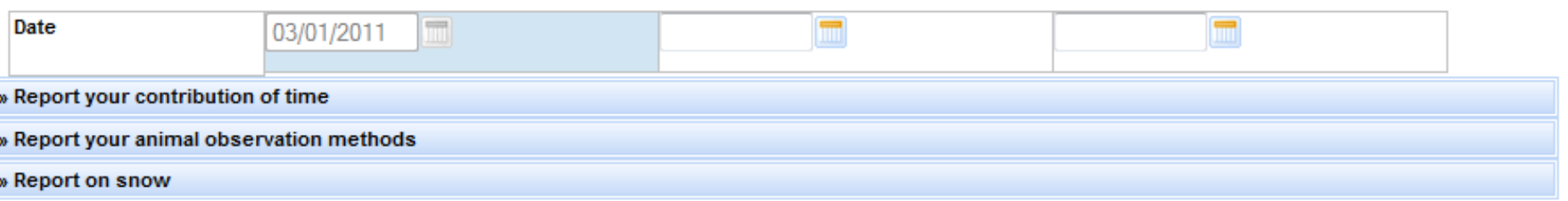

#### » American robin

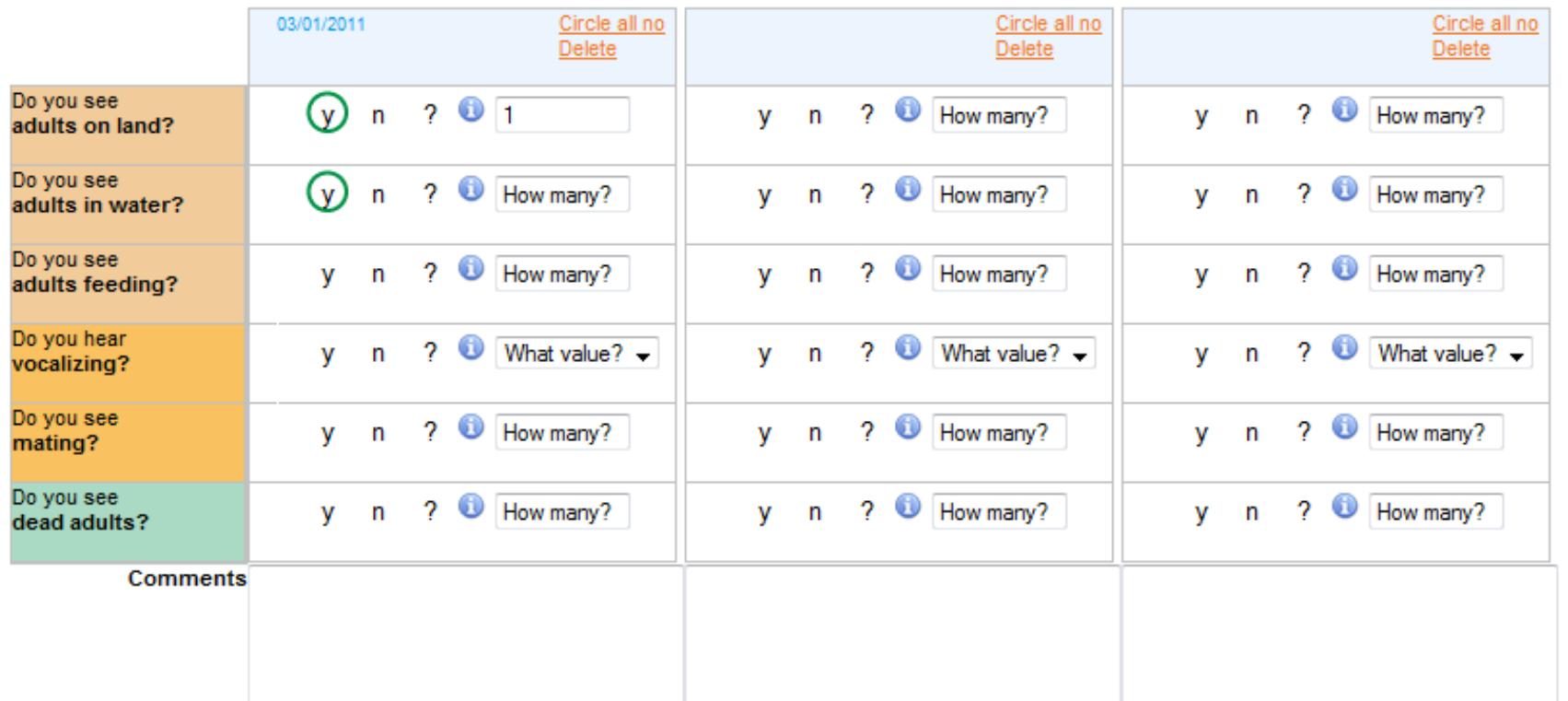

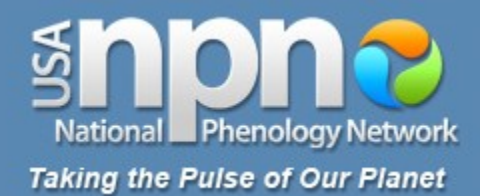

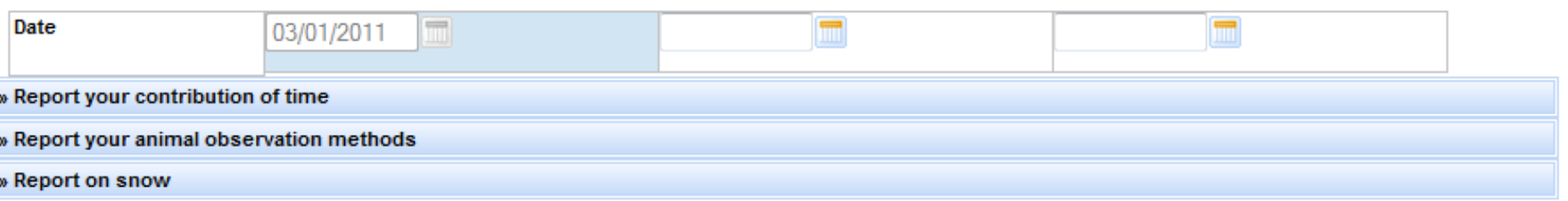

#### » American robin

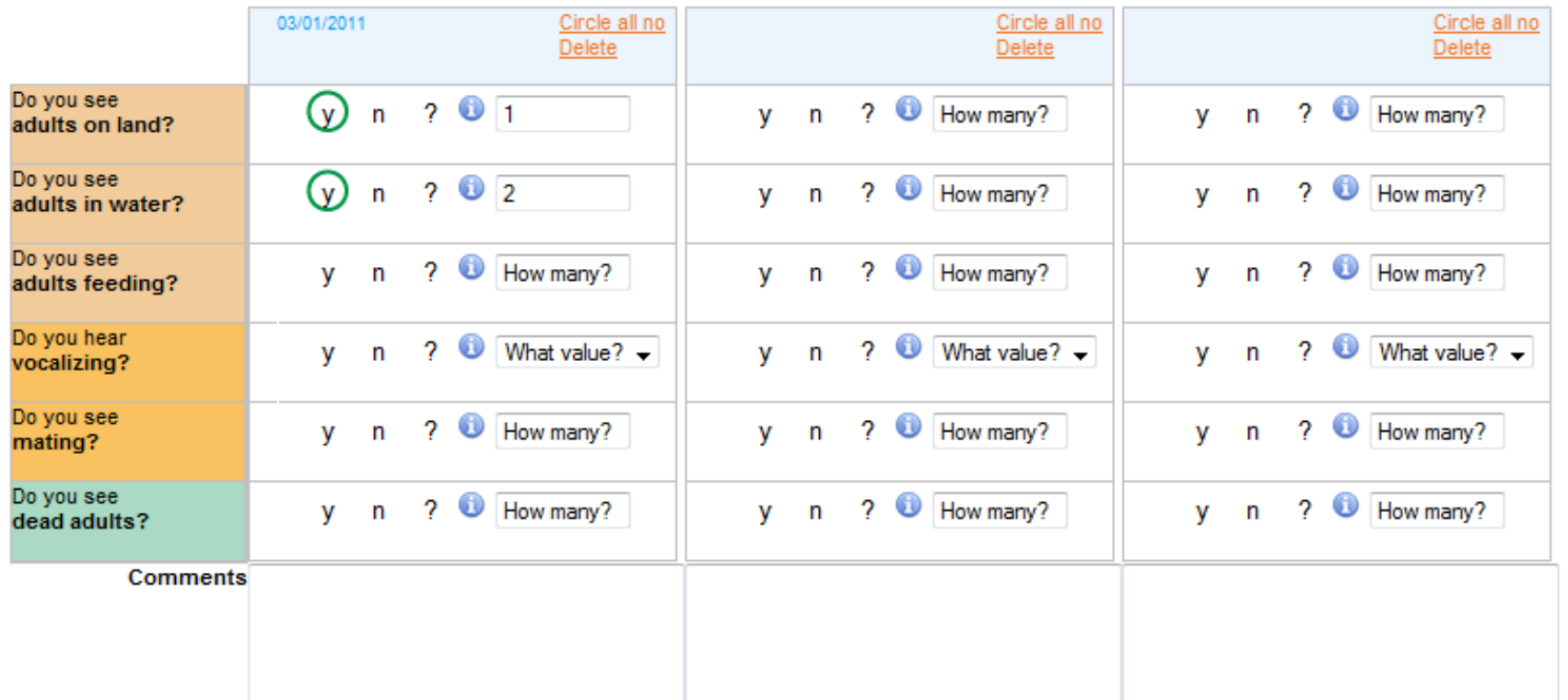

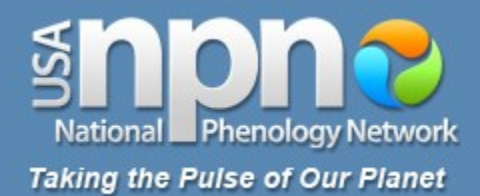

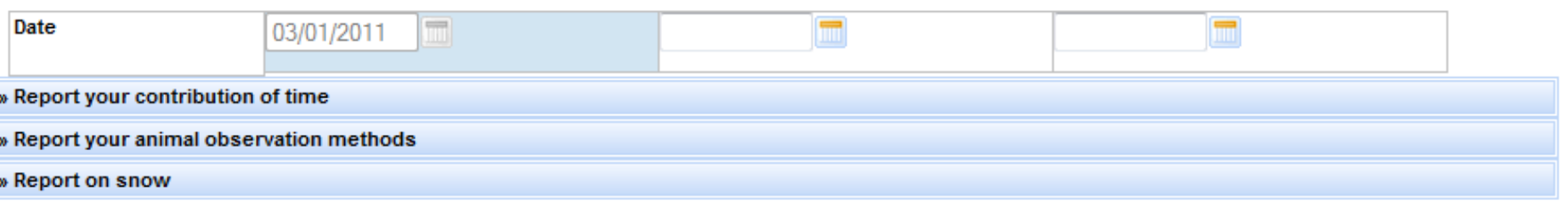

#### » American robin

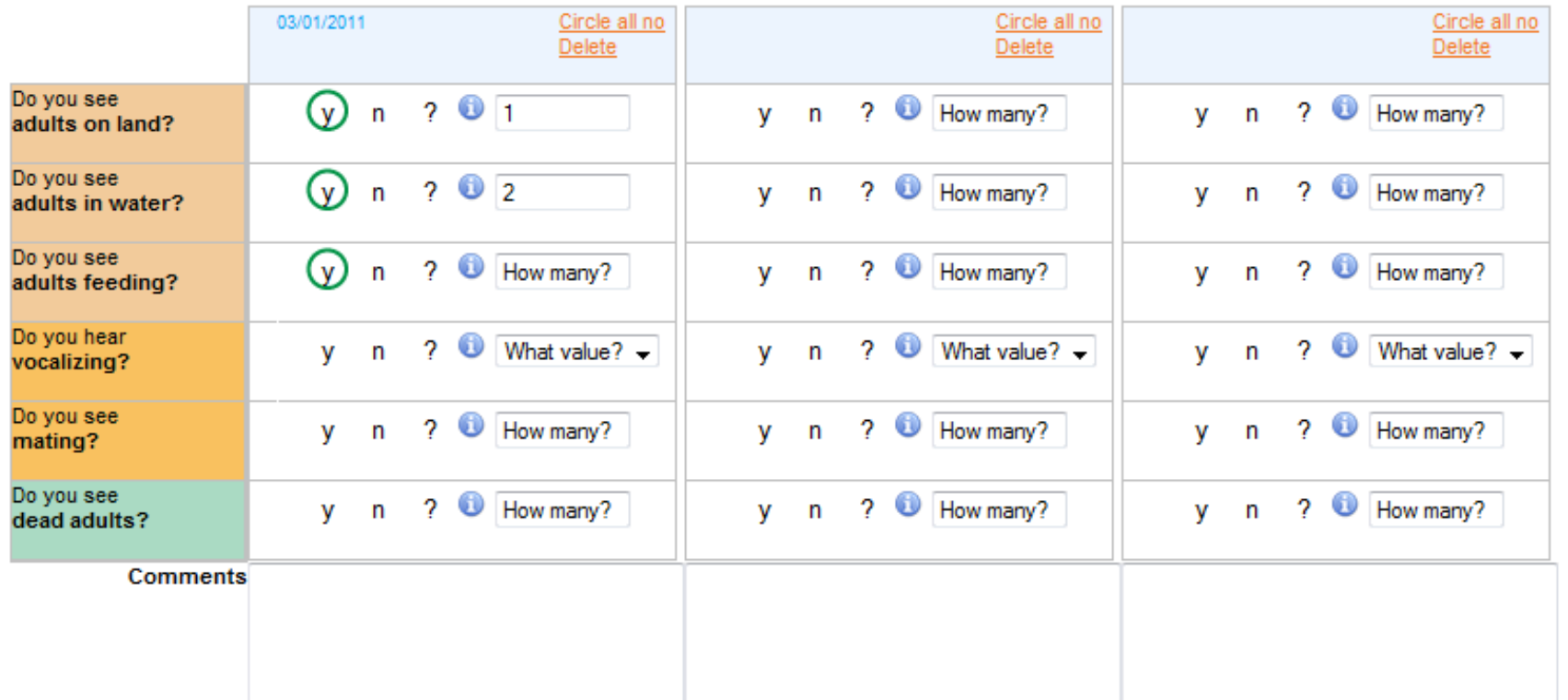

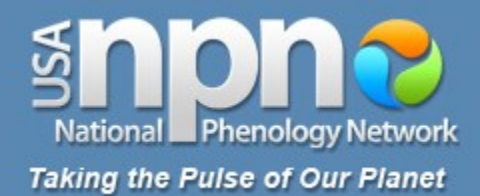

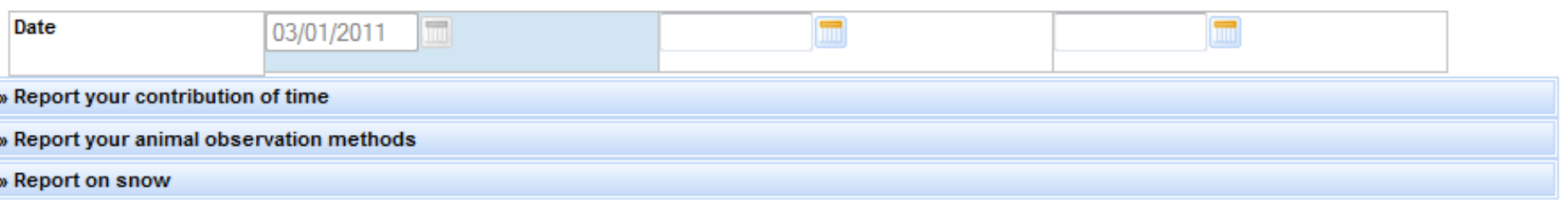

#### » American robin

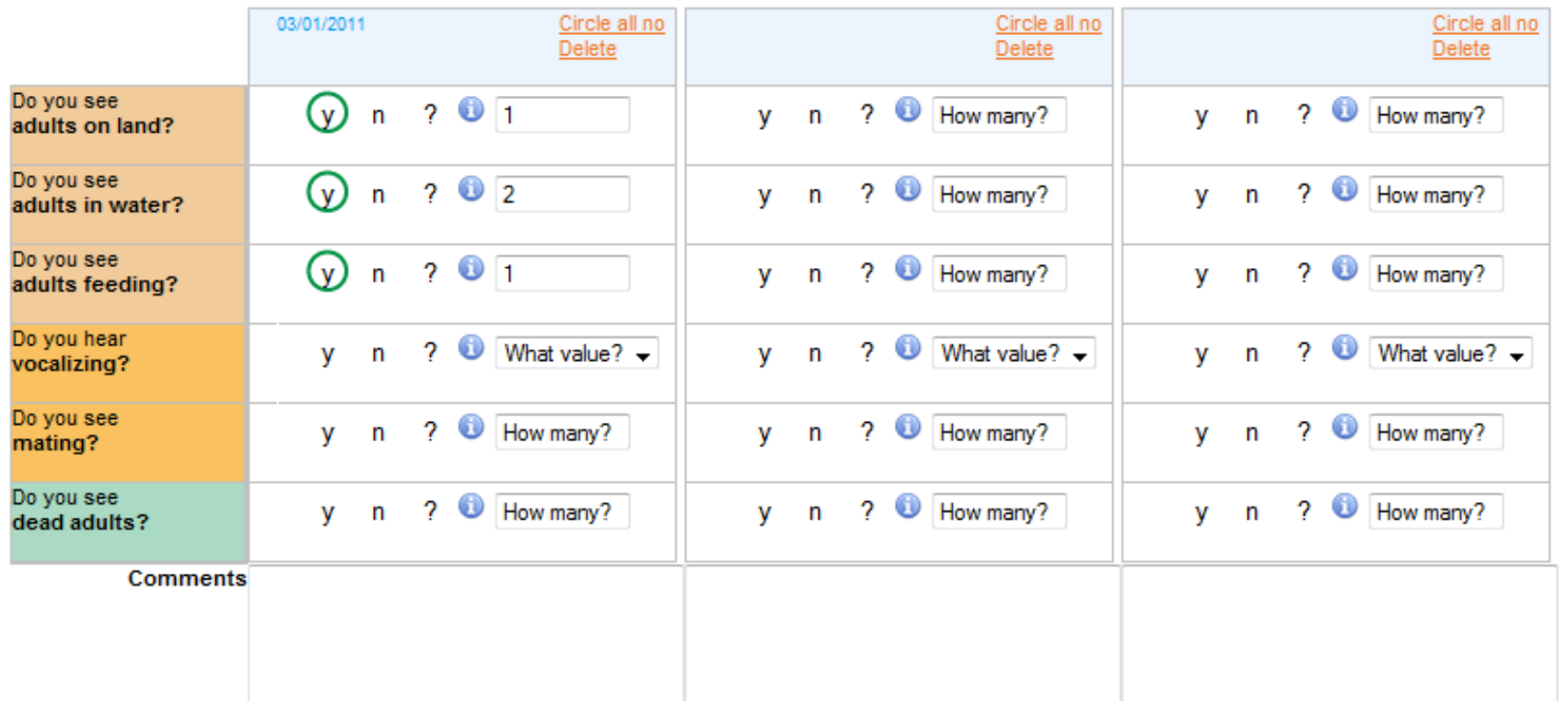

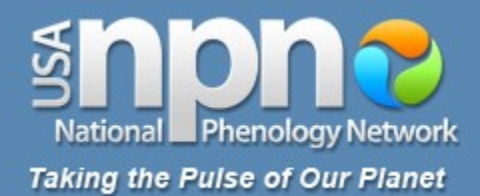

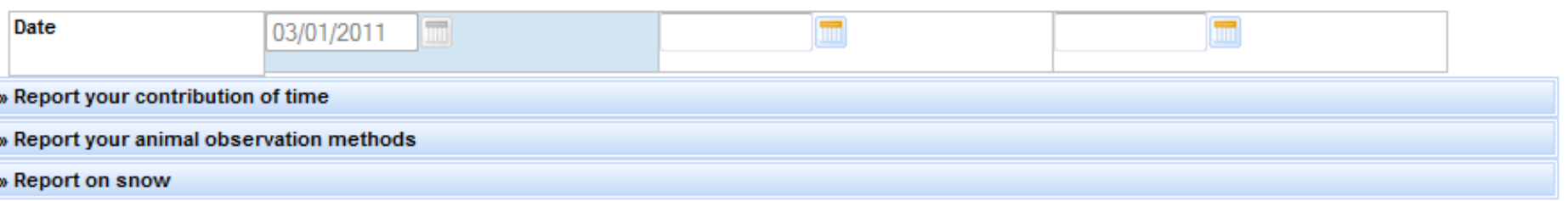

#### » American robin

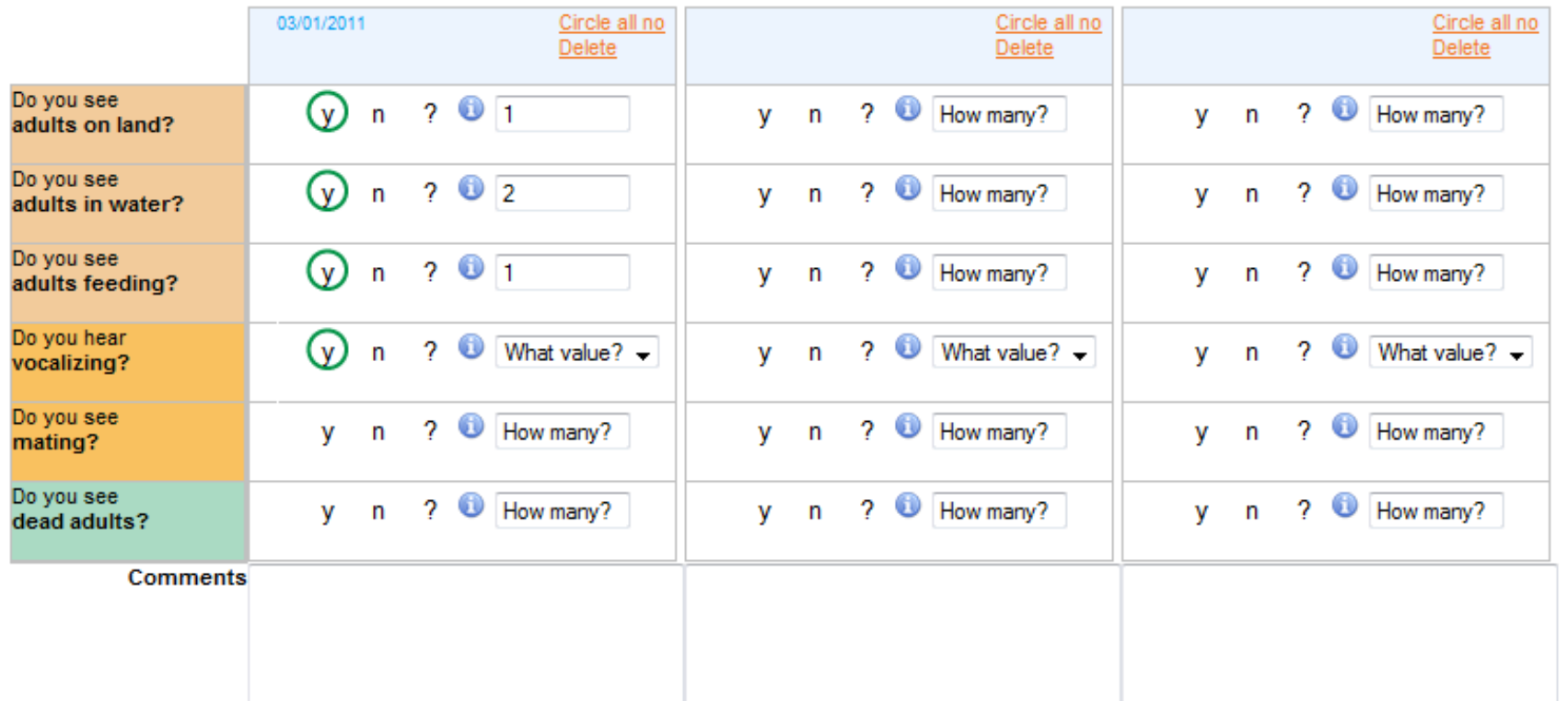

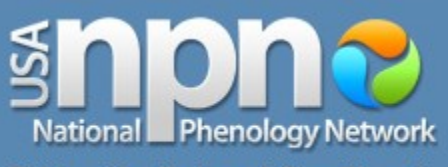

**Taking the Pulse of Our Planet** 

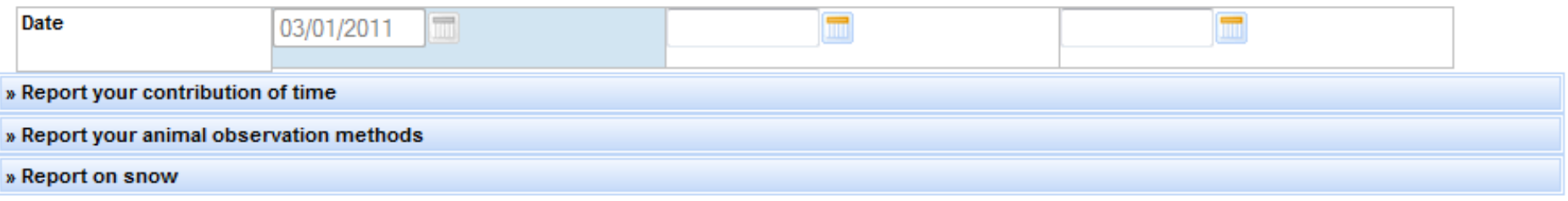

### » American goldfinch

» American robin

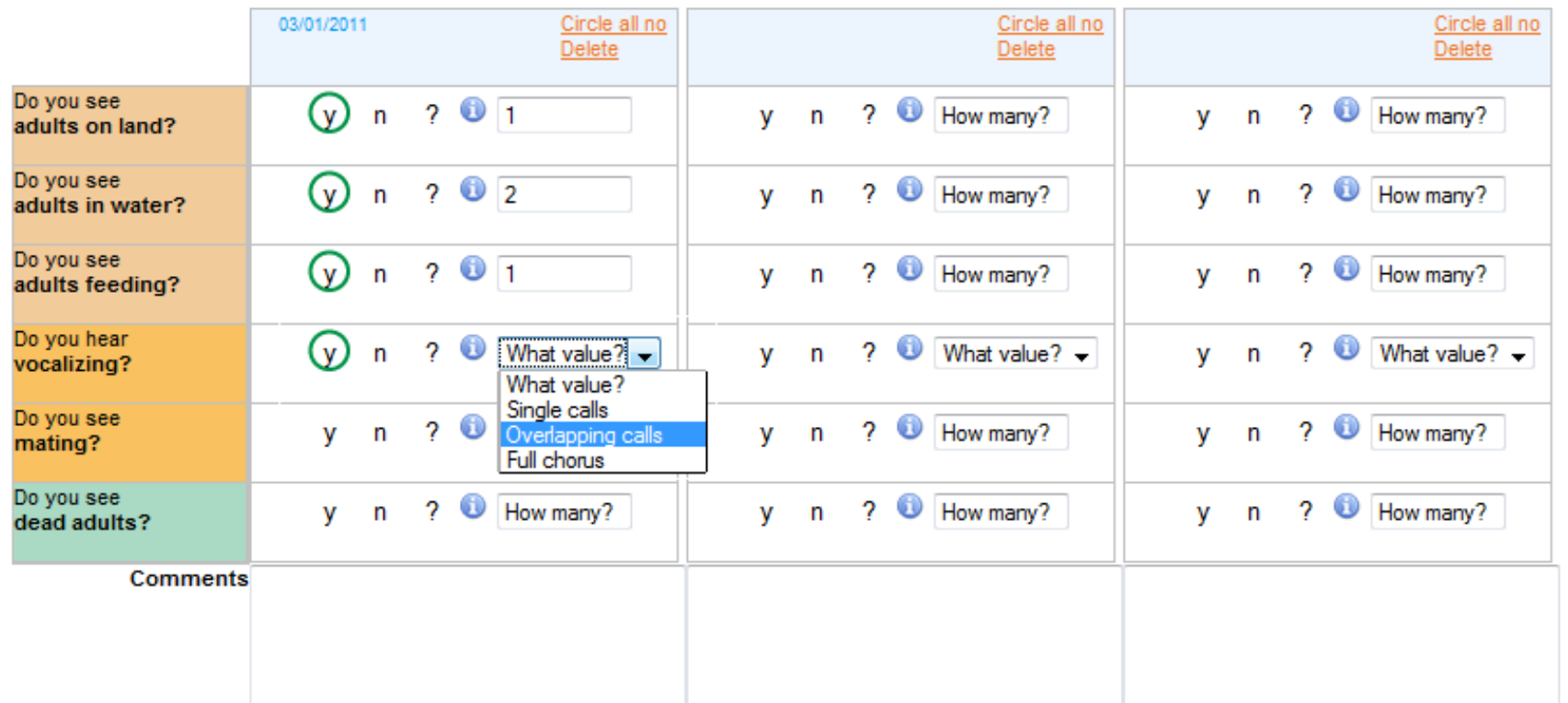

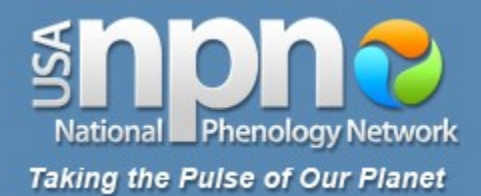

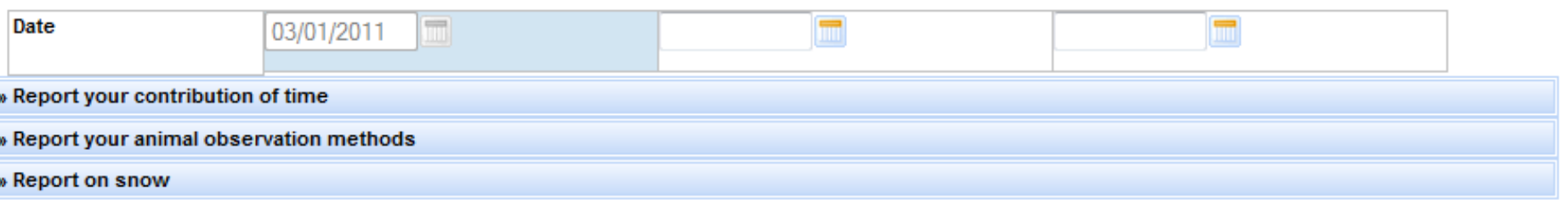

### » American robin

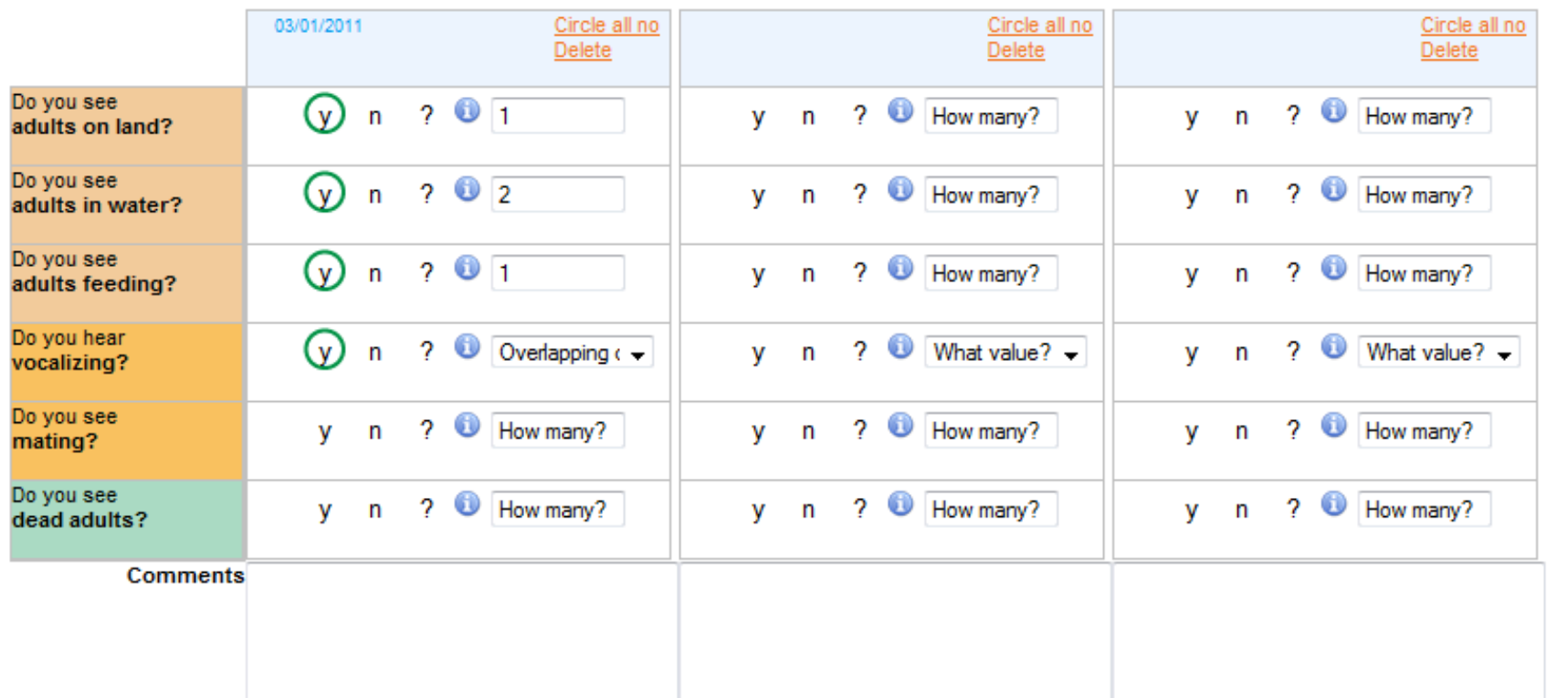

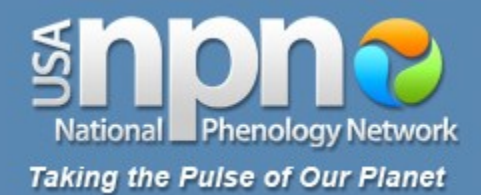

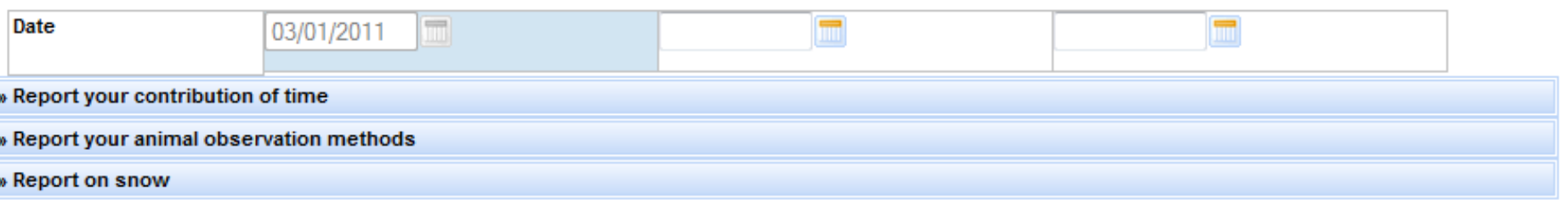

### » American robin

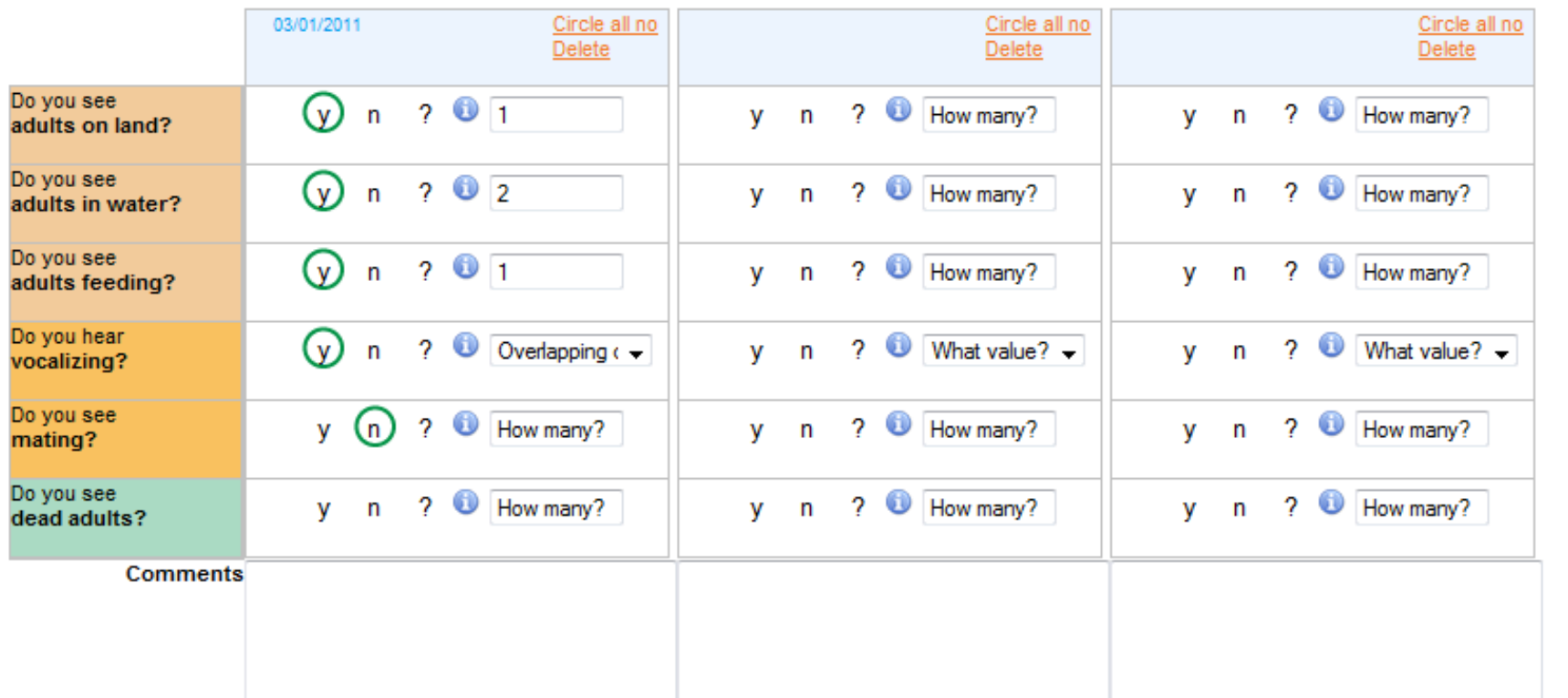

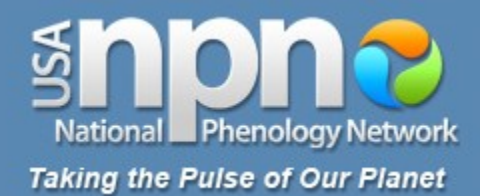

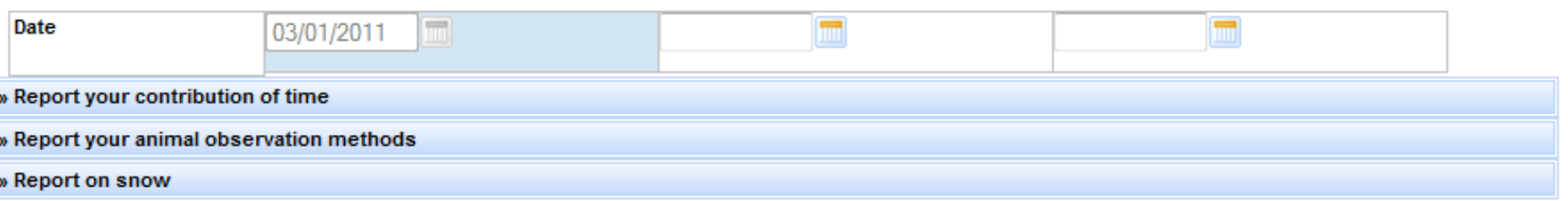

#### » American robin

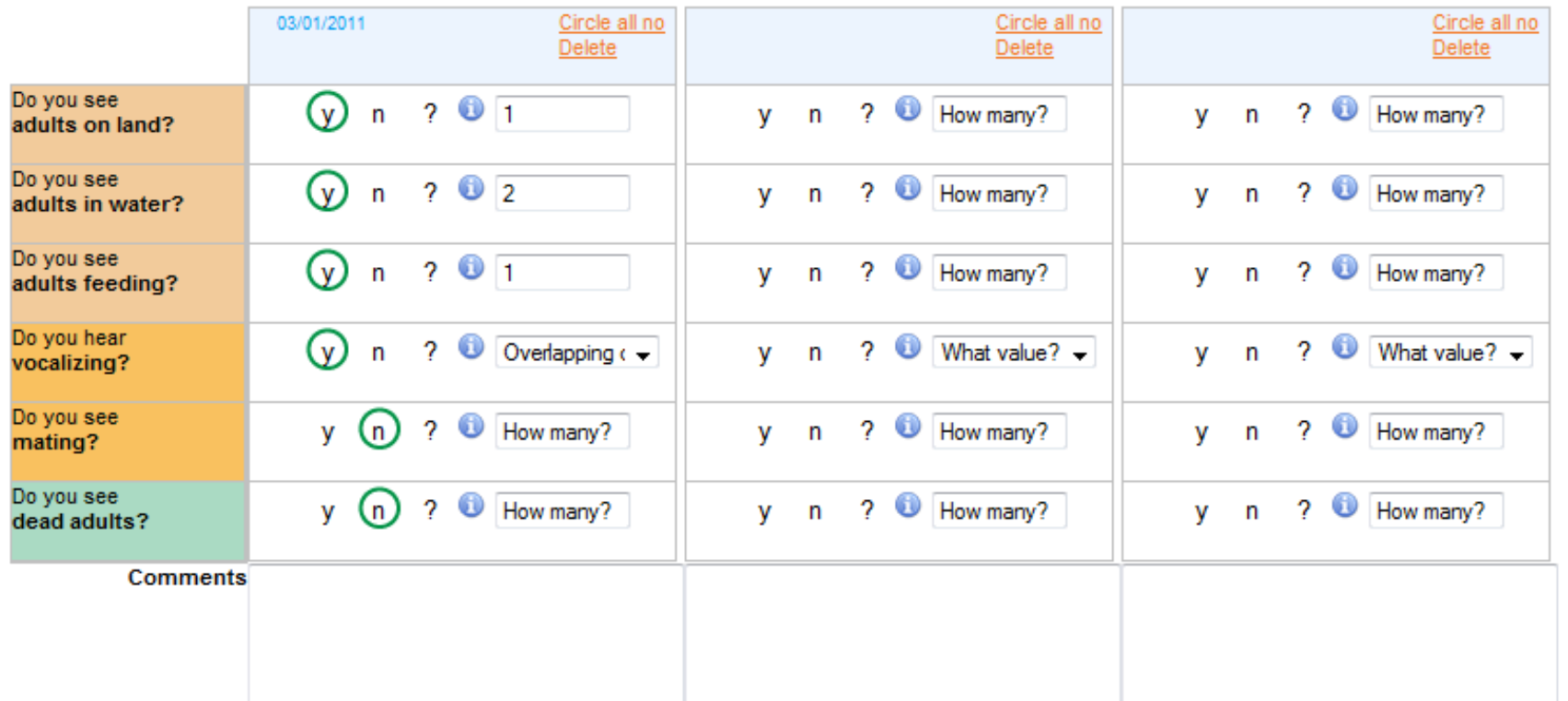

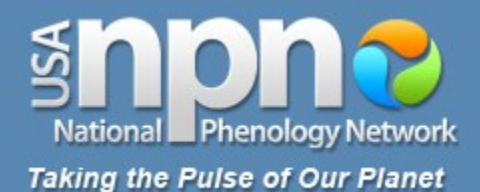

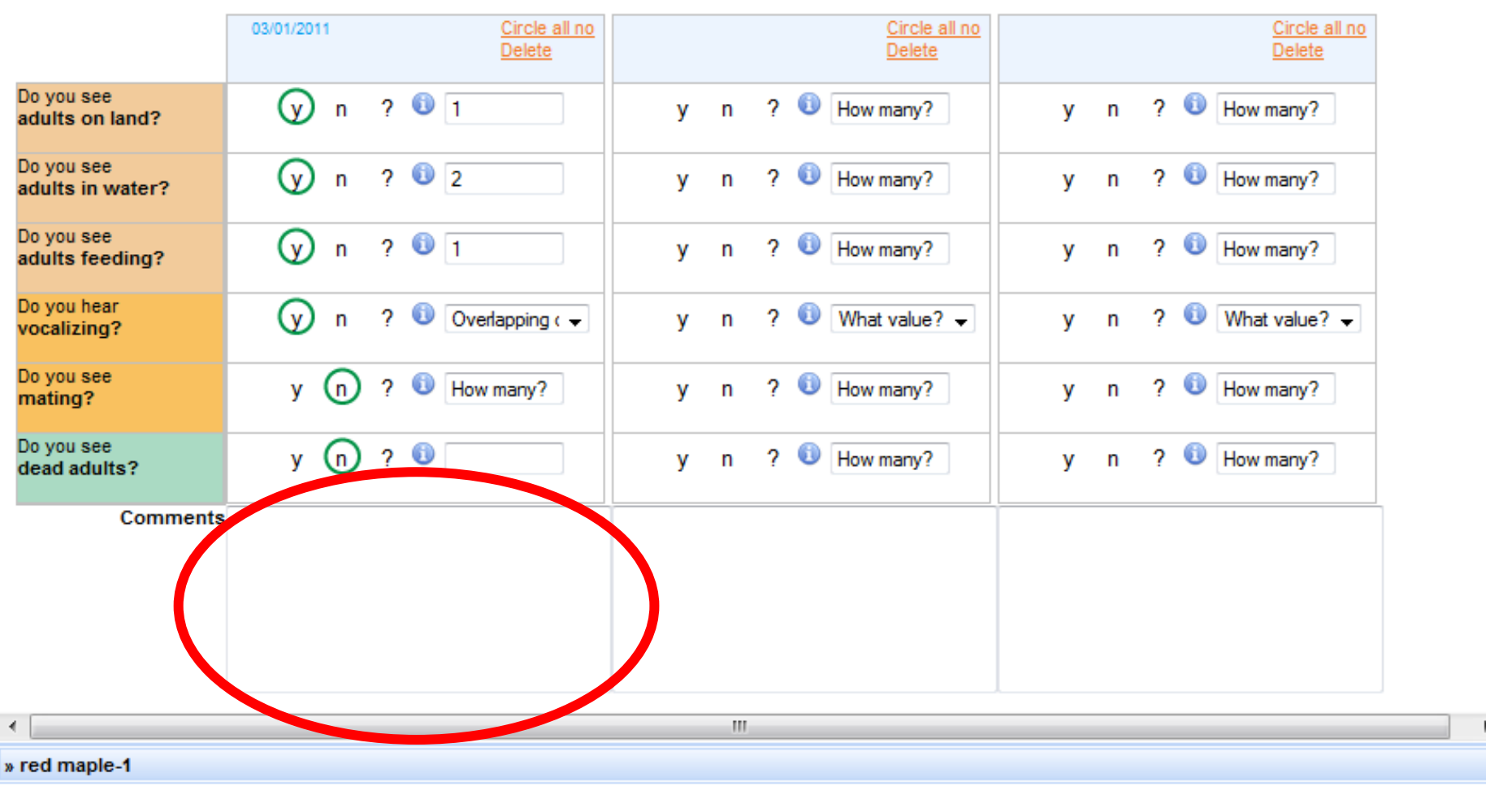

**Review submitted observations:**  $\triangleq$  3 columns  $\triangleright$ 1 column  $\blacktriangleright$ ◀

Submit observations Reset Page

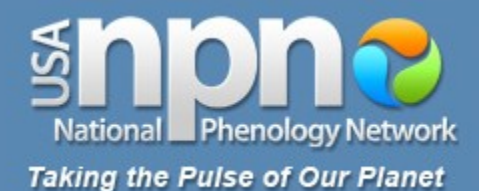

#### « American toad Circle all no 03/01/2011 Circle all no Circle all no Delete Delete Delete Do you see  $201$ ? U How many? ? O How many? (v) 'n **v**  $\mathsf{n}$ V  $\mathsf{n}$ adults on land? Do you see  $202$  $2^{\circ}$ (v) How many?  $\bullet$ How many? **V** 2 'n  $\mathsf{n}$ v n adults in water? Do you see  $201$  $\mathcal{C}$ ? U How many? ? U How many? n **V**  $\mathsf{n}$ V.  $\mathsf{n}$ adults feeding? Do you hear  $2^{\circ}$  $\mathsf{v}$  $\overline{2}$  $\bigcirc$  Overlapping  $\leftarrow$ What value?  $\blacktriangleright$  $\overline{?}$  $\bigcirc$ What value?  $\blacktriangleright$ 'n V n V  $\mathsf{n}$ vocalizing? Do you see U How many? ? U How many? U How many?  $\overline{2}$ 2 'n. v v n V  $\mathbf n$ mating? Do you see  $\mathbf \Theta$ ? U How many?  $\overline{?}$ U How many? (n) 2 y **V** n V n dead adults? **Comments**

 $\mathbf{H}$ 

» red maple-1

 $\leftarrow$ 

**Review submitted observations:** 1 column  $\blacktriangleright$  $\triangleleft$  3 columns  $\blacktriangleright$ ◀

Submit observations Reset Page

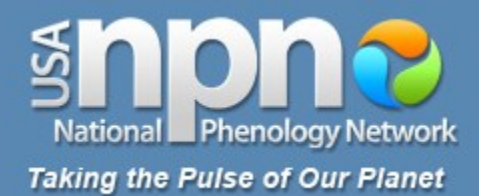

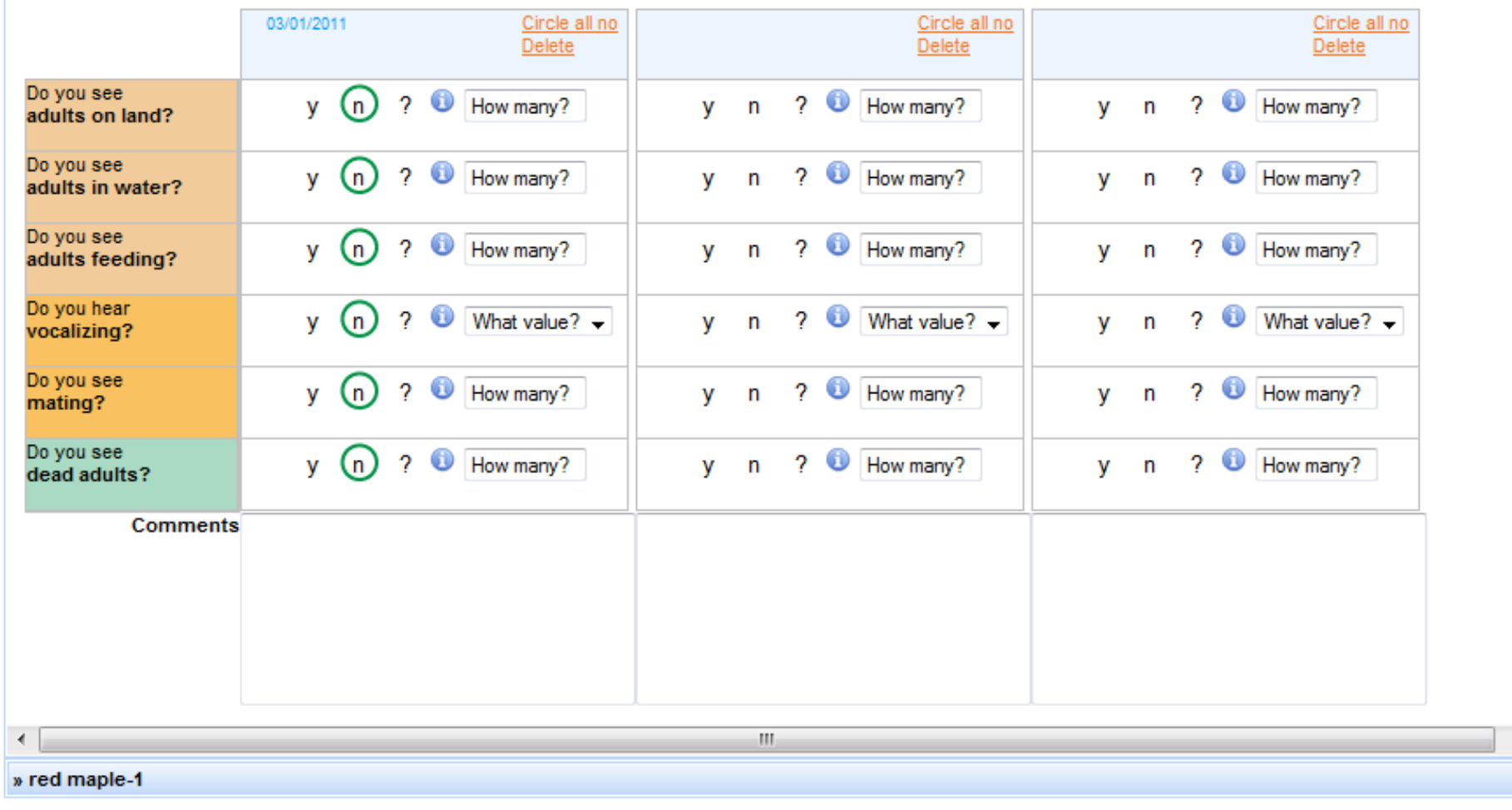

Review submitted observations: ◀ 3 columns ▶  $\triangleq$  1 column  $\blacktriangleright$ 

Submit observations Reset Page

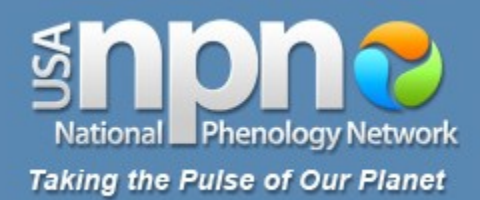

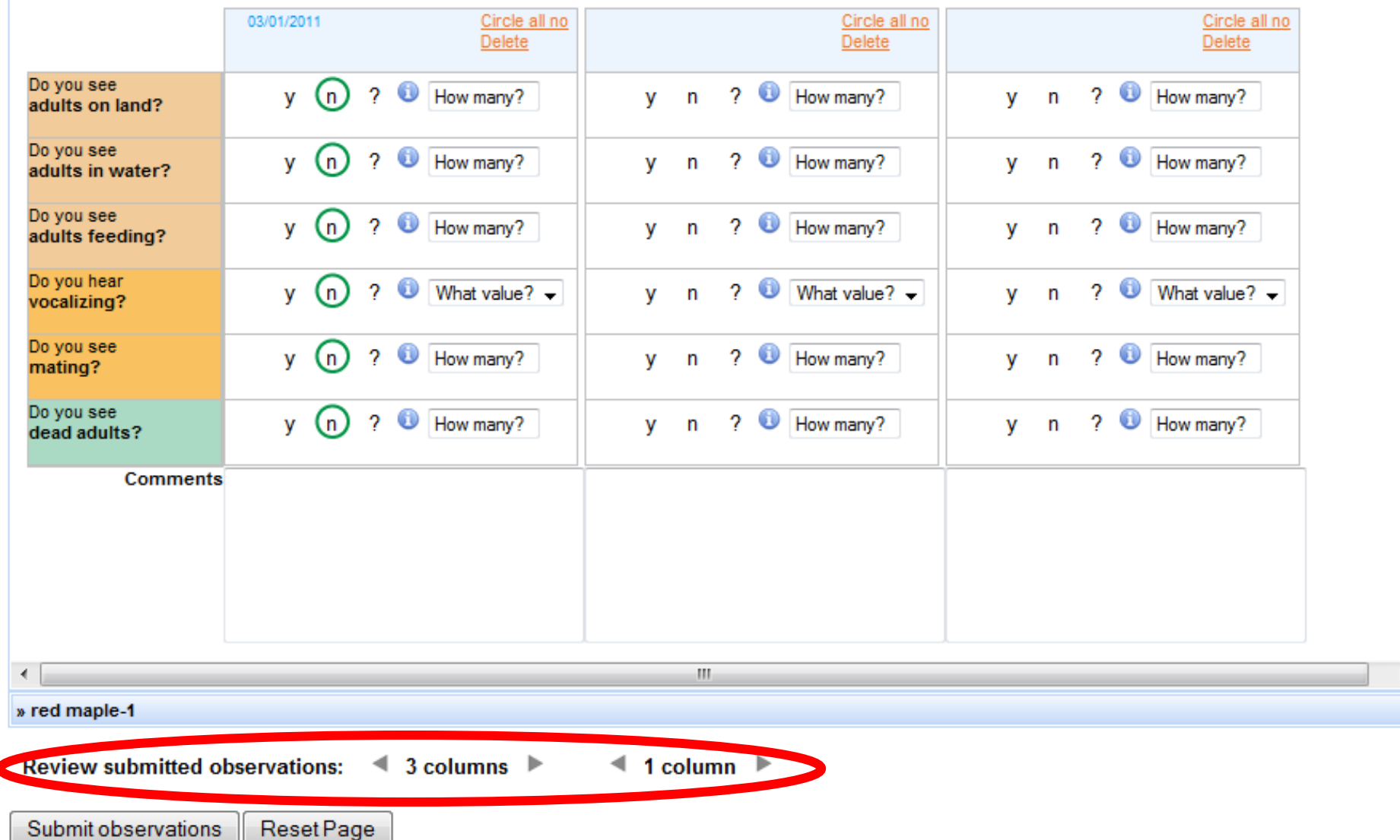

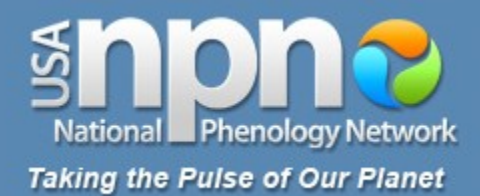

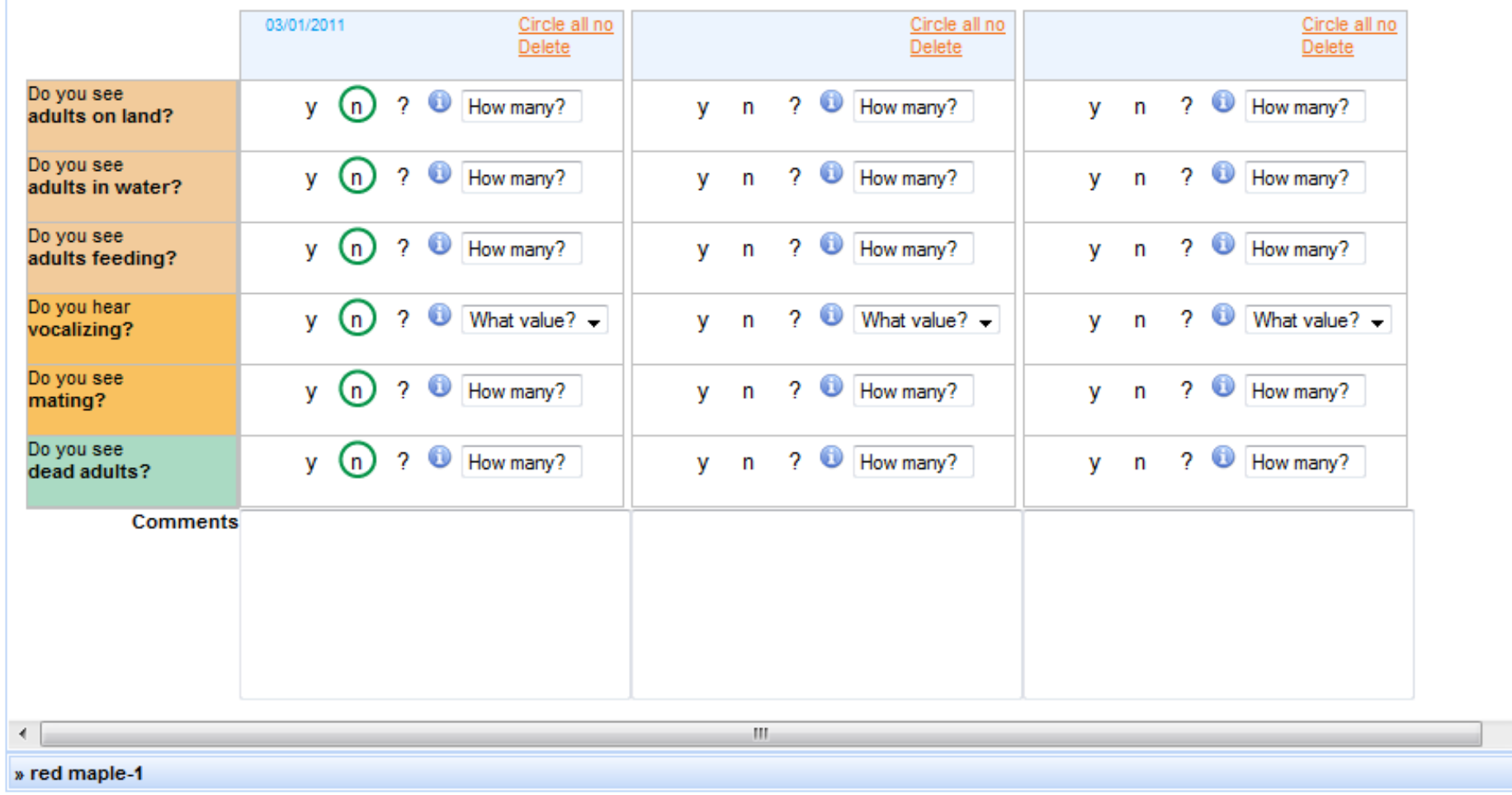

Review submitted observations: ◀ 3 columns ▶  $\triangleq$  1 column  $\blacktriangleright$ 

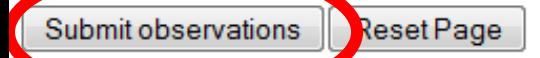

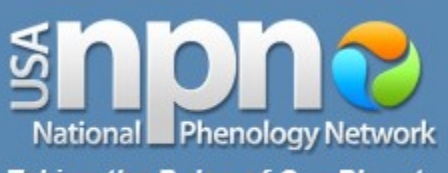

**Taking the Pulse of Our Planet** 

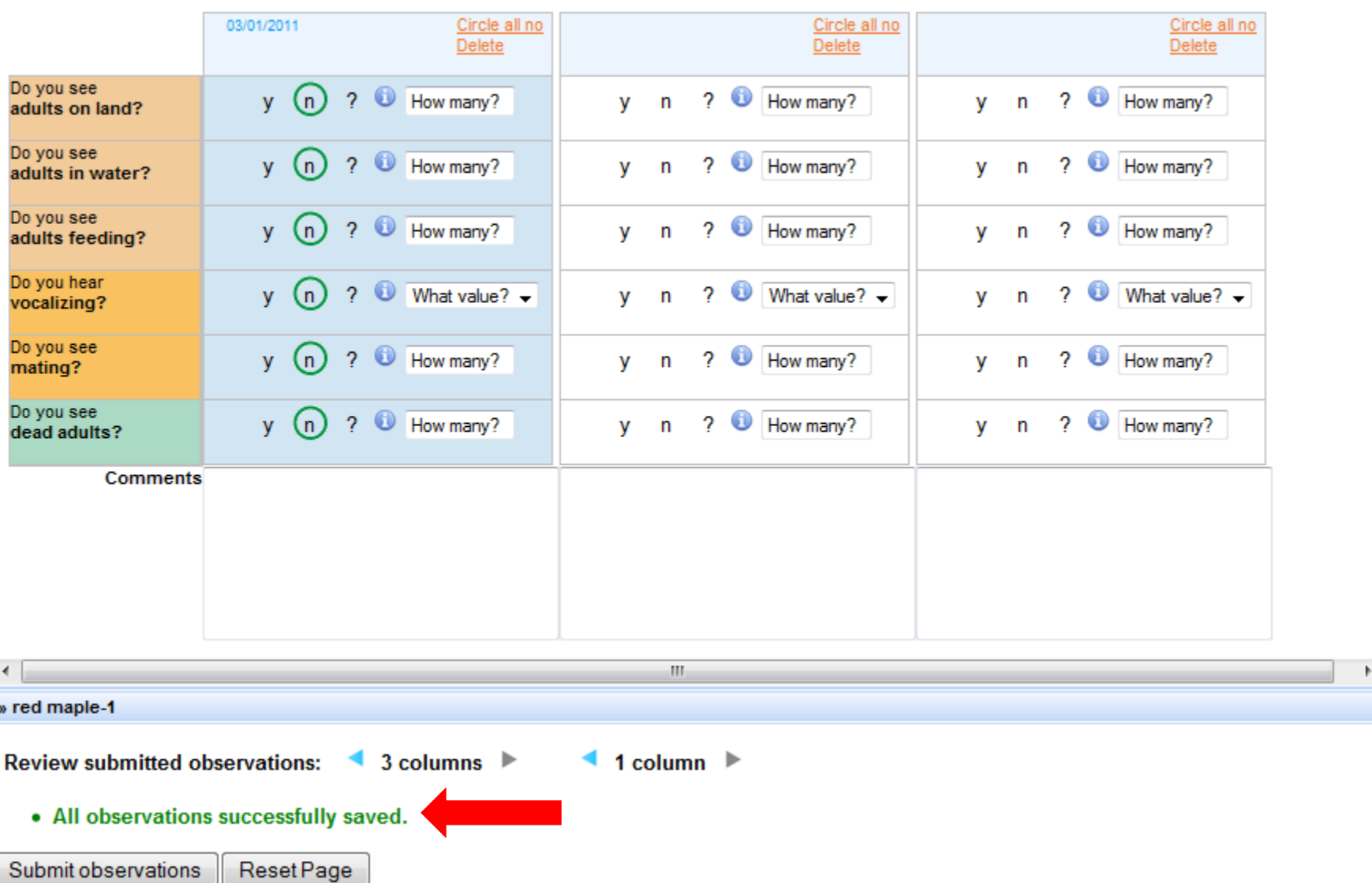

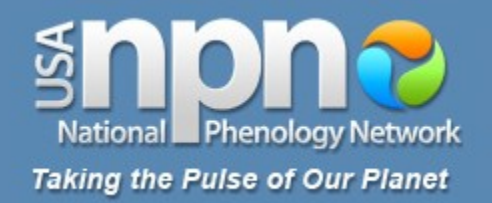

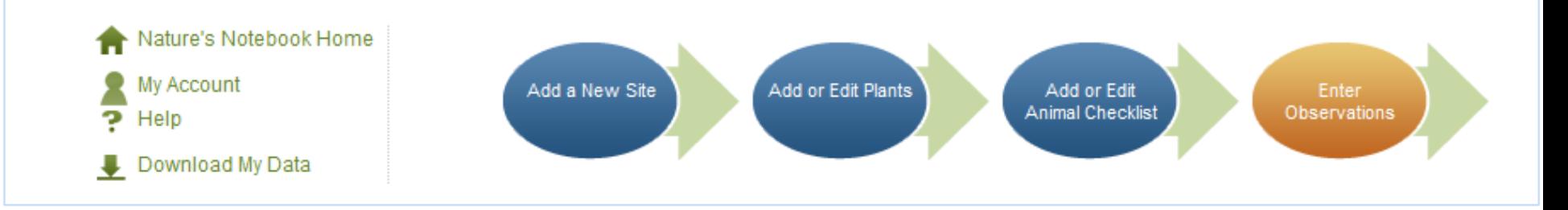

# **Enter Observations**

To submit observations fill out the form below. For help, scroll over (i) icons androw headers. Click on each species name to expand the phenophase reporting section.After you finish reporting, you can collapse the section again. When you have completedthe form, click "Submit observations." Submitted observations will show in blue, but maybe edited (more info).

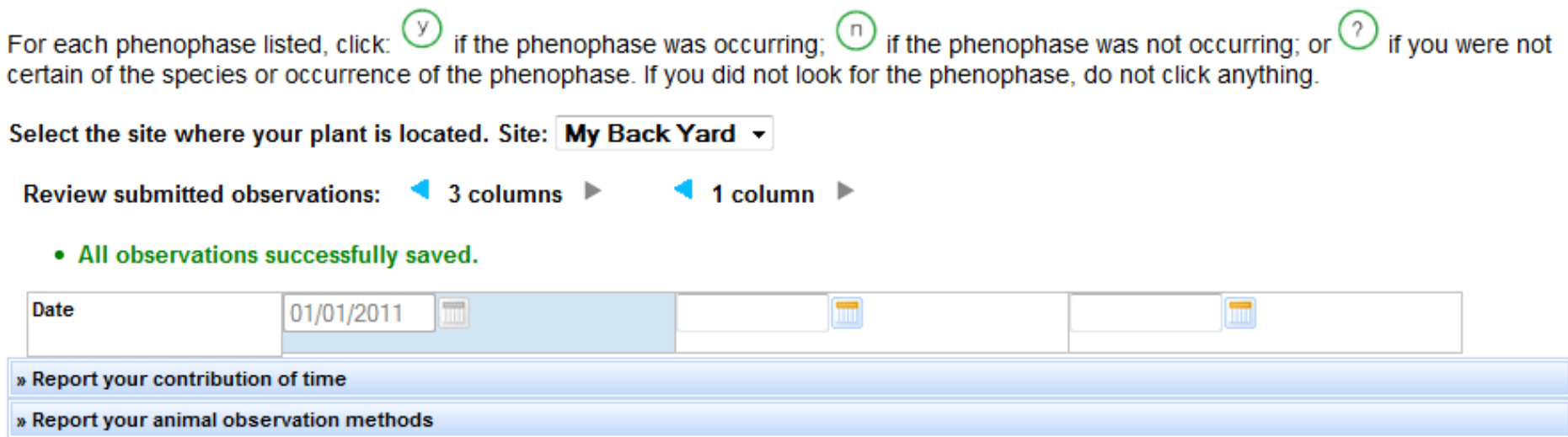

» Report on snow

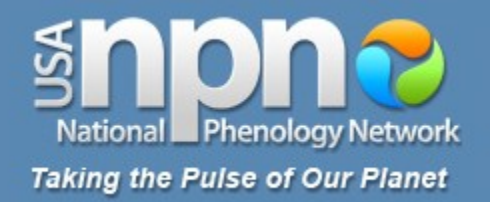

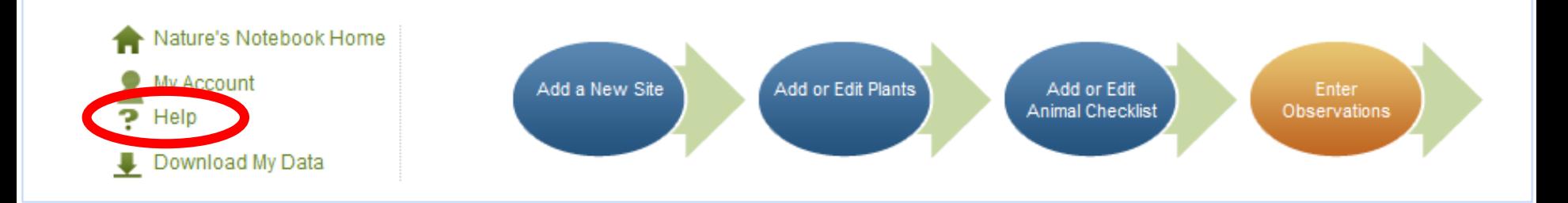

## **Enter Observations**

To submit observations fill out the form below. For help, scroll over (i) icons androw headers. Click on each species name to expand the phenophase reporting section.After you finish reporting, you can collapse the section again. When you have completedthe form, click "Submit observations." Submitted observations will show in blue, but maybe edited (more info).

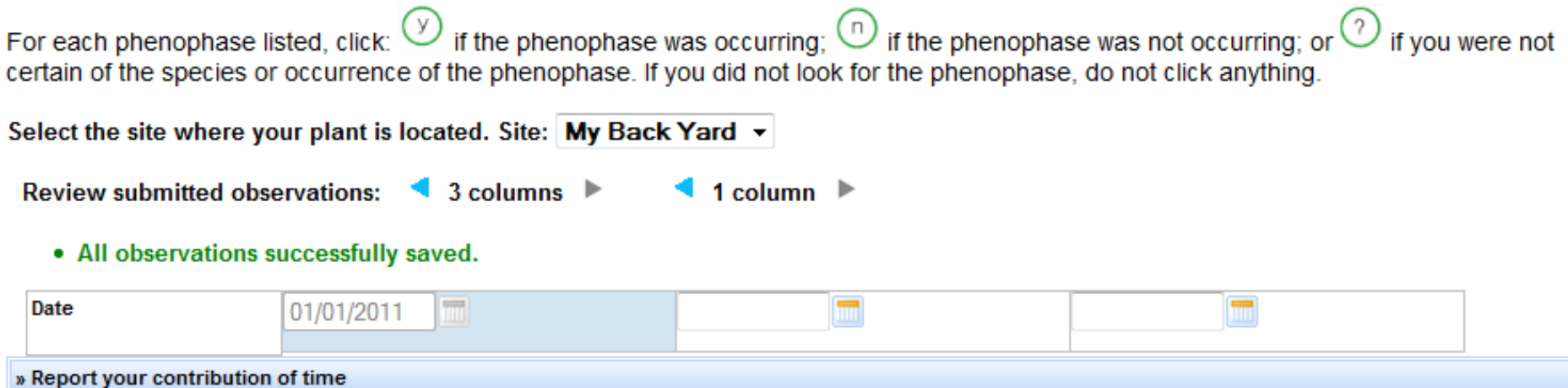

- » Report your animal observation methods
- » Report on snow

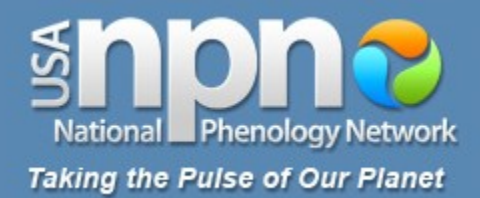

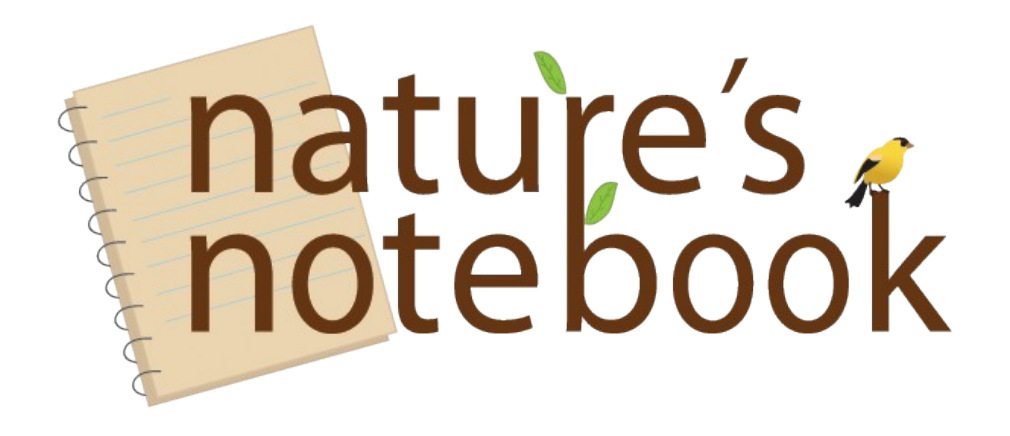

# usanpn.org